číslo 1 · ročník 1/95 · cena 30 Kč, 37 Sk, 1,90 DM

- Episod příště se zase<br>
barevná tiskárna pro ZX i PC, Web starting!<br>
STAR LC-240 CL
- © recenze her PC Full Throtřle Wing Commander I-Ill
- komplety zahraničních her<br>Dizzy´s Excellent Adventure<br>Super All Stars

 $\mathbf{w}$ 

NGLICKO - CESA

© Super All Stars<br>● počítačová<br>C C Teratura:<br>C Windows 195

### © Multimedia nový seriál o zvuku a obraze

The Eltimate PC CB ROM Placeble D

<sup>|</sup>AM S Tentokrát NS Hlurna č ZS FROM / ještě ne,aleuž Uvnitř čísla: EB | odpřště se zase

překladovy<br>(c) Proxima software, v.c **BLAKE STONE** Podrobnosti hledejte na stranách 16-18 a 38-39.

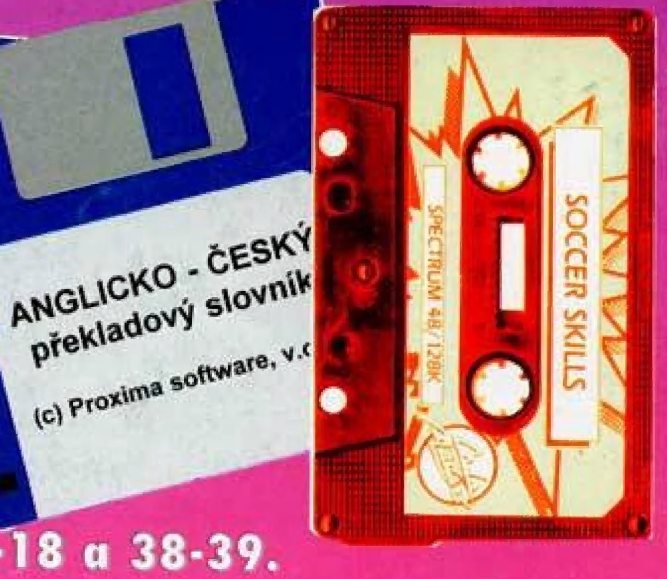

# PROGRAMOVÉ PŘÍLOHY

## Co obsahují programové přílohy PROXIMA magazine?

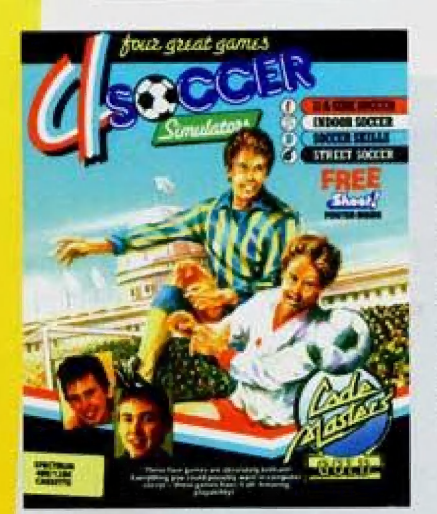

# KAZETA

Sportujete? Hrajete fotbal? Zkuste ten od Code Masters... vlasntě zkuste je všechny: zápasy na stadionu, na ulici nebo třeba ténink v posilovně. 4 SOCCER je originální kazeta s originálními hrami.

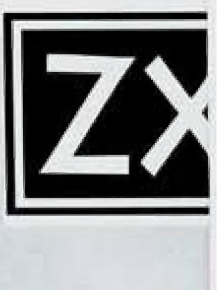

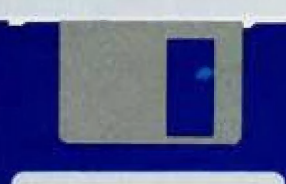

ANGLICKO - ČESKÝ překladový slovník

(c) 1995 Proxima

## **DiSK**

Česko-anglický překladový slovník je věc, která se hodí snad každému. Určitě se bude hodit i Vám.

## **DiSK**

Blake Stone - to je drsná akční střílečka ve stylu DOOM. Vžijte se do role hlavního hrdiny a zastřelte všechno, co se pohne...

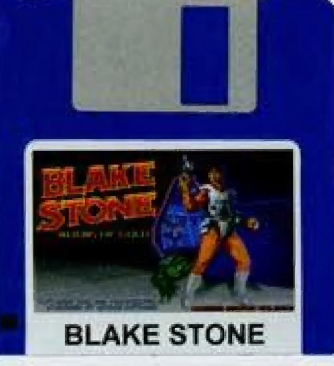

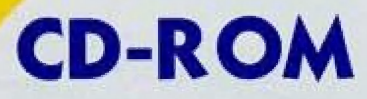

Časopis CD-ROM Games Vám pravidelně přináší přílohu na CD-ROM, která obsahuje bezkonkurenčně nejvíc hratelných dem - tentokrát jich je přes 35!

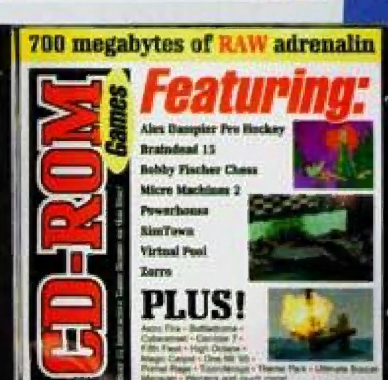

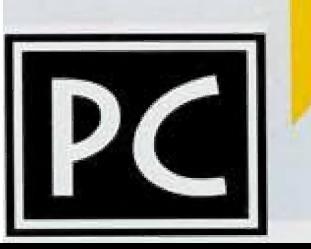

# JSME ZPĚT!

Vítejte u zbrusu nového časopisu PROXIMA magazine, který pro Vás vydává<br>PROXIMA - software nové dimenze. Teď určitě čekáte nějaké vysvětlení - PROČ<br>jsme se vrátili k něčemu, co jsme před půl rokem opustili...? My... no...

- Možná, že jsou mezi Vámi čtenáři tací, kteří nás vůbec neznají a marně se<br>snaží přijít na to, o co v prvním odstavci jde - takže (zkušenější prominou), tady je<br>vysvětlení...

po dlouhé tři roky vydávala PROXIMA časopis ZX Magazín, zaměřený.<br>výhradně na osmibitové počítače ZX Spectrum, Didaktik a kompatibilní. Když čas<br>ukázal, že uživatelů těchto mašinek (a tím i čtenářů) ubývá a že náklad časop Konec Spectristů v Čechách, str. 121

Tak, zavzpomínali jsme si, a teď zpátky do budoucnosti - PROXIMA magazine rozhodně<br>nezačíná tam, kde ZX magazín skončil - vytvořili jsme zcela nový počítačový časopis pro<br>širší okruh čtenářů, s jiným obsahem a jiným vzhled

Můžete se těšít na recenze her, seriály, tipy & triky, zprávy ze zákulisí, školu programování, programové přílohy... a spoustu dalšího; pokud dostanete zajímavý nápad - napište nám o něm nebo nám ho přijdte říct osobně - v

<sup>A</sup>teď něco k příspěvkům: PIŠTE! Posílejte nám své články - o softu, hardu, pro speccy i PC, ale posílejte je tak, aby nám k něčemu byly: ideální by bylo na 3,5" HD disketě pro PC ve formátu pro nějaký rozšířený editor (např. Ami Pro, MS Word nebo Write). Když píšete v<br>T602 (brrr...) nebo nějakém spectristickém editoru (D-Tetxt, R-Text, atd.) nezarovnávejte text<br>k oběma okrajům - mezi slovy je pak v

Protože nám píšete docela často a v těch haldách dopisů se špatně orientuje, splňte<br>nám jedno přání: na obálku viditelně napište PROXIMA magazine + RUBRIKU, kam váš<br>příspěvek nebo dotaz patří. Neoznačeným dopisům hrozí, že

pro jeho výpočet je 200,- Kč za jednu normostranu textu (6500 znaků, včetně interpunkčních znamének), ale částka může být i vyšší nebo nižší v závisloti na dalších okolnostech: ke hře jsou i obrázky, k hardwarovému příprav

Vida, blíží se konec stránky, budu končit i já. Nová redakce nového PROXIMA<br>magazine doutá, že se Vám časopis bude líbit; třeba ten článek o Virtuální realitě nebo ten o Multimediích nebo... no to by už vážně stačilo - nebudu Vám přece vyprávět o tom, co držíte v rukou a co si můžete (resp. musíte) sami prohlédnout a zhodnotit resp. obdivovat).

George K.

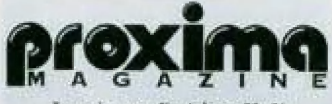

**LOU** 

časopis pro uživatele počítačů<br>ZX Spectrum, Didaktik (a komp.) a PC

adresa redakce PROXIMA magazine Velká hradební 19 400 O1 Ústí rad Labern lel, 047 / 522 09 lé, km 047 / 520 90 39

> šéfredaktor George K

redakční rodo Petr Podařil, Alex Cossac

externí spolupracovníci<br>JSH, LN, Universum, P, Phillips

fotograf Petr Podafil

sazba

FKK. Company, v.0.5.

ošvit CDL Design, s.r.o.

fisk Črakalisk. 05.

distribuce

předplatné (pouze na adrese redakce)<br>prodejny počítačových časopisů distribuční firma 7RX

### inzerce

**FKK** P. ©. Box 131, 400 01 Listí nad Labem hel. 047 / 521 40 30, kax 047 / 521 17 08

vydavatel<br>PROXIMA software nové dimenze, v.o.s. Velká hradební 19 400 01 Ústí nad Lobem tel 047 / 522.09 16, fax 047 / 520 90 39

Za původnost příspěvku ručí autor.

keryzadone rokopisy, prispevký a mer<br>kazety, diskety, atd.) se nevracejí.<br>Vychází šestkrát ročně, v tomto roce výdou dvě čísla.<br>Prodejní cena 30. - Kč včetně DPH.

Povoleno pod číslem MK ČR 5293, MIČ:<br>47 845, ISSN: 1210-4833, Podávání poštou s. p. OZSeČ v Ústí nad Labem<br>dne 4, 10, 1995, č. i. P/1 - 3066/95.

Toto číslo vychází 31, 10, 1995.<br>Žádná část tohoto časopisu nesmí být<br>reprodukována nebo přetištěna bez písemného svolení vydavatele

© 1995 PROXIMA - software nové dimenze, v.o.s.

 $95$ 

# Obsah

ZX

**HRY** 

# PC

### **HRY**

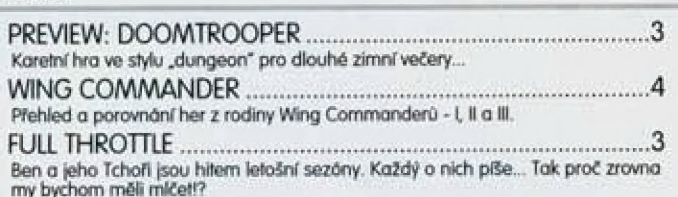

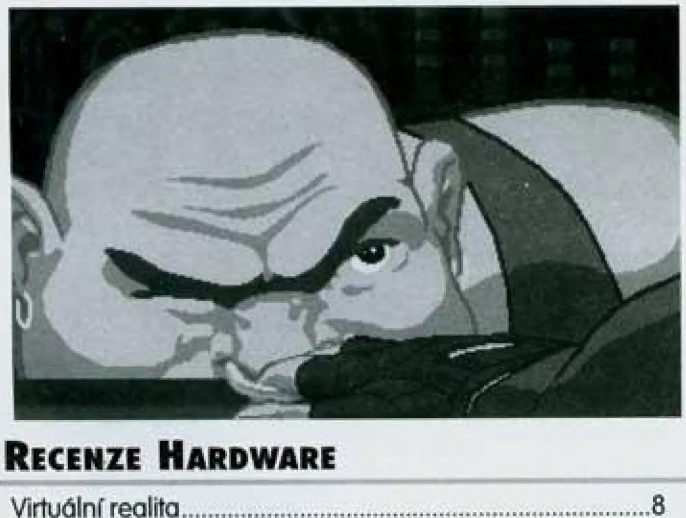

### RECENZE HARDWARE

Virtuální reckáca už mění něco, cO byste znali jen z Meratury: ů INVEXU: jE lo něco, Čo A můžeke mit dona i Wy!

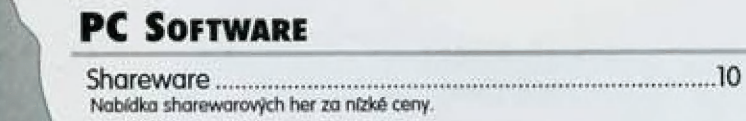

3 TE m Choete se dozvědět co možná nejvíce o nejnovějším operačním systému pro PC? Šest knih o Windows '95 Vám to určitě poví,

### SERIÁLY

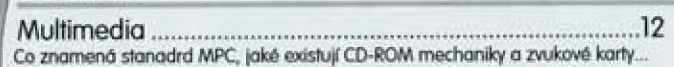

### PROGRAMOVÉ PŘÍLOHY

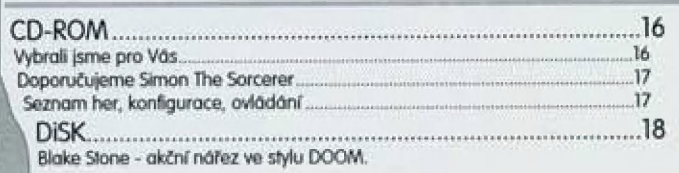

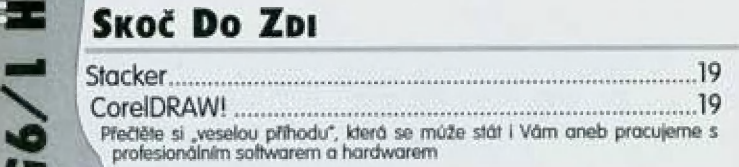

### **BURZA**

| Inzeráty, dotazy, OJPOVĚdÍ ...............e.seuereeesnenun c Čtenářský servis - poradle si navzájem!

 $\alpha$ ,  $\alpha$  ,  $\alpha$  ,  $\alpha$  ,  $\alpha$ proximno

r ] ř pie = o E

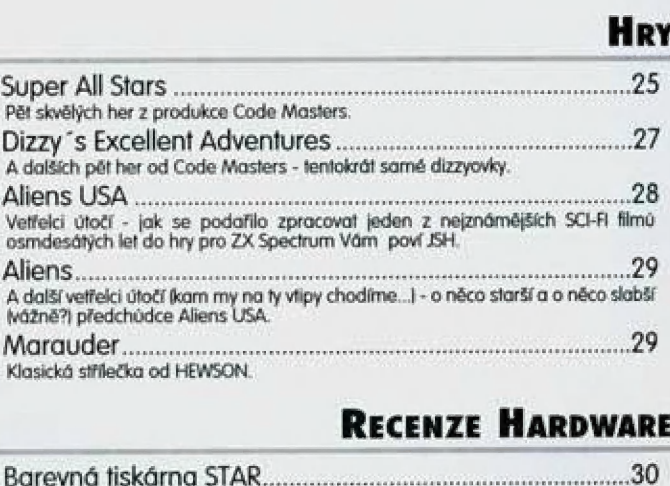

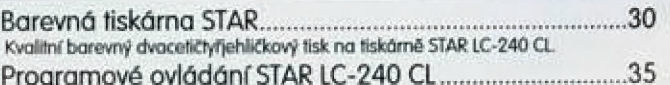

### PROXIMA \$OFTWARE

FUX OFT uvádí 34 Představuje se Vám jeden z českých komerčně nejúspěšnějších kompletů her od<br>populárního pražského programátora<br>Františka Fuky

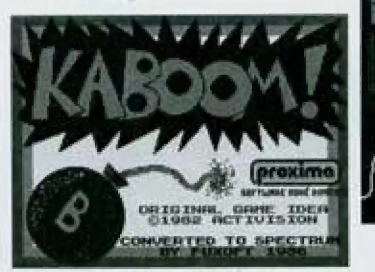

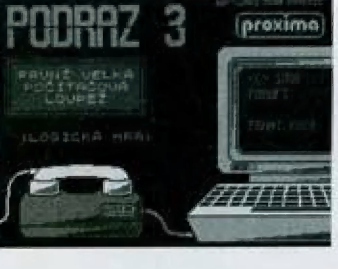

### TISKÁRNY

Per on APM P PERSON And APM P PERSON REPORT ON A PROPERTY AND THE PERSON NEWSTAPE BACK OF PERSON NO. Náš slovníček pojmů Vám pomůže zorientovat se v rozsáhlé terminologii kolem<br>fiskáren

### PROGRAMOVÉ PŘÍLOHY

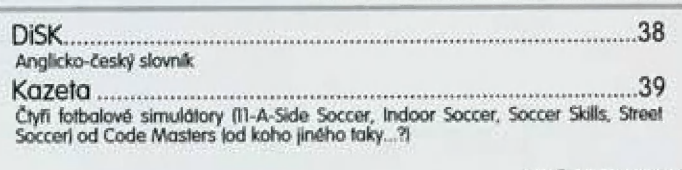

### C:\TEMP

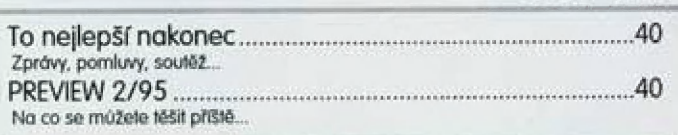

# Máte již programové přílohy PROXIMA magazine? To nejlepší nakonec<br>
Zprávy, pomlevy, souláž<br>
PREVIEW 2/95<br>
Máte již programové příloh<br>
PROXIMA magazine?

Pak neváhejte - do 30. 11. 1995 si je můžete objednat za výhodně ceny.

 $\frac{1}{95}$ 

 $\mathbb{R}$ 

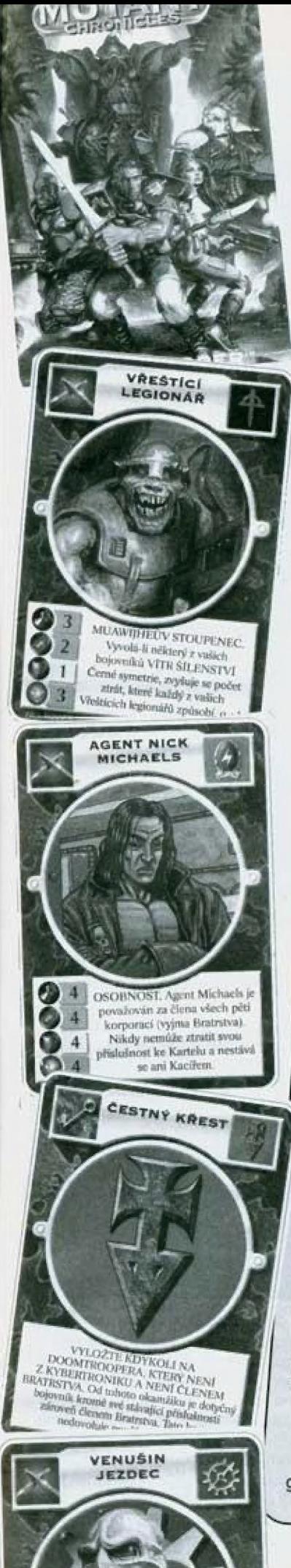

# DOOM TROOPER

DOOM TROOPER je karetní hra, která nemá nic společného<br>s Vaším počítačem. A asi nemá ani nic společného karetními hrami s Vaším počítačem. A asi nemá ani nic společného s<br>karetními hrami, které jste doposud vidžli. Počného s karetními hrami, které jste doposud viděli. DOOM TROOPER<br>je taková karetní obdoba počítačových her tvou. 1 ie taková karetní obdoba počítačových her typu "dungeon".<br>Je taková karetní obdoba počítačových her typu "dungeon".

DOOM TROOPER vypadá jako normální balíček karet (vždyt to taky je balíček karet) - kromě<br>0 hracích listů najdete v pěkné krabičce i neméně pěkný to taky je balíček karet) - kromě<br>1 nepostradatelným pomocníkem Všechou karet boom IROOPER vypadá jako normální balíček karet lvždyt to taky je balíček karett - kromě<br>ku nepostradatelným pomocníkem. Všechny karty ječkný návod, který pro Vás bude zpočát-<br>barevné a texty české - firma BlackFire které ku nepostradatelným pomocníkem. Všechny karel Mždyf to taky je balíček karet) - kromě<br>ku nepostradatelným pomocníkem. Všechny karty jsou z tvrdého papíru, obrázky na nich jsou<br>Darevné a texty české - firma BlackFire, která

ho repostradatelným pomocníkem. Všechny karty jsou z tvrdého papíru, obrázky n<br>barevné a texty české - firma BlackFire, která u nás hru šíří si oprapíru, obrázky n<br>O co v DOOM TROOPERu jde? DOOM TROOPER jsou dvě hru viad.

v měnit se svými známými, kteří hru vlastní také. Druhou (daleko zajímavější) hrou je samotný<br>DOOM TROOPER.<br>V balíčku najdete karty s bojovníky, se zbraněmi, s uměním a další speciální karty. V ruce

Discribition of Texty Ceské - firma BlackFire, která u nás hru šíří si opravdu dala záležet.<br>O co v DOOM TROOPERu jde? DOOM TROOPER jsou dvě hry v jednom - ta první je sběratel-<br>ká: protože celou hru netvoří 60 ale více ja

Ská: protože celou hru netvoří 60 ale více jak 300 karet, můžete si dokupovat dala záležet.<br>The získávat nejen nové postavy a zbraně, ale více jak 300 karet, můžete si dokupovat další balíčky a<br>The získávat nejen nové post

do mužstva či kohorty. To vše najdete ve Standardních pravidlech, která jsou natolik objemná,<br>že si je budete muset přečíst několikrát, než získáte základní přehled.<br>Nejdůležitější a také nejzajímavější a nejzábavnější pas

jednoho ze svých bojovníků a napadnete jím bojovníka protihráčova. Než dojde k samotné mu boji, můžete dovybavovat bojovníky zbraněmi, které právě držíle v ruce - teprve potom se rozhodne, kdo vlastně v souboji vyhrál. Zbr ním nových hodnot a jejich porovnáním s protihráčovými lehce stanovite, jestli byl Váš hrdina

bo v úkrytech, atd. Abyste se dobře naučili základy hry, doporučují lejí autoři sehráníte názor. Ne<br>her podle pravidel pro začátečníky a teprve potom přejít na pravidljí lejí autoři sehrát několik<br>ce o hodně složitější, ni

her podle pravidel pro začátečníky a teprve potom přejít na pravidla standardní (která jsou sj-<br>ce o hodně složitější, nicméně teprve v nich nabývá hra ten správný spád).<br>Jak už jsem se zmínil na začátku, v Základním balíč ce o hodně složitější, nicméně teprve v nich nabývá hra ten správný spádl.<br>Jak už jsem se zmínil na začátku, v Základním balíčku je přesně 60 karet - existuje jich<br>ovšem 341! Získávání dalších karet vyřešíte buď dokupování

karty se můžete pokusit vyměním tzv. BOOSTERu, což je balíček Základních balíčků<br>karty se můžete pokusit vyměnít se svými známými. Více karet znamená více možností se<br>hru Vám jich stačí zhruba 60, takže ve chvíli, kdy jich

držile sedm listů a S lěmi hrajete - vykládáte na stůj bojovníky, Vybovujete je zbraněmi nebo kouzly, posíláte je do boje. Naučit se hrát DOOM TROOPERa není vůbec jednoduché proto autoři hry připravili dvoje pravidla. Pravidla pro začátečníky se zabývají těrni nejdůležitějšími momenty hry: braním karet, provedením akce a pokládáním karet, neřeší příslušnost jednotli-<br>vých bojovníků ke skupinám, účinky kouzel na různé bojovníky nebo seskupování bojovníků<br>do mužstva či kohorty. To vše najdete ve S vých bojovníků ke skupinám, účinky kouzel na různé bojovníky nebo seskupování bojovníků<br>do mužstva či kohorty. To vše najdete ve Standardních pravidlech, která jsou natolik objemní<br>že si je budete muset přečíst několikrát,

> $\alpha$ EAM A M A G A Z I N E

RECENZE

95

 $8.81$ 

jší recenzi DOOM TROOPERa se sice můžete těšit v příštím čísle PROXIMA ma-<br>ed si můžete sehnat svůj vlastní Základní balíček eď si můžete sehnat svůj vlastní Základní balíček...<br>Ted si můžete sehnat svůj vlastní Základní balíček...

- ď

-—- = <sup>M</sup>— = =

 $\circ$ AW  $\mathcal{N}$  .  $\mathcal{N}$  .

ť |

čílačových her si sice musíle sehnat skulečného protihráče, ale na druhou stranu - alespoň necháte odpočinout svoje oči od monitoru.

# ZÁJEČNÝ SVĚT: Wing Commande?

### ÚVODEM...

Hry WING COMMANDER™ tvoří určitě jednu z nějrazsáhtejších sérií her na PČ (pokud to ovšem není nejrozsáhlejší série vůbec) Wing Commander má na celém světě mnoho příznivců - lěžko říci, ca všechno způsobilo Úspěch této v podstatě "obyčejné kosmické strlečky" - provděpodobně dobře zvládnutá hra a ještě lépe nastíněný děj v pozadí, který dodává celé hřě velkou opravdovost [zatím poslední dokončený dil série UŽ je označován iako INTERACTIVE MOVIE, tedy interaktivní film).

Pro ty z vás, kleří o léto sérii nič | nevědí: účastníle se války mezi pozemšťanskou konfederací a Kilrathi [agresivní rasa, která se vyvinula z biologického druhu, klerý se velmi podobá našim kočkovitým šelmám, nejvíce lvúm), iste pilot bitevníku (fighter), sloužíte na nosiči bitevníků (carrier) a plníte různě bojové úkoly [v podstatě jsou ty Úkoly dva někam doletět a něco rozstřilet, někam doletět a něco ubránil před rozstřílením, případně obo- | jj. Pro zvýšení zajímavosti hry

jste ovšem WING COMMANDER (velitel letky] a v drtivé většině neletíte plnit úkol sám,

ale s wingmanem, kterého můžete V Určitých mezích řídit (zaútoč, zaútoč na můj cí, pomoz mi odtud, vraf se na zůklodnu..) a on opravdu dělů lo, co 5e mu řekné

### HISTORIE VÁLKY 5 KILRATHI

hli

 $\Xi^{\prime}$ 1 1 r. pi

= er 0 -M Z jě rr

 $95$ 

V prvním díle Wing Commander] začínáte jako zelenáč na nosiči Tiger's Claw (Tygří spár) v sektoru Vega. Válka s Kilrathi je v plném proudu, trvá už léta a nezdů se, že by chtěla skončil. Postupně se vypracovávěte co do vojenské hodnosti a , zařazení k jednotkám (začínáte u Killer Bees, které létají s lehkými Hornety, později se přes Scimitar a Raptor dostanete až k Rapieru, což je v první hře nejkvalitnější bitevník), Čelá hra se zabývů osvobozováním sektoru Vega od Kilrathiů. Ma konci je buď celý sektor osvobozen nebo naopak obsazen Kilrathi (to podle toho, jak úspěšně si vedete - ale o těchto věcech podrobněji v porovnání herního scěnáře jednotlivých dílů).

K prvnímu dílu byly vydány ještě

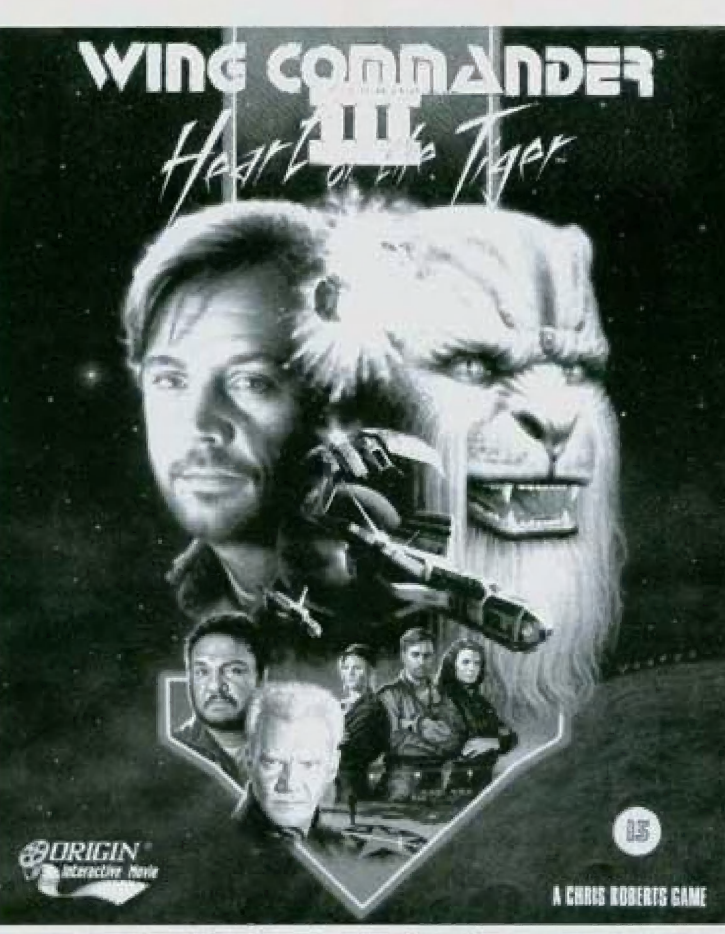

dva disky, které obsahují dvě zvláštní operace, kterých se na Tiger's Claw účastníte. V první Secret Missions se náhle a nečekaně přemisfujele k planetě Goddard, se klerou bylo ztraceno spojení, po přílelu do systému se dozvídále, že celá planeta byla zníčena (spálena) obrovským energelickým výbojem při jediném výstřelu - jedná se o novou tajnou zbraň Kilrathiů, kterou si zde poprvé vyzkoušeli proti lidem. Celá Secret Missions 1 je pronásledování nepřátelské flotily hluboko do Kilrathiského prostoru a její postupné úplné zničení (to v tom lepším

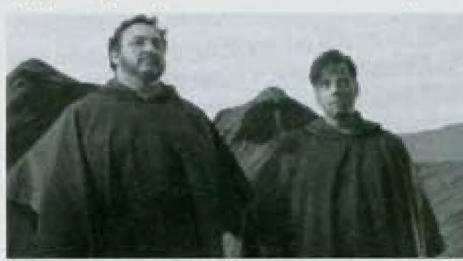

případěj nebo velmi obližný ústup zpátky do prostoru konfederace v případě, že se něco nepodaří.

Druhě Secrel Misslons [sou obranou spřůlelené mimozemské civilizace inteligentních "ptáků" v systému Firekka, který si Kilrathi vybrali jako místo pro uspořádání svého pravidelného vojensko-náboženského

 $\blacksquare$ 

obřadu. Pozemšťané jsou v systému mnohem slabší než Kilrathiové, ale přesto se jim podaří celý náboženský obřad překazit (i když za cenu velkých oběti) a nakonec spolu s Firekkany vyženou Kilrathie z planety pryč. V těto operaci si zalétáte i s kilrothijskými bitevníky, které se pozemšlanům dostanou do rukou,

Druhý dil Wing Commander 2 - Fomsta Kilrathiůj začíná zničením Tiger's Claw při útoku na vojenskou základnu KTithrakh Mang, které je připisováno za vinu vašemu selhání Skutečnost je laková, že zničení

Tygřího spáru způsobily "neviditelné" kilrathiské stíhačky, které však kromě vás nikdo neviděl a nikdo vám nevěří, Admirál Tolwin vás vyrazí z armády a pošle k Insysu (ln System Security - něco jako po liciel, kde deset let bráníte kosmickou stanici Olympus, která chrání několik vzbouřených kilrathijských planet, co se přidaly ke konfederaci. Při jedné rutinní hlídce se vám podaří zachránit vlajkovou loď admirála Tohwina

Concordii před zničením a doslávále se nů její palubu jako pilat. Ma Concordii se setkáváte se starými známými z prvního dílu, sou tu obě děvčata z Tygřho spáru - japonka Spirit i Francouzka Angel (ia dokonce ve funkci velitele stíhačů na Concordii a tedy vaše nadřízená|, dozvle se něco o Maniakoví jak zachránil 8, Hotilu lim, Že dovedným manévrováním způsobil srážku a

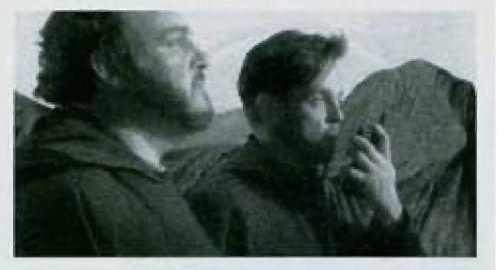

zničení dvou kilrathijských maleřských ladí, zlé jazyky ovšem tvrdí, že v tě době měl pouze zapnutého autopilota) a setkáte se s Paladinem, klerý už skončil dráhu stihače a dal se na tajnou službu - pohybuje se vesmírem jako obchodník, ale je velmi důležítou postavou v celém příběhu. Kromě starých známých se na Concordii seznámile | s Hobbesem, což je jeden z Kilrathiů, který se přidal na stranu konfederace - zažijete 5 ním mnoho misí a slaněle se přáteli. V celé operaci jde o ubránění kosmické stanice Olympus, klerou se Kilrathiové snaží zničil

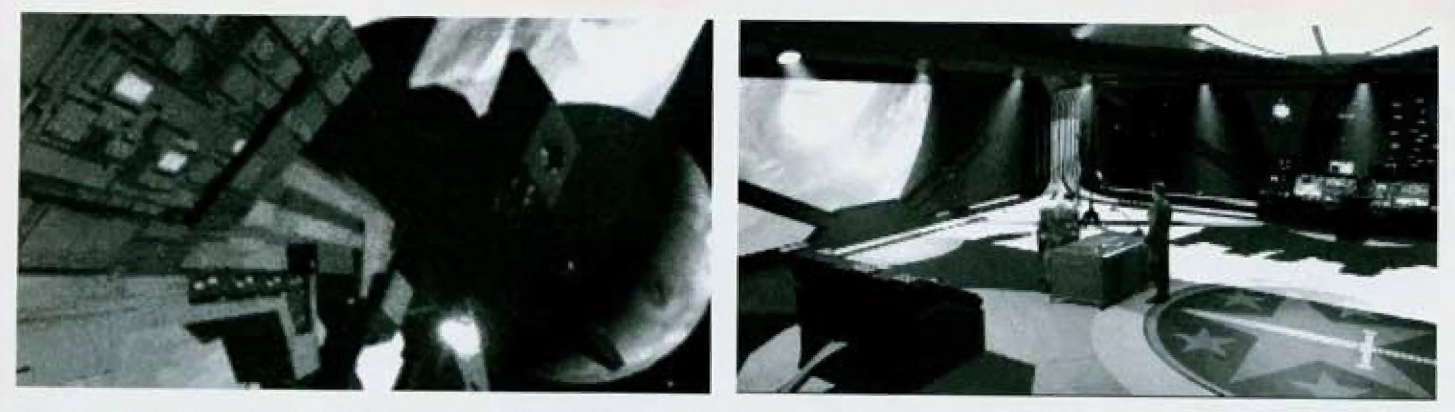

nébo obsadit, aby získali kontrolu nad odpadlickými systémy. Prožijete milostný romůnek s Angel, zničňe kosmickou stanici KTithrakh Mang, odhalňe existenci spiknutí Uazz, jeden z pilotů na Concordii, se kterým jsle se poprvě setkal při obraně systému Firekka, přišel o rodinu při zničení kolonie Goddard a místo Kilrathiů obviňuje konfederaci, že tomu nedokázala zabránit, se dává do služeb Kilrathiů) a také tajemství neviditelných stíhaček, jejichž existence se nakonec potvrzuje. Na závěr vám admirál Tohwin vrátí původní hodnost a ještě vás povýší.

Stejně jako u prvního byly i k druhému dílu vydány disky s novými misemi. V prvním z nich se připojujete k jednotkám 50 (Special operations), které podnikají akce, kterých by 5e pravidelná armáda neodvážila - akce riskantní a podle běžných měřtek neusku lečnitelné, které však díky výběru nejschopnějších pilotů většinou skončí úspěchem, V této operaci vyřešíte vzpouru na jedné kosmické stanici. Druhý dů 50 bohužel neznám, takže várn o něm nemohu nic říci...

Po vojenských úspěších pozemšťanů ve druhém díle náhle přicházejí Kilrathiové s nabídkou na uzavření rniru. Ten netrvá dlouho, ale v télo době se odehrávají dva příběhy, který neprožíváte jako vojenský piot Christofer Blair, ole jako neznámý priva- leer v sekloru Gemini, V prvním se setkáte se skrývající se supercivilizací Steltek a získále jejich superzbraň, Ve druhém vám ji

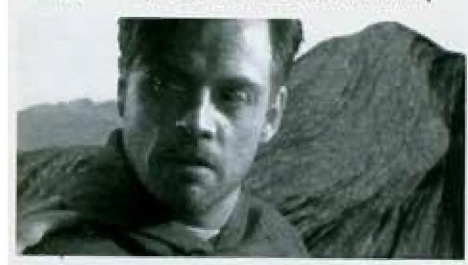

ukradnou a při jejím hledání zlikvidujete hrozicí vzpouru Retrů - náboženských fanaků odmůajících veškerou technologii, kteří se dokonce pro dosažení moci spolčili s Kilrathi a získali jejich vojenskou podporu PŘIVATEER a RIGHTEOUS FIRE jsou hry, kde si na svoje Živobylí musite těžce vydělávat obchodem, pašeráctvím nebo námezdní lovectvím, což k zavedenému "bojování" přidává nové prvky

.<br>Do světa Wing Commandera patří i hra<br>WING COMMANDER ARMADA, která patří wing commander armada, která patří<br>mezi strategické hry a jen využívá existující svěl. V manuálu k WING COMMAMDERu III se však objevuje jako vojenská akce, jejíž výsledek není známý. Máte tu k dispozici zcela soběstačnou armádu a postupně ob-

sazujele planetární systérny, budujete si ekonomickou základnu a stavíte silnější ar- mádu. Můžete tu dokonce zahrát za obě strany nebo místo počlače hrát s kamará dem.

Další spřízněná hra je WING COMMAM-DER ACADEMY, kterou však také neznám.<br>Pravděpodobně se jedná o armádní pilotní<br>školu.

Zatím poslední dokončený díl WING COM-MAMDER III - Tygří srdce - tak říkají Kilrathi plukovníku Blairovi, tedy vám. Příběh začíná u vraku Concordie, kde se od Paladina dozvídáte, že o Angel není nic známo, vy jako hráč se však předtím dozvídáte, že byla zajata při pokusu o záškodnickou akci přírno v centru kilrathijského impěria a že byla zabila. Admirál Tolwin vás pašle na starší mateřskou lod Victory jako velitele stíhačů, zde se setkáte se slarýrni známými Hobbesem (Plukovník Ralgha Mar Khalas - Kilrathi) a Maniakem. Na lodi se ujímáte funkce a postupně se seznamujete s různými lidrní a vztahy mezi nimi, somozřejmě létáte plnit mise, tentokrát si už jako velitel můžete vybrat s kým poletle a v čem poletíte, kam poletíte a co budete dělat vám příkazuje kapitán lodi Eisen. Později na palubu přiletí admirál Tolwin a účastníe se

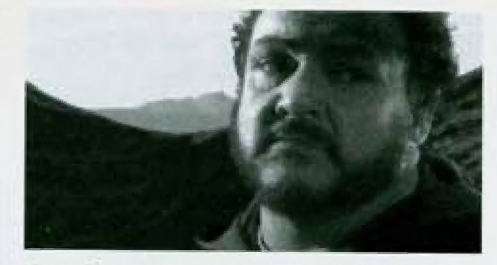

zkoušky nově superzbraně pozemšťanů děla, kleré je schopno jedním výstřelem rozbil celou planetu, zkouška je úspěšná ale zbraň je napadena Kilrathi a zničena částečně díky netrpělivosti admirála Tolwinaj. V tělo době dojde k tragické události - Hobbes je odhalen jako agent Kilrathi a vy sám jej na útěku musite zabil tohle jsem autorům dosud neodpustil, rněl jsem Hobbese rád a takovou rónu pod pás jsem nečekal. Také se dozvíte tragickou zprávu, že Angel je už delší dobu mrtvá. Konfederace hledá další způsob, jak porazit Kilrathijské impěrium a přichází na možnost zničení jejich mateřského světa, který je geologicky velmi aktivní (sopky, zemětřesení. Talo zpráva je poslední, co se Angel podařilo předat než její skupina padla do zajetí, Tento úkol je svěřen vám - se zvláštní bombou a na palubě nejlepšího bi levníku EXCALIBUR vybaveného neviditelnastí

pronikále do systému Kilrah a úspěšně vyhazujete celou planetu do povětří. Poté vás při zpáteční cestě zachytí tažný paprsek kilrathijské mateřské lodi a dostáváte se na její palubu, tam se vám Kilrathi vzdávají (k vašemu velkému údivuj, pak následuje podepsání kapitulace a konec třetího dílu la zdálo by se, že konec celé sériej.

WING COMMANDER IV - čtvrtý díl se právě připravuje a do světa by měl být vypuštěn začátkem roku 1996, Podle ověřených informací se po porážce Kilrathi rozpoutá mezi pozemšťany občanská válka a jako vojenský pilot budete mít o práci postaráno...

čdá se [a já v to doufámi, že cyklus WING COMMANDER bude mil ještě mnohá další pokračování a že svěl WING COMMANDERa se ještě prohloubí,

### HISTORIE VOJENSKÝCH SYSTÉMŮ

Je zajímavé sledovat, jak si autoři poradili

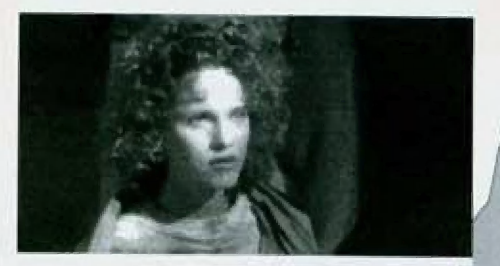

s vývojem zbraní - každá další hra přine- | sla něco nového a zajímavého do výzbroje a následně i do způsobu boje. |

V prvním dílu byl standardní fighter vyba- | ven v ose střílejícími děly, raketami,<br>ochranným štítem, navigačními systémy,<br>opravárenským automatem a katapultovacím sedadlem, Opraovárenský systém byl v prvním dile schopen lodní systémy opravit, ale už nepracovaly na 100%. Kalapultovací | zařízení se také často rozbilo a nefungo-<br>valo. V prvním díle bylo možno mateřské<br>lodi zničit děly bitevníků. Dopravní lodě (drymany) nebyly vybaveny žádnými dě-<br>ly. V Secret Missions 2 jste si mohli zalétat i v jedné z lodí Kilrathiů (bohužel zrovna v té, které se přezdívalo létající lívanec (flying pancake) a která patřila mezi ty slabší).

 $\overline{\mathbf{e}}$ L

 $\bar{\mathbf{z}}$ 

 $\mathbf{E}$ 

|

Ve druhém dílu se objevilo mnoho nových lodí - vlastně tam zbyl pouze Rapier a ten, ač modifikován a vy- ( lepšen, už patřil mezi zastarávající | modely. V průměru se zvýšila pa- | lebná síla a »

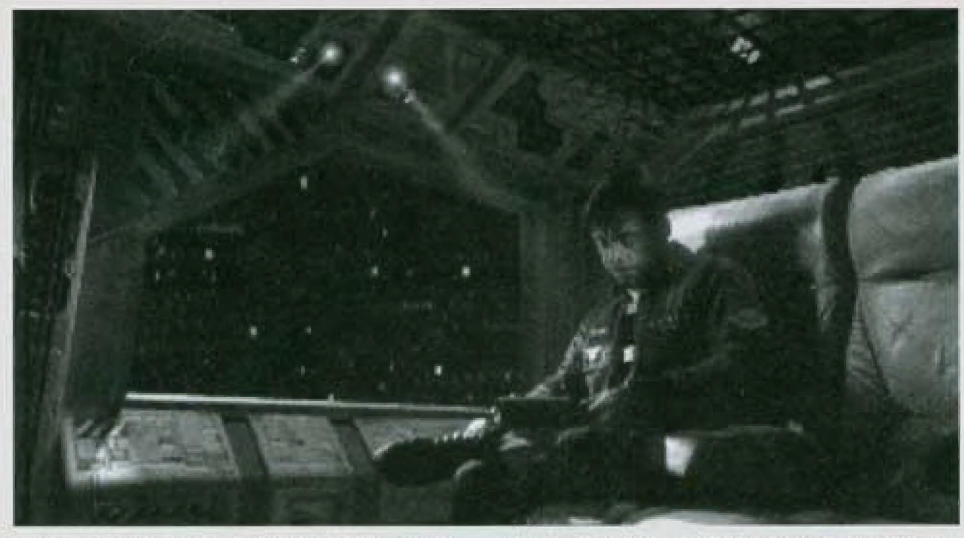

rychlost většiny lodí a přibyl Broadsword Širaký meči, lod, která byla vybavena třemi dělovými věžemi navíc (na stranách a vzddul, mohutným štlern ale bohužel malou rychlostí a nemožností použit forsáž (okamžilé zvýšení rychlosti při velkém zvýšení spotřeby paliva). Dělové věže se objevily i u dalších lodí, většinou jen vzadu lu konfedérace SABRE (Šavle) a CROSSBOW (Kušej), bohužel i u nepřátelských, což poněkud ztížilo boj, protože se nedalo beztrestně pověsit na napřátelský bitevník a rozstřlet ho zezadu. Jisté usnadnění střelby ovšem při-

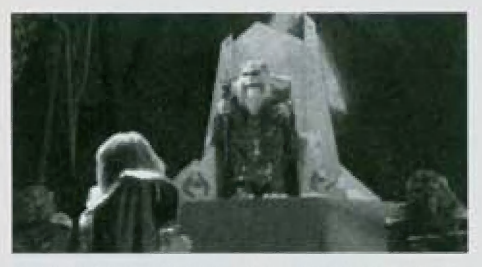

šlo s novým zaměřovacím systémem, klerý ukazoval, kam se má střílet, aby byl nepřítel zasažen, pokud nezmění směr a rychlost | letu, Kromě bilevníků a mateřských lodí se objevily i torpědoborce s malou rychlaslí a obratnosti, 5 o to větší palebnou silou a štíty, Velké lodi se již nedaly zničit děly nebo raketami, ale musely se dvakrál zasáhnout torpědem (poměrně obtížná záležitost - zničil velkou lod se stalo mnohem těžší, Objevily se nové možnosti - tankování za letu a záchranné mise lyyzvedávání pilotů, kteří se katapultovalij a skoky hyperprostorem do jiných systémů. Katapultovací systém byl vylepšen tak, že obvykle vydržel nejděle a fungoval když bylo třeba - oproti prvnímu dílu se takřka nestávalo, že by byl wingman zabit, většinou se stihl katapultovat. Kilrathi občas do akce poslali i nevidílelně ighlery - ty se však musely před útokem objevil a daly se zneškodnit, Mákladní lodě byly také vyboveny zbraněmi a přibyly ještě lodi svobodných obchodníků (laké ozbrojenéj, kosmické základny a skladiště

UAH AZNAJIU Hra PRIÍVATEER přinesla možnost zakoupit si loď (jednu ze tří) dle přání (a konta) a možnost vybavit si ji různými systémy lopravárenský robot byl schopen opravit lodní systémy na 100%), proti nepřátelským ra

ketům se dal použit ECM systém [rušící navádění raketj. Movinkou byla i možnost změnit sílu štítu, čímž se uvolnila energie a rychleji se nabíjely zbraně. Ve hře zůstaly některé lodi z dřívějšího obdabí (Broadsward, Dralthi, Karmekh] a přibyly některé nové typy, které se později objevily u WC ARMÁDA (Gladius, Gothri). Vzhledem k náplní hry se změnil i počet nepřátel IKirathí, piráti, Retrověj a přátel lovci, poličle, armáda, obchodníci|

Wing Commander Armada přinesl množství nových lodí a možnost zvolit si stranu, za kterou budete hrát. Zajímavá byla i raketa Leach (štěnice|, která po zásahu zbavíla cl na určitou dobu šlilu

Wing Commander III přinesl mnoho nověho - objevila se možnost určit, klerý systém (zbraně, matory, ští, opravárenský systémi dostane kolik energie (a jak bude tedy dobře fungovat, možnost okamžitě nastavit maximální rychlost, zastaví nebo přizpůsobit rychlost rychlosti cíle. Velké lodi se opět daly rozstřílet palubními zbraněmi, na oplátku byly zase vybaveny dělovými věžičkarní, které se mohly otáčet a střílet všemi směry, obvyklá taktika pak byla zlikvidovat lodní obranu zničením dělových věží a pak ji rozstřílet. Novinkou je virtuální kokpit možnost nechal kokpit zmizet a viděl vén celou plochou obrazovky - důležité přístroje se do výhledu promítají a u nejmodernější-

ho Excaliburu také automatické zaměřování děl a v poslední misi newiditelnost, Výrazně se zjednodušila komunikace s winamanem a ostatními účastníky hry, navíc se vaše povely pěkně Vysloví a i odpovědi jsou slyšet, je fu nový navigační systém. Movirkou

byly mise, které se odehrávají na povrchu planety (předtim výhradně kosmický prostorj. Jako velitel pilotů jste si laké mohli zvalit wingmana a lod, se kterou poletile

Co bude obsahovat Wing Commander IV se můžeme jen těšit, podle různých zpráv budete mit možnost určovat koho, kam a v čem pošlete (strategické prvkyl....

### **ZBRANĚ**

Možná by vás zajímalo srovnání jednotlivých zbraní, kterými jsou bitevníky vybaveny, tady je (seznam pochází z manuálu k PŘIVATEEŘoví, uvedená čísla chápejle Spiš jako srovnání a pravděpodobně se mohou v jednotlivých hrách lišit) - nejprve děla:

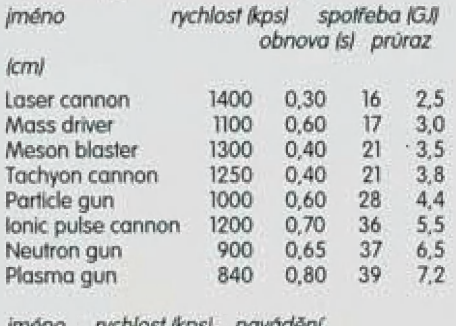

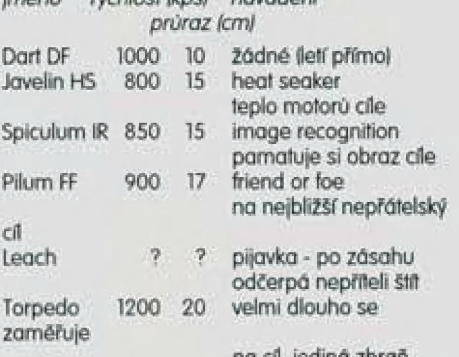

na cíl, jediná zbrař schopná zničit mateřské lodi we WC 2

U děl si kromě průraznosti všimněte rychlosti střelby, protože čím rychleji střela letí, lim větší je šance, že nepřátelskou lod zasáhnete i na větší vzdálenost (že nezmění směr letu a rychlost dřív, než k ní střela doleti). Obnovení je čas v sekundách nutný K znovupřipravení ke střelbě - za předpokladu, že je doslalek energie (pokud nění prodlužuje se doba o dobu nutnou k jejímu doplnění na potřebnou úroveň|. Pokud máte silně a energeticky náročné zbraně, pak střílejte "na jistotu" - nevýhoda je, že výstřelů můžete provést pouze několik a pak musíle čekat, až se zbraň znovu nabije, v této době se ale bohužel doplní i protivníkův štít. Pokud máte slabě a energeficky nenáračně

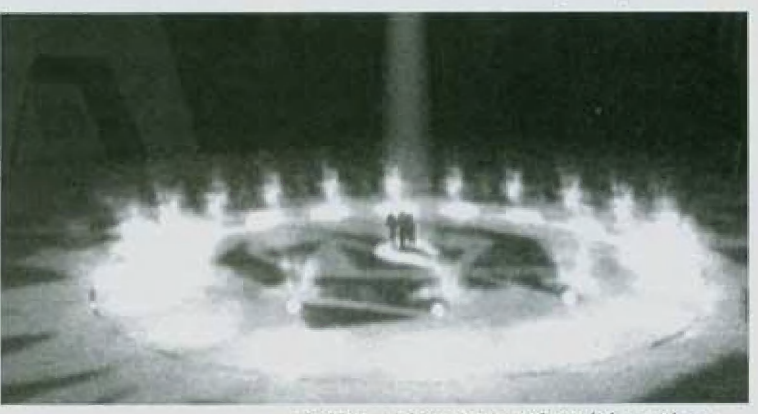

zbraně, pak můžete střílet takřka stále a počílat s lim, že mnoho střel půjde vedle, ale že likvidování prolivníkova šlílu bude sice pomalejší ale pravidelné a jeho generůfary nebudou schopné jej obnovovat v dostalečně míře

Lnversum

Dokončení najdete v příštím čísle PROXIMA magzine.

# LNY P

Zatím poslední adventure od firmy LucasArts nás přenese do poněkud<br>exotického prostředí motocyklových gangů.

Hlavním hrdinou hry je šéf gangu Polecats (Tchořij Ben, Ben je poslava značně svěráznů a velmí rychle si ho oblíbíte pro , jeho osobitý styl a smysl pro humor

Příběh hry je na vysoce kvalitní úrovní a jakoby z oka vypadl některému ze soudobých akčních filmů, Podoba s filmem ovšem nekončí pouze u příběhu. Během dialogů jsou používány detoilní záběry a pohledy z různých úhlů a vzdálenosti. Hra je proložena poměrně dlouhými animovanýrní sekvencemi, kleré však do hry Ina rozdíl od jiných současných produktů skvěle zapadají. Čelou hru provází tematická hudba jejíž kvalitu ocení nejen majitelé 5B-AWE [stačí i obyčejný 50und Blaster]

O Full Throfile se říká, Že je to interaktivní multimediální hra, Tato označení by = ji mohlo mylně řadit mezi hry, které jsou sice multimediální, ale veškerá interakce se videt, graomezuje jen na občasné stisknutí klávesy solat na na neproduční na klávesnici. A to by byla chyba, protože zkrátka portokání.<br>Full Throttle je především adventure, adven- <sup>Skoda, že taky</sup> turé se vším co k tomu patří a se vším, na tu hudbu o ty čo jsme u LucasÁrts zvyklí. Hra má spád, zvuky... vtipný děj a dialogy, skvělou graňku a kvalitní hudbu a

Tvuky, Hra obsahuje akční mezihry z nichž někleré se zdají až příliš obtížné, ale mají logický způsob řešení.

ža povšimnutí stojí také originální způsob ovládání Ve znaku gengu Tchořů nademe ikonu ruky, nahy, úst a očí a formu odpovídají adekvátní příkazy

Podle toho co jsme si doposud řekli, by se mohlo zdát, že Full Throtile nemá žádnou chybu. Mení tomu tak, přinejmenším jednu chybu má. O proti dřívějším adventure her od LucasArts je relativně krátká [průměrný hráč tohoto typu

her ji dokončí zhruba za 10 hodin hryj a to je velká škoda.

Pokud rádi hrajete adventure hry, pak vám mohu hru Full Throttle vřele doporučit, pokud ne, byla by to pro vůs škoda peněz.

Exalic Fruils

95

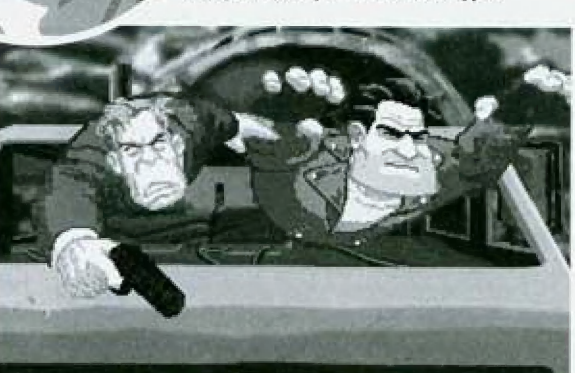

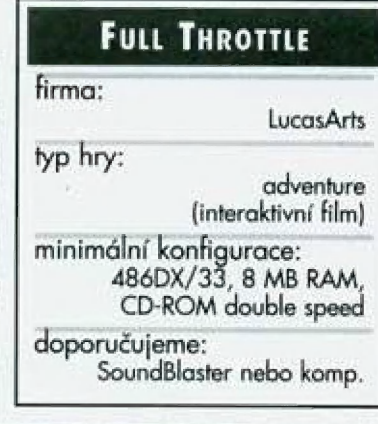

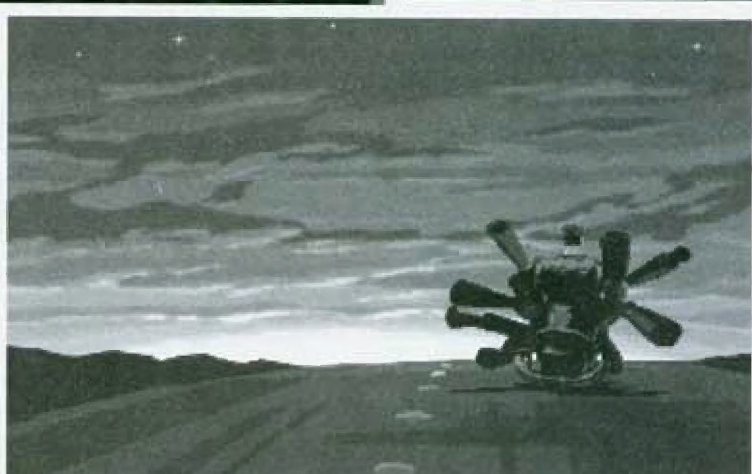

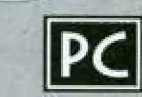

### VIRTUÁLNÍ REALITA byla

donedávna věcí známou hlavně z vědeckofantastické (v našich poměrech spíše fantastické) literatury a filmu - vzpomeňie si např. na Kingova Trávnikáře. Dnes už je skutečnost [=realita) trochu jiná (=virtuální); pokud máte zbytečných čtyřicet tisíc, můžete si virtuální realitu užívat doma na svém PC.

nebránil v pahybuj.

samotná hélma obsahuje dvě důležité části - sluchátka (samozřejmě stereofonní] a displej [resp. dva dispeje, pro každě oko jeden). Displej má rozlišení 789 x 230 bodů a lze na něj zaostřit, takže i když nosíte Drýle, neměli byste mit problémy, pokud je odložíte. Kromě helmy samotné potřebujete ke hraní CYBERPUCK - jakousi třítlačítkovou myš, kterou nešoupete po stole, ale držíte ji v ruce.

Než se pustíte do hraní, musíte naistalovat software - při instalaci jsem nenarazil na žádný problém; vyberete jedno volné IRO a o zbytek se už postará program.

a oločlle hlavou doleva - nic se nestané; je to prostě totéž, jakoby před Vámi stál někdo s monitorem a poponášel ho tam, kam se průvě díváte. Když si ale pustile hru s podporou VFX] (např. již zmiňovaný DES-CENT) a otočite hlavou, bude to jako ve skulečnosti,,, Představte si: stojíte v chodbě a natočne hlavu doleva - uvidňe levou zed; podíváte se nahoru - uvidíte strop, atd. Jakto? Helma obsahuje čidla pro pohyb hlavy jak do stran, tak nahoru a dolu; když se pohnete, hardware to zaznamená a software Vám ukáže to, co byste viděli při skutečném pootočení hlavou.

To ale není všechno. Abyste získall dojem

# VIRTUAL REALITY H.E.A.D.G.E.A.R

Na trhu existuje několik zařízení, která transformují - jedním z nich je helma<br>VFX1.

DEZI (DEZI)<br>
MARROR HONDRIGHT VEXTER<br>
JEP (VEXTER<br>
VEXTER<br>
VEXTER<br>
VEXTER<br>
THE MARROR HONDRIGHT ON DESCRIPTION (DECIS ON DESCRIPTION CONTROLL CONTROLL CONTROLL CONTROLL CONTROLL CONTROLL CONTROLL CONTROLL CONTROLL CONTROLL  $\overline{\mathbf{e}}$  **rm** VFXI.<br>Helmu (nebo přílbu, vyberte si) zakoupí-<sup>12</sup> Melmu (nebo příbu, vyberte si) zakoupí-<br>me ve velké barevné krabici; balení obsa-<br>me huje helmu samotnou, CYBERPUCK (virtuhuje helmu samotnou, CYBERPUCK (virtu-<br>ální obdoba myšil, kartu do počítače,<br>| CDčko s hrami, propojovací kabely a pří-= ručku.

### INSTALACE

1⁄95

| Instalace do počítače je celkem jednoduchá: rozeberete počítač, do volné-1 tu VIP, přiloženým kabelem ji propojíe s grafickou kartou a dalšími kabely s kartou zvukovou (toto propojení už je vně počítače). Do karty zapojíte kabel vedoucí do helmy a kabel od CYBERPUCKu (ten můžete zapojit i přímo do helmy, aby Vám ho šestnáctibitového slotu zasunete kar-

> $T$  $\Lambda$   $\alpha$   $\Lambda$   $\Lambda$

Meměně důležitou věcí, kterou je třeba před hraním provést, je kalibrace helmy a CYBERPUCKu - bylo by zbytečně ji tu podrobně rozebírat, když si ji nemůžete [pravděpodobněj ihned vyzkoušet; pokud se 5 helmou setkáte ve skutečnosti, nebude pro Vás problém kalibraci zvládnout (je dost in- tuitivnl.

### SOFTWARE

5 pomací VĚXÍ si můžete zahrát těměř jakoukoliv hru - obraz uvidle na displejích a zvuk uslyšíte ve sluchátkách; pokud však hra VFXI přímo nepodporuje, nebudete mů v požilku ze hry žádný rozdil oproti běžnému hraní na monitoru a poslechu z reprobedniček

VFX] je určena hlavně pra 3D hry - DC-OW, HERETIC, DESČCEMT, atd.: v nich totiž máte možnost vychutnat "prostor".

V čem je rozdil? Pokud si pustile normální hru a nebo i třeba DESCEMT [ale bez podpory VFXII

opravdového prostoru, je na každý displej posílán trochu jiný obrázek (resp. je to tentýž obrázek, ale po jiným úhlem). Když 5i helmu sundáte a podíváte se na monitor, uvidňe, že obrazovka je rozdělena na dvě poloviny - každá obsahuje to, co vidíte na jednom z displejů.

Co všechno si můžete na VEX1 zahrát? Upravených her existují více jak dvě desitky a každým měsícem přibývají další - jmenujme alespoň ty notoricky známé: DOOM, DOOM II, DARK FORCES, DESCENT, SYSTEM SHOCK, DÁRKER, HERETIC, MAGIC ČARPET, atd. - některé z nich najdete na ČD u VFXI, ne sice kompletní, ale 5 tolika epizodami, aby Vás dostatečně navnadily pro koupi dalšího softwaré,

VFXI není podporována pouze hrami existuje i užitkový software, který dokáže možností virtuální reality využit - např. VR Creator, 3D WARE, atd. - většinou se jedná o programy pro práci s 3D objekty lrealizace interiérů, exteriérů, apod.).

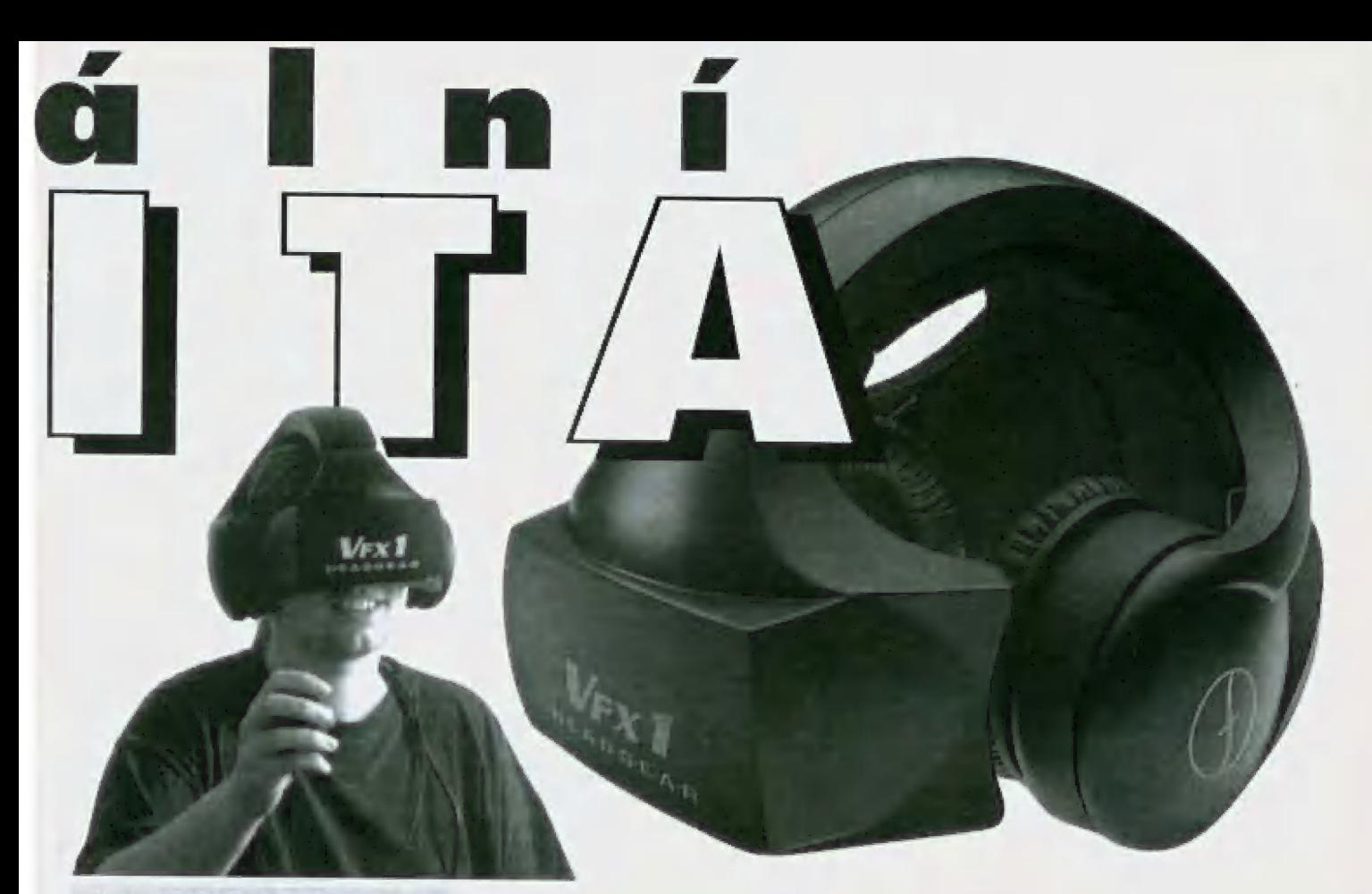

Člověk s virtuální helmou VFXI na hlavě připadá svěmu okolí "trochu" divně. Přihlouple se usmívá, zdánlivě bezdůvodně vykřikuje něco vě smyslu "tak kde jsi?" nebo "a mám tě"). neočekávaně sebou trhů, olůčí se a pokud by to dálka kabelu dovolila, určitě by i bloudil po místnosii. Člověk s VFX] na hlavě ale není tam, kde jste Vy - je v nefalšovaném virtuálním světě.

### UPGRADE

Výrobce VFXÍ už dnes myslel na lo, že každý výrobek z oblasti výpočetní techniky Časem zastará - displeje jsou výměnné a brzy by se měly objevit na trhu lepší, s větším rozlišením; helma obsahuje mikrofon zatim zůstává nevyužitý, ale určitě nebude vat dlouho a v nějaké hře pomací něho budou hráči moci mezi sebou komunikoval...j; hovoří se také o rukavicích, které by nepochybně znamenaly další posun vpřed

### NA ZAVÉR

VFXI patří mezi první pokusy dostat skulečnou virtuální realitu mezi řadové uživatele písíček; bohužel, její cena - cca 43.000,-Kč včelně DPH - bude těžko přístupná většímu okruhu zájemců

Ma celé VFX] jsem našel pouze jeden zůporný detail: kabel od helmy do počítače je příliš krátký (cca 1,5 ml, ale vzhledem k tomu, kolik přenáší informací, by jeho prodloužení provděpodobně přineslo více problémů než užitku..

George K

# **VEX1**

### TECHNICKÉ PARAMETRY

- 3D stereoskopické odklopitelné hledí Smart Visor™<br>● O.7" duální barevé displeje s LCD krystaly<br>● systém virtuální orientace (VOS™)
- 
- 
- O komunikační karta pro přilbu VFX1™ (VIP™)<br>I O vysoce kvalitní stereosluchátka
- vysoce kvalitní stereosluchátka<br>● ovladač CYBERPUCK™
- 
- vestvěný kondenzátorový mikrofon<br>● programová slučitelnost
- 

### SYSTÉMOVÉ POŽADAVKY

• IBM PC nebo kompatibilní 386, 486, PENTIUM™ nebo vyšší<br>• VGA karta (ISA, VLB, PCI) s vyvedeným konektorem<br>• volný 16-bitový slot

RECENZE HARDWARE

/95

- 
- 
- © stereo zvuková karta

**NEKTERÝ SOFTWARE S PODPOROU PRO VFX1**<br>Mech Warrior II, Delta V, Magic Carpet, Inferno, Virtual<br>Reality Studio v2.O, U. S. Navy Fighters, Quarantine, Quake,<br>Doom, Doom II, Descent, Flight Unlimited, Dark Forces,<br>1942 Pacif

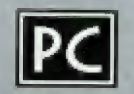

# HAREWARE PC

### SHAREWAROVÉ PROGRAMY

Proxima magazínu jsou dodávány na diskelách 3,5" 1,44 MB. Součástí dodávky je vždy český návod s popisem hry, instalace a ovládání.

Ceny sharewarových kompletů: jednodisketový 80 Kč, dvoudiskelový 140 Kč a iřídisketový 180 Kč,

sharewarově komplety můžete zakoupit v těchto prodejnách:

Proxima, OD Labe, Ústí nad Labem

Klub 602, Martinská 5, Praha |

Kompakt servis, Masaykova tř. 1192, Veselí nad Moravou

Ma dobírku na adrese: Proxima, P. ©. Box 24, 400 21 Ústí nad Labem [použijte objednací kupění.

### 1) BLAKE STONE

Viz popis "Programové přílohy", str. 18.

### 2) TnE Lion KING

Hratelné demo (Virgin Games] Téma: interaklivní pohádka Věkové určení 10 až 60 lei

Myšlenka hry: Ve hře se můžete vcítit do role malého Ivíčete 5IMBY, syna lvího krále, dle známého kresleného filmu z dílny Walta Disneyho a provůzet jej na jeho životní pouti neznámým světem.

Hrdina hry je vhozen" do tvrdého Života a musí ihned reagovat na podněty okalí. Musí být stále ve střehu a sledovat co dělají | ostatní obyvatelé džungle, kteří se vesměs h netváří ke |víčeti přátelsky, Máš hrdina ru-

sí nad všemi vyzrát, nebo se s nimi spřů- | telit [I] a dopracovat se k trůnu krále zvířat,

Technické požadavky: minimální konfigurače je FC 386 DX, VGA, RÁM 4 MB, pevný disk, myš, zvuková karta Sound Blaster nebo kompatibilní doporučena IPC Speaker není podporování

### | 3) SUPERFROG

Irewdre

95

Hratelné demo (Team 17) Téma: honička-bludišfovka Věkové určení: 6 až 25 let

Myšlenka hry: Hrdinou hry je zakletý žabí princ, který hledá svoji unesenou nevěstu. Na své pouti má za úkol nejen se krrnit připraveným ovocem, ale i sběrem peněz, které mu umožní přístup k dalším levelům hry.

Než však nalezne svoji ztracenou ne-<br>věstu, musí nalézt pramen mocného<br>lixíru, který z něj po napití udělá<br>"Superzabáka". Pak již bude mít de<br>statek sil nevěstu vypátrat a osvo věstu, musí nalézi pramen mocného e lixíru, který z něj po napití udělá

. Superžabáka". Pak již bude mil do bodit.

Hra je doprovázena pěknou hudbou.

fechnické požadavky: minimální konfigurace PČ 386 5X, VGA adaptér, RAM 2 MB, pevný disk, zvuková karta Sound Blaster kompatibilní

### 4) Hocus Pocus

sharewarová verze, Apogee Téma: střílečka - bludišťovka

Věkové určení: 6 až 15 lel

Myšlenka hry: Hrdina hry Hocus Pocus je malý kouzelniček - učedník. Po skončení kouzelnické školy musí podstoupit vělkou závěrečnou zkoušku před Kouzelnickou Radou, aby se stal řádným kouzelníkem. Kouzelnická Rada pro našeho hráče připravila velice těžkou zkoušku:

Musí se vypravit do cízích zemí a nalézi c sebrat všechny ziraceně drahokamy kleré kdysi patřily Kouzelnické Radě. Ma hranicích jednotlivých zemí však na něj čekají strážní - různé obludy, které nehodlají nikomu nic vydat. Náš kouzelníček se postupně musí šě všemi ulkal,

Podaři-li se mu projít všemi cizímu Území mi, porazit všechny obludy a sesbírat všechny ztracené drahokamy, slané se řádným kouzelníkem,

Technické požadavky: minimální konfigurace uváděná Apogee software je PČ 386 SX, VGA adaptér, RAM 580 kB

### 5) ČANNON FODDER

Hratelné demo Mirgin Games) Téma: střílečka v terénu

Věkové určení: 10 až 60 lel

Myšlenka hry: Hrdiny hry jsou vojáci, kléří plní bojově mise, jakrnile jsou přijati do Úderně skupiny. Základním úkolem jakékoli bojové mise je zastřelil každého nepřátel ského vojáka, který se objeví na dostřel. Dalšími úkoly je například zničení nepřátelského bunkru granátem.

Technické požadavky: Minimální konfigurace je PC 386 SX, VGA, RAM 2 MB, pevný disk, myš, zvuková karta Sound Blaster nebo kompatibilní doporučena (PC Speaker nění podporování

### 6) SuPER KARTS

Hratelné demo Virgin Games] Téma: závad minikár

Věkové určení: 6 až 60 let

Myšlenka hry: Hra pro sportovní a soutěživě typy dětí a dospěláků, kteří mají při jízdě autobusem nebo autem snahu spolu 5 řidičern volantovat" nebo brzdit,

<u>Euroay</u> por Pohled na scénu při závodě je v ublhající centrální perspektivě, v popředí je vaše mínikára s řidičem (tj. pohled na sebe sama za volantem|. Hrdinou hry je panáček sedící za volantem minikáry. Je vámi ovládán a jeho úkolem je být při závodu nejrychlejší. Závody jsou velmi divoké, hráč získává

 $b^2$ 

hem závodu pocit skutečně jizdy na stroji a jakrnile pozná potřeby svého stroje při rychlých průjezdech zatáčkami, objeví se i šance na vlězství.

Technické požadavky: minimální konfigurace: PC 386, VGA adaplér, RAM 4MB, HDD.

### T) ELECTROBODY

sharewarová verze (Land Adamik sol Téma: střílečka - bludišťovka Věkové určení: B až 15 lel

Myšlenka hry: Jack je jediným členem posádky vesmírně lodi, který přežil po napadení agresivními roboty, Všichni ostatní byli zabiti. Jack se rozhodl pomstít, Vydává se proto na planetu Xeplon, aby agresory zničil.

Technické požadavky: minimální konfigu race je PC 386, grafický adaptér (dopor. VGA), 480 kB RAM, pevný disk doporučen, zvuková karta doporučena.

### 8) PERFECT GENERAL II

Hratelné demo (Quantum guality prod.) Téma: takticko - vojenská hra

Věkové určení: 15 - 90 lel

Myšlenka hry: Jedná se o bojovou hru. Na rozdíl od stříleček typu "vystřel-na-všechnoco-se-hýbe" zde potřebujete základní znalosti vojenské taktiky, vedení útoku a obrany. Pokud ovšem tylo znalosti nemáte, hra vás to po několika prohraných bitvách naučí.

Pohled na bojovou scénu je shora, tj. v půdorysně projekci. Průzkum nám podávů informace o postavení našich a nepřátelských vojsk. Než dojde k boji (ztečí vojsk), musíme prověst velkou přípravu - vybavení bojové jednotky, umístění těto jednotky v terénu, a vedení boje podle všeobecných bojových pravidel,

Technické požadavky: PC 386, VGA, 4 MB RAM, pevný disk, myš, DOS 6.x, min. 590 kB konvenční paměti RÁM.

### 9) VIRTUAL PooL

Hratelné demo Interplay] Téma: kulečník na počílači

Věkové určení 15 až 45 let

Myšlenka hry: Počňačový kulečník je určen pro milovníky zelených potahů kulečníkových stolů a pro amatéry, kteří chtějí proniknout do základů těto hry. Pohled na virtuální hrací stůl umožňuje sledovat šfouch ze všech možných i nemožných úhlů. Tůgo lze nastavit ke šťouchu s některými jednoduššími kulečníkovými finesarní: sla úderu, stra nová faleš, sklon tága.

Technické požadavky: minimální konfigu race je PC 386, VGA, RAM 4 MB, pevný disk, myš, konvenční RÁM min. 570 KB, Zvuková karta Sound Blaster nebo AdLib kompatibilní,

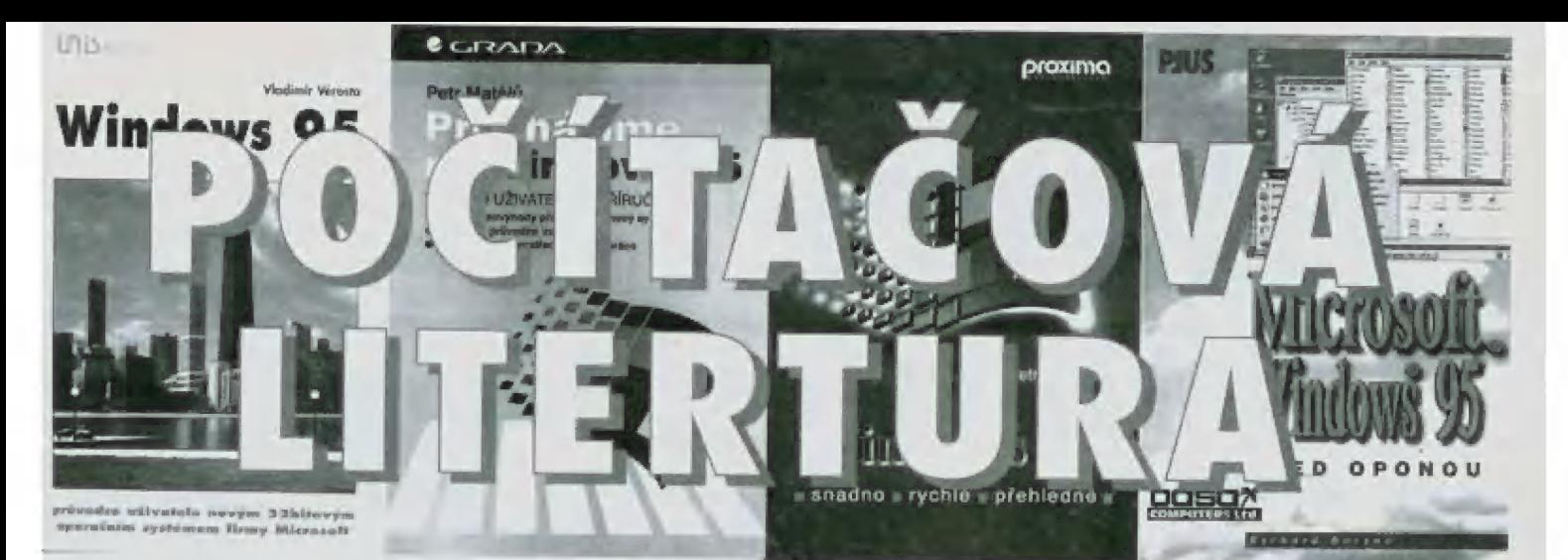

### WINDOWS 95... Chicago

Řulor: Vydavatel: Laura Acklen Proxima s.r.o. Brno, 1994 Počel stran: IBA Dop. cena: 189 Kč

Kniha je jednou z prvních vlašlovek na téma Winows 95, Vyšla již v prasinci 1994 na základě betaverzí Windows 95 (Chicago). Publikace známé autorky Laury Aucklenové z vydavatelství GUE se zaměfuje na celkově představení Windows 95, Uvádí rozdy mezi Windows 95 a stávajícími Windows 3.1 nebo Windows for Workgroups. seznamuje čtenáře s nově korcipovaným uživatelským prostředím, požadavky na hardware, základními rysy charakteristiky systému a řadou dalších. Stranou nezůstávají změny v příslušenství - sadě programů pro každodenní použití, jako textový a bitmapový editor, organizátor, obsluha telefonního přístroje apod.

samozřejmě je velký prostor věnován multimédiím, sťovému prostředí a nově použitě technologii Plug and Play (připoj a hrej|, která maximálně usnadňuje instalaci nového hardware.

Winpows 95... ... snadno, rychle, přehledně ulor: Pebr Nroup Vydovodaí: © Proxima s.r.o. Brno, 1995 Potel sram | Dop. cena:

Publikace je určena začátečníkům, kleří začínají pracovat s novým operačním systémem Windows 95. Jejím Úkolem je poskytnout prvátní orientaci v novém prostředí, ukázat, jak lze používat základní prvky pracovní plochy, jak spouštět aplikace, kopirovat soubory, fisknout a provádět někleré z řady dalších základních úkonů. Kniha si neklade za úkol obsáhnout celé Windows 95, ale pouze pomoci uživateli při prvních pokusech

pracovat v novém operačním systěmu, aniž by musel listovat v obsažném manuálu nebo vyhle dával pomoc v nápovědě. Kniha je rozdělena do krátkých, několikastránkových kapitol tak, aby se čtenář dokázal rychle oriento- vat. Text je občas doplněn i vysvětlením základních pojmů, které nemusí být začinajícímu Uživaleli zcela jsné, a jejichž neznalost by mohla být na překážku pochopení problému.

Příručka je doplněna pouze zjednodušujícími informacerní o sítích a multimědiích,

### PŘECHÁZÍME NA WINDOWS<sub>95...</sub> vstupní uživatelská příručka Autor;

Vydavalal: Fočel stran: Don. cáno: Pahr Matájů Grada, 1995 142 99 Kč

Kniha by měla pamaci každěmu v jeho rozhodování, zda si pořídit Windows 95 a naučit se 5 nimi pracovat, Měla by přinést odpovědi na základní otázky s tim spojené - zda potřebuje starou verzi operačního systému, co 5e slané se slarší verzí Windows 95, jaké hardwarové nároky nový systém vyžaduje, co přinese tento systém nověho při Užívání na domácích počítačích a co na podnikových, které jsou spojeny do sítě, jak je oblížné či jednoduché se naučit s ním pračoval a samazřejmě | celou fadu nevyslovených otázek.

Knížka zároveň slouží jako uživotelská příručka. Přístupnou formou provede uživatelé všemi důležitými zákoutími tohoto nového fascinujícího prostředí.

Měla by oslovit téměř každého - začátečníka, běžného uživatele, kterého nezajímají detaily, ale chce vědět jak spustil svůj dokumeni, i pro pokročilé uživatele, kleří mohou ovlivnit rozhodování o nasazení tohoto produktu v podnicích.

### Winpows 95 podrobný průvodce začínajícího uživatele Autar: Michal Osif Vydavatel: Grada, 1995 Počel stran: 278<br>Dop. cena: 170 Kč Dop. cena:

Záměrem knihy je seznámit běžné uživalele s novým operačním systémem, ukázat jeho výhody, jakým způsobem se instaluje, konfiguruje, představit jeho nosně aplikace, které jsou k prácí v něm bud přímo vyžadovány, nebo jsou zajímavé z hle diska přístupu k uživateli.

Podrobně je vysvětlena instalace a hlosohe Windows 95, její odlišnosti od předchozích verzí. Vše je demonstrováno na příkladech. Důraz je kladen na vysvětlení zákonitosti práce s panelem úkolů. Dále jsou již popisovány jednotlivé aplikace s upřednostněním na Contral Panel, Printers, Taskbar, Explorer, Exchange, Paint, WordPad, CD Player, Media Player, méně pak Bacup, Disk Delragrmenter, Drive space a 5can Disk

V závěru knihy jsou popsány lriky, doporučení a náměty, kleré vám práci s Windows 95 ulehčí.

### WINDOWS 95...

průvodce uživatele novým 32-bitovým operačním systémem firmy Microsoft Autor: Vladimir Vérosta

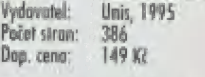

Cílem tělo základní příručky je poskytnout co nejrozsáhlejší Informační potenciál zejména těm uživatelům, kleří se se systémy Windows doposud nesetkali nebo kteří samí cílí, že potřebují okruh svých vědornastí o nich rozšířit. Objemný prostor úvodních kapitol je věnován podrobnému výkladu nejdůležitějších principů, které jsou pokládány za zásadní na cestě vedoucí k pochopení filosafe systému a které

> $-10$ É V i "ME i ji 1-1 f

 $\mathcal{D}$  in  $\mathcal{D}$  $U = U \cup \{v_1, v_2, \ldots, v_n\}$  $\mathbf{p}$   $\mathbf{q}$   $\mathbf{q}$   $\mathbf{q}$   $\mathbf{q}$   $\mathbf{q}$   $\mathbf{q}$  $M$   $\Lambda$   $\odot$ 

také patří k denně používaným. Kapitola za kapitolou vytváří komplexní obrázek o systému Windows 95 tak, aby i nepříliš zkušený a v oblasti počítačů málo ostřílený uživatel snadno prováděl ty úkony, které budou patřit k jeho dennímu "chlebíčku". Nejde jen o ovládání několika současně spuštěných úloh, ale i o samozřejmý pohyb v silověm prostředí, používání příslušenství systému a používání nápovědy,

V příručce najdete několik set | lustrativních obrázků, do textu jsou vloženy tipy a doporučení získaná na základě zkušeností z provozu systému Windows 95

### **MICROSOFT** WINDOWS 95... před oponou

Autor: Řichord B Vydavatel: a s a, 1995 | Té j Folal sram: Dog. čára: Počel stran: 200<br>Dop. cena: 116 Kč<br>Kniha se nejen zabývá všemi

novými rysy Windows 95, ale je předevší příručkou uživatel- | skou, Je určena koncovým u-<br>živatelům, a to bez ohledu na lo, zda jsou obeznámení s rozhraním Windows 3.x, či nikoliv. Čtenář by si kromě kon-<br>krétních znalostí práce s tímto operačním systémem měl odněst také přehled o kontinuitě vývoje produktů firmy Microsoft, ledy proč Windows 95 vypadají tak, jak vypadají. Dozví se, co Windows 95 dokážou z pohledu koncového uživatele a | jak s nimi zacházet.

Dostatečný prostor je věno- | ván instalaci Windows 95 (9 straní, Kromě velkého množství obrázků je v závěru knihy | užitečný minislovník - překlad a vysvětlení nejdůleži- / tějších počňačových a 4 Windows -pojmů.

95

# **MULTILME** TEĎ NEBO NIKDY

Doby, kdy počítač dovedl vychrlit sotva pár čísel a vytisknout je. To sice postačí pro vedení účetnictví, ne však pro hry, výuku nebo prezentace. Pro takové účely potřebujeme pracovat s fotografiemi, filmy (pohyblivé video) a zvukem.

Multimediální počítač je takový slrój, na kterém můžeme spouštět multimediální aplikace. Požadavky na hardware rmahou být různé, všeobecně však platí, Že čím je aplikace [program] novějšího data, tím větší požadavky bude mít.

Minimální konfigurace dle standardu MPČ (Multimedia PC): 386/33 MHz, paměť 4 MB, pevný disk 160 MB, disketová mechanika 3,5" 1,44 MB, 5VGA monitor, myš, M5-DO5 5.0 a vyšší, M5-Windows 3.1, mechanika CD-ROM, MSCDÉX 2.2 a vyšší, zvuková Karta, Protože nároky programů rostly, byl delinován standard MPC 2: 4865% nebo lepší, paměť 8 MB, mechanika CD-ROM double speed (300 kB/sec.), zvuková karta 16ti bitovů

Počítač samotný tedy musí mit dostatečný 4 výkon; operační paměť 4 až 8 MB je mini mum pro provozování Windows lo Windows 95 nemluvě...).

Multimediální aplikace se v převážné míře | distribuují na CD-ROM. Důvodem je obrov- 2) > ská kapacita cédéčka: 650 MB dat by se ská kapacita cedecka: 650 MB dat by:<br>
ilnak muselo směstnat na 452 disket!

### ZVUKOVÉ KARTY...

e | slouží pro vstup a výstup zvuku.<br>| Kategorie: 8-bitová mono, 8-bitová ste-E | Kategorie: 8-bitová mono, 8-bitová stereo, ló-bitová s Wowe

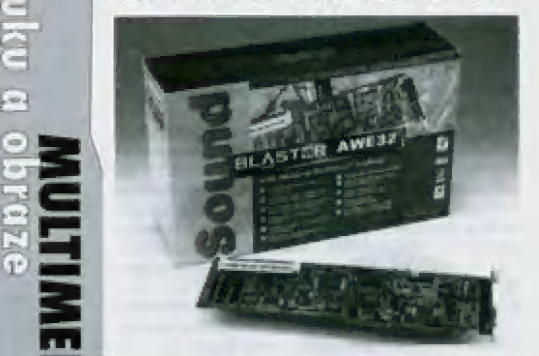

Table syntézou. 8-bitové karty pracují s osmibitovými vzorky. 8 bitů je na kvalitní zpracování zvuku málo, | avšak na ozvučení hér to postačí.

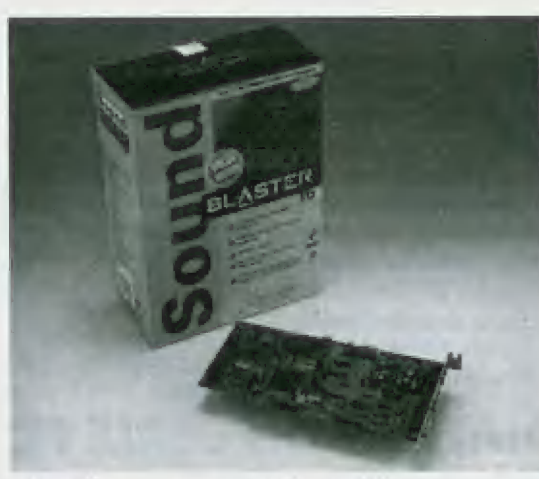

ofonní karty pracují se dvěma kanály. Typickým představitelem je Sound Blaster pro.

16ti bitové karty dovedou nahrávat (samplovati i přehrávat zvuky s rozlišením lé bitů, což je pro kvalitní zpracování zvuku dostatečně. Typickým představitelem je 5ound Blaster 16,

Běžně používané zvukové karty maji frekvenční syntézu zvuku. To znamená, že pokud nějaký program pošle karlě příkaz, aby zahrála tón "A" klavíru, zvukový čip jej vyrobí vygenerováním základního tónu 440 Hz |= komorní AJ a jeho modulováním dalšími signály tvytvoří barvu zvuku co nejvice podobnou klavíru). Takto vytvořený zvuk není věrný a zní "počlačově", Movější a dražší karty mají WaveTable Mnovou) syntézu. Zvuky jednotlivých nástrojů již mají hotové, navzorkované Inasamplovaně| v paměti a připravené k použití. Zvukový čip tedy nepočítá průběh zvuku, ale vybere jej hotový z paměti. Použitá paměť může být i typu RÁM - pak lze místo původních vzorků nástrojů použit svoje. Typickým představitelem je šound Blaster AWÉ 32 (32 je ovšem počel MIDI kanálů, ne bitů! nebo Gravis Ultrasound Max.

### ŘADY KUPUJÍCÍM...

| Typickým představitelem je Sound k- Blaster 2.0. Osmibitové stere- Sound Blaster Pro, Uživatel multi-Pařan si pro ozvučení her může pořídit prakticky jakoukoli kartu ovšem kompatibilní se standardem Sound Blaster nebo raději n beskip de la provincia de

médií by se měl poohlédnout pa šestnáctibitovém Sound Blasteru.

Důležitý je software podporující zvukovou kartu a dodávaný společně s ní Originální Sound Blastery v tomto moc nevynikají; slušné vybavení je např. U | karet Mozart a zcela bezkonkurenční je softwarová podpora karel Gravis Ultrasound (200 MB programů a dal na CDI.

Muzikantům lze doporučit sound Blaster Awe 32. Gravis může být laké, ale počítejte s problémy při emulaci Sound Blasteru, což bude vadit u her, které přímo nepodporují Gravise.

Muzikantům profesionálům lze doporučit kartu Turtle Beach Monterey. Talo karta má Wave Table syntézu a její parametry jsou tak dobré, že ji lze použít i ve studiové práci vyrovnaná kmitočtová charakteristika, nízké zkreslení, nízký šum - ovšem zaplatite za ni asi ló DO Kč).

Všeobecně: na Irhu jsou kromě běžného balení LRetail") také karty v OEM provedení. OEM karty jsou určeny pro prodejce výpočetní techniky, kteří je zabudovávají do PČ, Nejsou proto v barevných krabicích, jinak ovšem mají stejné vlastnosti a stojí třeba o 1000 Kč měně

Při instalaci je nutně, aby zvuková karta nekolidovala se žádným jiným subsyslémem počítače. V počítači, který bude "našlapán" různými zařízeními (scanner, faxmodem, streamer, VGA akcelerátor, ..) budeme potřebovat nastavovat I/O adresy, přerušení a DMA kanály, které nebudou využívány jiným zařízením.

### CD-ROM MECHANIKY...

... přenášejí data nebo zvuk z kompaktního disku do PČ. Důležitá je rychlost: single

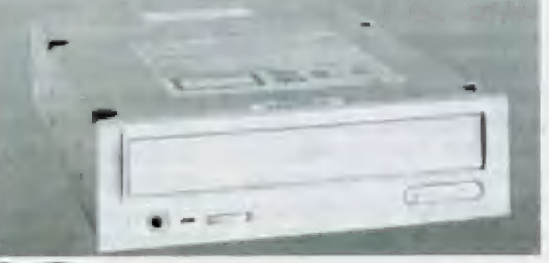

speed mechanika přenáší data rychlosti 150 kB/sec, double speed 300 kB/sec, guad speed 600 kB/sec.

### ŘaDY KUPUJÍCÍM...

Pokud potřebujete pouze nainstalovat program z CD-ROM do počítače nebo si přehrávat zvuková CD, není přenosová rychlost důležitá. Pokud budete přehrávat

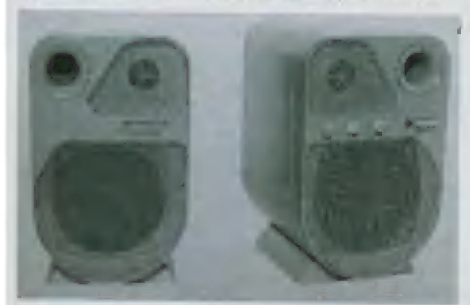

animace nebo video sekvence, uvažujte o double speed nebo raději guad speed. Požadujte mechaniku v provedení IDE, po-<br>př. Enhanced IDE (snadnější instalace do počlače|

### REPRODUKTORY...

..bývají tradičně nejslabším článkem akustického řetězce. Pokud chceme kvalitu, máme možnost připojit ke zvukové kartě domácí HiFi soupravu s kvalitními dvoupásmovými nebo třipásmovýmí reprosoustavami, Většina zvukových karet mů vestavěn zesilovač 2 x 4 W, takže stačí připojit pasivní reprobedničky. Ty však neumožňují regu- kaci hlasitosti, Pak můžeme regulovat hlasi- lost buď programově, nebo také vůbec ne, což je nepříjemné, Aktivní reproduktory maji svůj zesilovač a kromě nastavení hlasitosti můžeme regulovat také výšky a hloubky,

### ŘADY KUPUJÍCÍM...

Výkon, který se udává u aktivních reproduktorů, je nutno brát s rezervou. Trvalý výkon, který je zesilovač schopen dodávat nepřelržitě, je např. u reprosoustav označe ných 2x80 Watt asi 5 Wattů na kanál! Údaj<br>80 Watt tedy znamená maximální špičkový výkon zesilovače, který může dodávat po několik milisekund,

Velmi dobré vlastnosti mají reproduktory Genius HiFi Speaker Pro: kvalitní zvuk, pěk-

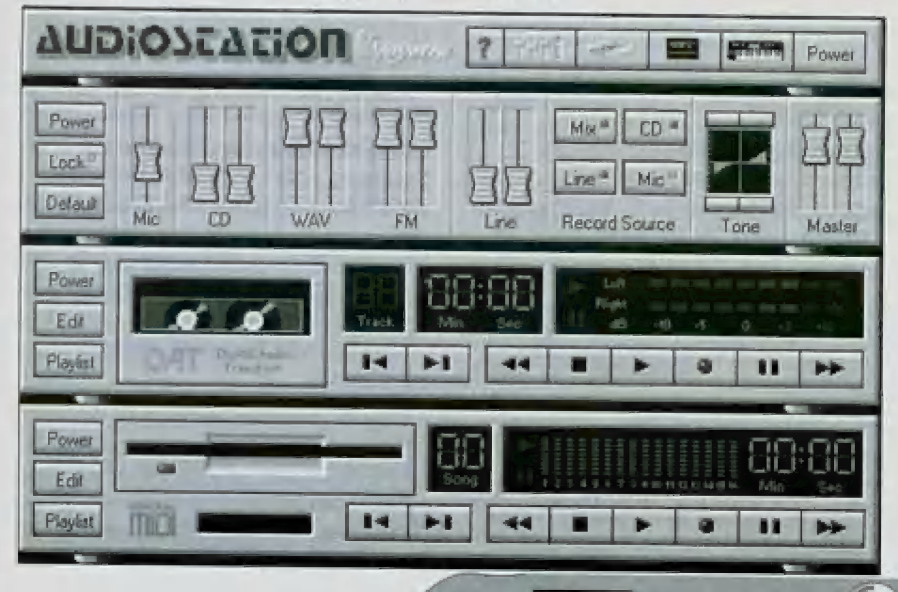

# Multi $\mathbb{M}$  pro Vás!

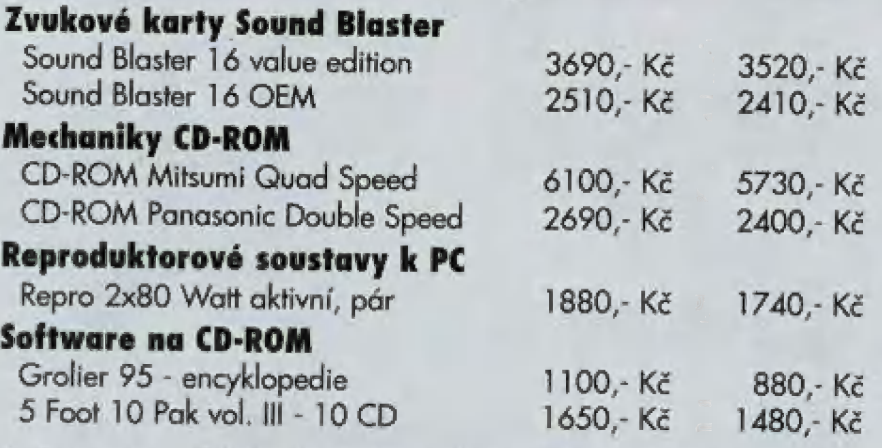

Uvedené ceny jsou s DPH. První cena je běžná, platná v prodejně nebo při objednávce na dobírku, druhá cena je tzv. GARANTOVANÁ CENA platná pouze při platbě předem (složen-<br>kou). Tuto cenu zaručujeme pouze do 1 měsíce po vy bírku, druhá cena je tzv. GARANTOVANÁ CENA platná pouze při platbě předem (složen-

### Objednávejte za garantované ceny - UŠETŘETE!

Způsob objednání: spočtěte si celkovou cenu objednaného zboží. Částku nám zašlete složen-<br>kou "C". Na zadní stranu složenky (do zprávy pro příjemce) napište seznam objednaného zboží.

Složenku zašlete na adresu:<br>**PROXIMA - software nové dimenze** Velká hradební 19, 400 01 Ústí nad Labem

ný vzhled a přijatelnou cenu (necelé 2 000<br>Kčl.

### MULTIMEDIÁLNÍ KITY...

Začátečník může mít problém vybrat si z<br>bohaté nabídky trhu všechny potřebné<br>komponenty. Proto se nabízejí tzv. multime-<br>diální kity (stavebnice). Ty obsahují veškerá<br>zařízení potřebná pro rozšíření stávajícího<br>počítače na

Obvyklé součásti jsou: zvuková karta, me- chanika CD-ROM, reproduktory a někalik CD se softwarem. Cédéčka jako součást ta kovéha kitu vás přijdou podstatně levněji než kdybyste totéž kupovali zvláší,

Bohatší kity obsahují ještě navíc joystick a mikrofon.

### Raby PRO KUPUJÍCÍ...

Multimediální kit je vhodné řešení pro za- čátečníka - je zde jistota, že jednotlivé kom- ponenty budou spolupracovat a že budete mi k dispozici potřebné kabely, které nejsou standardizovány,

Příště si popíšeme několik typických multimediálních aplikací: program pro výuku cizího jazyka (Triple Play in English), multime-<br>diální encyklopedii (Grolier) a "živou knihu" - skvělý Dorling Kindersley.

### POUŽITÁ LITERATURA |

l] Periferní zařízení PC, Gethon, ing. Vrátil hardware potřebný pro multimédia, | přehled zvukových karet a jejich paramet-<br>růj

[2] PC magazine duben 1995 (testy 15 zvukových karet, 11 CD-ROM mechanik, 4 multimediálních kitů|

<sup>31</sup>Multimedia, současnost budoucnosti, ME Grada, Sokolowsky, Šedivá (hardwarové ( —=-) předpoklady, popis stadardů, přehled aplikací, softwarové prostředky|

[4] MIDI - komunikace v hudbě, Grada, Forró (MIDI systém, nástroje, MIDI soft-<br>ware a hardware, synchrokódy!

[S] Zvuk a MIDI na PC, Chip special izvukové karty, rozdíly, tipy k nákupu, multimedia a Windows, prog. zvuku, MID, přiloženo CD se softwarem | na zpracování zvuku a s MIDiklipy) Petr Podařil

pokračování příšlě

 $9<sub>5</sub>$ 

|

# magazín

**D** f<sub>3</sub>

### Nenahraditelný zdroj informací pro uživatele ZX Spectra

Starší čísla ZX magazínu jsou Úpravy her ze ZX Spectrum 128 pro stále k dispozici! Můžete si ještě dnes objednat ZX magazín<br>6/92, 3/93, 4/93 (omezené Radiče Diskface - hardware, software, vy-6/92, vý 93, ré 93 koa k Řadiče Diskface - hardware, software, vy- množství), a kompieiní roční! užití 1994. Najdete zde informace, Textové editory (I) - všeobecné požadavky 1994. Najdete zde informace,<br>které jinde neexistují!

Toto vše se můžete dočíst v jednotlivých číslech časopisu ZX magazin z roku 1994...

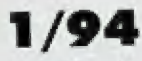

Návody ke hrám: Sleepwalker, Rambo 2, Buffalo Bill 5 Wild West Show, Dan Dare lil, Agent X 48k, Gunship 128/48, | impossamole 129/48, Platoon 128/48,

Muncher 128, Thanatos, Rick Dangerous, Nebulus.

Listárna: pomoc pro uživatele progra-| mu Prometheus, Calculus, hry Academy, tiskárny K6304, nastavení diskového o vladače pro Desktop, atd.

Sam Čoupé a ... stránkování paměti Sam Čoupě a ... MIDI

Sam Coupé a ... barevné efekty

The Artist - podrobný manuěl

| Tiskový ovladač zabírající pár bajtů, ale atd.

Nový Public Domain - Public 20, 11, 12, 13, 14, 15 (popis)

=) George K.'s Software - popis progra- | mů Jméno Růže 48/128, Dr. Disk, SA- Tracker, SQ-Demo Komplet a FM **Komplet** 

Rozrušení z přerušení - Systém přerušení na Spectru, příklady použ

Prerušenie - tajná inštrukcia progra-4k mátora<br>16 hové tiskárny Epson LX-100 a LQ- h i balan jako - Totální ošetření chyb | | | | | | | | | | | | | | | | | |

Joysticky - normy, způsoby připojení,<br>schémata

na programy, diakritika, klávesnice, edilace, atd.

Jednoduché prográmky BASIC - Znělka, Písničky, Jídelníček, Piáno, Výpočty

K čemu jsou dobré příkazy Read a Dala Dermorama (I|- seriál o demech

Kritikon - zkušenosti a dění okolo Spectra Infra - černá kronika, růžová knihovna, ku-

riozity, žebříček - Scalex "s Top Ten

### 2/94

Návody ke hrám: Action Force, Action Force II, Starglider, HeroQuest, Hard Drivin; Zynaps, Crystal Kingdom Dizzy, Turbo the Tortoise 128, Auto Cras, Draughis Genius, North Star

Historie her Ultimate - popis sedrní hěr

Listárna řeší: tajné instrukce procesoru Z-80, tisk na BT-100 z Desktopu, úpravy BT-100, ozvuční her pomocí interface Melodik,

<sup>|</sup>jen pro Didaktik Garna Listárna Plus - znovu k recenzi hry The

Zkušenosti - rušení souborů Snap Beepová hudba pod přerušením

Jednoduché prográmky II - BASIC programy Střelba, Barvy, Zvuky, Budík, Prvočísla

Public 12 - podrobně informace o utilitách pro Desklop

Popis programů Calculus a Účetní DPH Public Domain - nové komplety Public 16,

Textové editory [2] - srovnání editorů | 100<br>| Textové editory (2) - srovnání editorů | débních souboru | Upravování dílových her pro | Tasword Two cs, D-Text, R-Text, D-Writer, Kompilátor SRP - překladač BASIC<br>| Datalog Text Machine Word Master, | BASIC prográ Datalog, Text Machine, Word Master,<br>Desktop

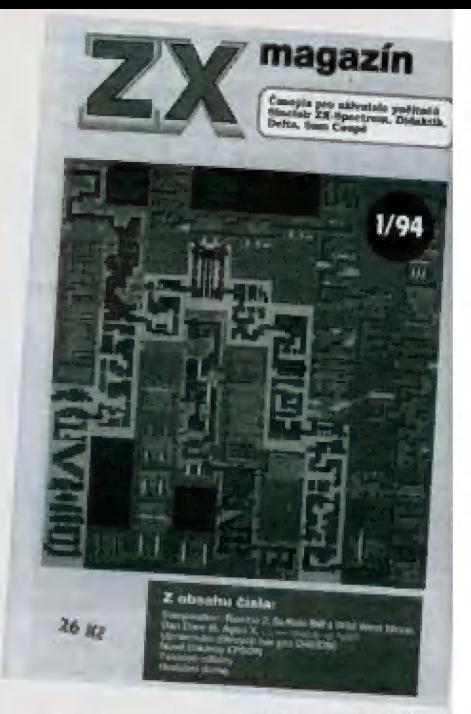

Ideální textový editor pro ZX Spectrum, jak by měl vypadat a co by měl umět...

Textový tisk z Desktopu - pro co nejrychlejší vytištění zdrojových textů

Snapshoty a POKE

Psaní utilit pro program Calculus

5G-Tracker ... co vás zajímů

Programovací jazyky a počítače (1) - Basic, Pascal, Č

Samcon 94 - reporláž

Crackeři a crackování (1) - jak crackoval, softwarové přepracování hry, malý crackérský slovníček

Demorama (2) - samplované hudby, bary, žebříček hudebních dem, atd.

Kritikan - úpravy ZX Spectra na 128 verzi, Post Spectrum Club, klávesnice Consul

Infra - černá kronika, osobní vzkazy, růžová knihovna, co se připravuje, kunozity, dermenti, Gjeta "s Top 10

### 384/94

Návody ke hrám: B.A.D. 128/48 demo, Bloodwych, F-16 128/48, Harrier Attack 16, Outrun 128, Shadow of the Beast 48/128, Silent Service, Stormlord 48/128, Super Tesi, Swiv 128, Terminátor 2 128, Video Podl, Saboteur 1, Saboteur 2, Moon Alert, Batman, Firefly, Midnight Rezistance, Myth, Mether Earth, Rex 1, Rex 2, Three Weeks in Paradise, Turles

Historie her firmy Ultimate [2] - popis dalších 9 her

Listárna řeší opravy počňlačů ZX Spectrum, zpět k recenzi Poster Makeru, použití tiskárny Epson LX-100 s Desktopem, atd

Listárna Plus - využití programu Dr. Disk, hudba z 5G-Trackeru, psaní textů pro File Manager, atd.

AY a hudba z Basicu [2] - jednoduchý editor v Basicu

AY a hudba z Basicu [3] - přehrávání hudebních souborů

Videostop, Hádání čísel, UFO, Jak dlouho<br>budeme žíl, Hodiny 2 budeme žíl, Hodiny 2<br>
budeme žíl, Hodiny 2

95

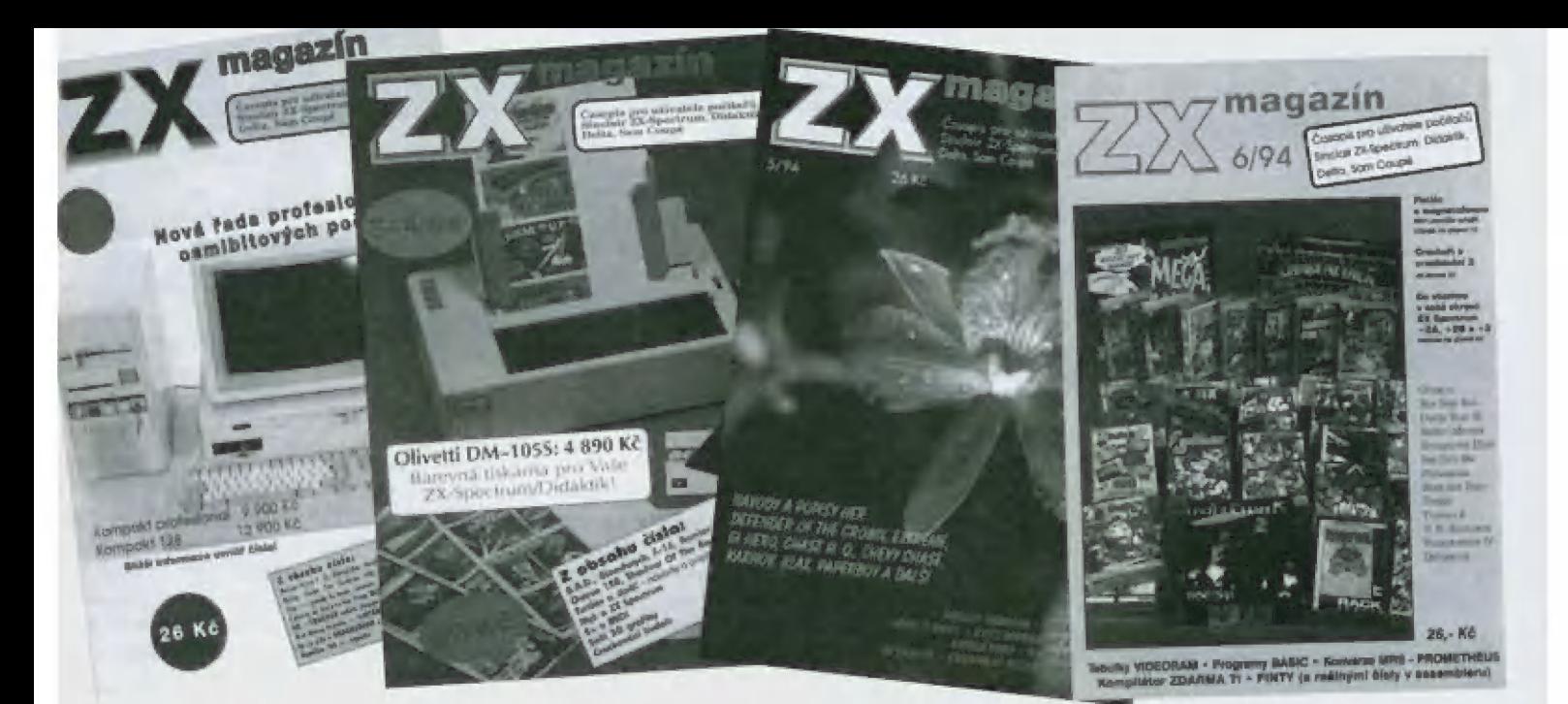

Crackování hudeb - jak udělat hudební demo, popis hudebního hradla, atd

Jak vzníká Snapshot - mechanismus vzniku, jak je Snap uložen, jek je to s registry, atd.

Katalog programů pro ZX Spectrum barevná tiskárna Olivetti WM 105 5 - popis Tiskárna Epson LX-300 - popis

MIDI - historie vzniku, standardy, ovladače, seguencery, aplikace MIDI, MIDI na koncertě a vé studiu

MIDI interface pro ZX Spectrum - popis, schéma zapojení, stavba a oživení

Ineriní zapojení - zcela neškodně zapojení Rozšiřující modul CMOS-RÁM jako náhrada ROM ZX Spectra - popis, schéma, návod k použití

Zaujímavosti z domova i zo sveta - Code Maslers, El manager, diskety a samolepicí štítky

Programovací jazyky a počhače [2] - deklarace proměnných, definice typů, řetězec, ukazatel, objekty

Arfiler - recenze grafického programu

Posler Makěr - recenze programu Vy šílíte, my šílíme, myš! - připojení myši

ké Speciru, popis, softwarová podpora, přípojení

Konvertor RGB - video pro ZX5 128 Hudby pro AT na Didaktiku Kompaki a Didakiku Gama

Ankela ZX magazínu - vyhodnocení Myš (2): A-myš nebo Kempston myš? Snapshoty a POKE (2) - vyhledávání nekonečných životů ve hrách

Nové čtyřbarevné tiskárny - princip tisku, popis ovladače

£X Spectrum 128 [3] - zajímavé efekty World of 3D Graphics - prostorová grafika na ZX Speciru, hry

VU - 3D - editor 3Ď obrázků

Mulirmedia na PC

Znáte ZX 5pecirum 128 +24? - popis,

hardware, software, pamět

Crackeři a crackování (2) - metody krakovůní

Demorama (3) - text v demech

Kritikon - co nového ve vydávání FIFA Intro - černá kronika, růžová knihovna, co se připravuje, dementi

### 5/94

Popisy her: Defender af the Crown, Extreme, Gi Hero, Chevy Chase, Chase H.Q. Z 128, Karnov, Klax, Paperboy 2, Livingstone, Operation Gunship, War in the Middle Earth, Wok bílé myšky

Listárna - připojení klávesnice Cansul, LG fisk na Spectru, opět BT-100, zlepšení napůjecího zdroje v Didakliku Gama, připojení D40 a Melodiku současně, úprava Didakliku na 128 verzi, atd.

BASIC prográmek: Detektiv

Veselý drát! - modemy, sítě, BBS

sekvenční soubory a kanály na ZX5

Mové počítače Kompakt 128 a Kompakt professional aneb PC Didaktik konečně na světě

Měco málo o Betadisku - diskový systém, formáty, DO5, snapování, prograrnové vybovení, zkušenosti se stavbou

Timex 2048 - popis počítače

RAM disk pro Didaktik Garma

Další Emulátory ZX Spectra na PČ - emulótory 5P a ZX

Jak bezpěčně programově rozeznat o jaký typ počňače se jednů

Výslup znaků na 6-ti bitech - tisk. rutina Desktop a Gama - popis utilit využívajících druhou banku RÁM

Nový Public Domain - popis sharewarových kompletů Public 20, 21 a 22

Zvukové efekty pro ZX5 4Bk

Přehrávání samplů na AY - princip, praktické rady, utility

Znakový tisk z Desktopu [2] - rychlý tisk zdrojových textů ve formátu editoru Desktop

Něco pro začátečníky - dvojková soustava Čo vydrží disketa - testy odolnosti proti lůmání, opotřebení, horku, elektrickému a magnetickému poli, biopoli, odolnost vůči české poště, atd

Intro - černě kronika, katastraty, kuriozity

### 6/94

Návody ké hrám: Goonies, Run Baby Run, Dealh Wish III, Basket Master, 5pellbound Dizzy, 5im Čity 48k, Pyjamarama, série her Dizzy, série her Seymour, Tusker, Turtles 2, UM. Sguadron, Thunderbirds IV, Deflector

Listárna - Crazy Desktop, Robotron K6304, připojení disketové mechaniky 3,5" HD k D40, sloupcový tisk z Desktopu, pomoc ve hře Aven, BETA-BASIC, zkušenosti s programem Dr.Disk. atd.

BASIC prográmky - Patnáctka, Cvičení paměli

Tabulky adres pro práci s VideoRÁM + tabulka převodu dekadického kódu na hexa- decimální a tabulka převodu hexa (bin) čísla na dekadické

Potíže s magnetofonem - jak seřídit hlavy magnetofonu, testovací program

Převod MRS -> Prometheus - konverze zdrojových textů

Finty s čísly v Assembleru - práce s více-

| Několik poznámek k +24 a malinké info o Sinclair QL

ZX Spectrum +2A, +2B, +3 - popis, rozdíly

Crackeři a crackování (3) - spor koncepci Kompilátor zdarma - ve hře Gotcha!

Ovládání tiskáren - řízení tiskárny, ovládání M58 bitu, ovdádání dat, vertikální a horizontální pohyb, šířka a výška znaků, znakové sady, UDG, grafický tisk, barevný **a njej pozri**<br>tisk

tisk, …<br>*Demorama* (4) - demosoutěže a něco<br>navíc

Bonus Intro - co dělají lidé okolo ZKM Intro - počítače a humor (černá kroniwww.compound.com<br>ka, co se připravuje, Scalexovo okénko,

Starší čísla ZX magazínu můžete zakoupit ve všech prodejnách, které nabízejí sortiment ZX / Didaktik jejich seznam je uveden na str. 20).

 $F = 2$ 

A G A Z I N

 $\langle \cdot, \cdot \rangle$ 

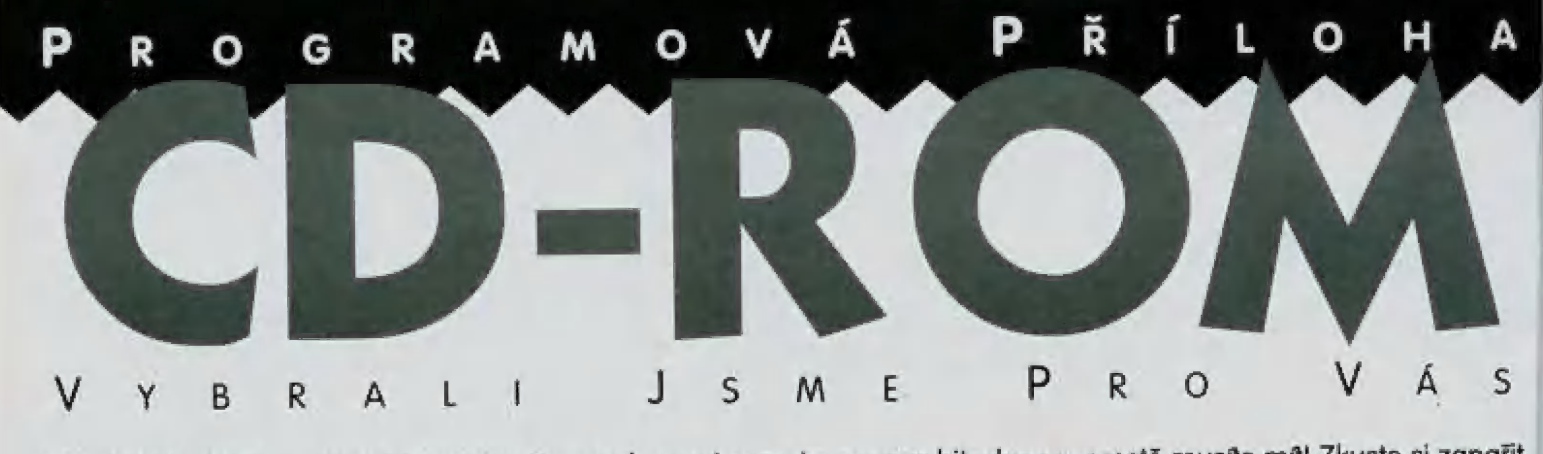

Wow! Tohle CDčko, co je až k prasknutí napěchovaný samejma super hitovkama, prostě musíte mit! Zkuste si zapařit wow: Tome CDCko, co je už k prusknom napečnovaný samejma seper mirotoste jí měli doma na poličce a každej den<br>jedno demo za druhým a pak se rozhodněte - která z těch her stojí za to, abyste jí měli doma na poličce a každej před spaním se bažili pohledem na ní? Přece každá...!

### Campaign 2

Pokud trpíte neodolatelnou touhou po 3-D strategických hrách, kde hlavním úkolem je vystřílet všechno, co se hýbe, tak tahle pařba od firmy Empire Vás bezpochyby zcelo uspokojí - rychlé akce, hordy nepřátel na zabití a také solidní hratelnost. Projeďte 5e

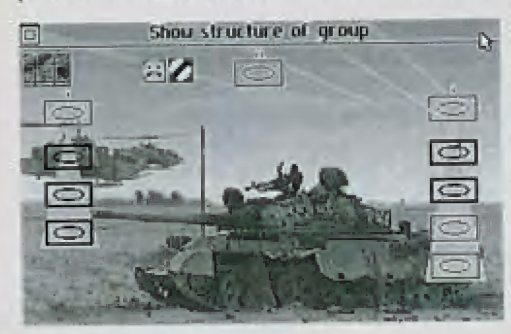

rozlehlými plůněmí a zastřílejte si na všechno, co před vámi nestačí utéct. Stačí si zvolit zbraně a vesele si užívat lov.

### **Dominus**

95

Jste Overlordem zaměstnaným u slarého krále, který už je velice unavený neustálými válkami. Nyní vám byla dána za úkol ochrana a řízení celého království. Bohužel, všechno se nedaří lak, jak by mělo. Vaši sousedi na vás začali útočil,<br>| aby si nakradli z vašich bohatých zásob. Čím | děle je necháte, aby vůs okrádali, lim jsou silnější (to je stejné jako s vládou). Vyberte si je-| den ze sedmi stupňů obtížnosti, ze kterého se nebudete bát vstoupit do hry, vlastně přímo P do bitvy. Je zde množství triků, jak pokládat pasti, brát zajatce do vězení, vrhat kouzla a užívat si spoustu jiných mučicích radostí. Pokud neseberele dost odvahy, začněte hru na úrovní Serf.

Lords of the Realm<br>Ocitáte se v době hradů a dobyvatelů, kdy , trůn je zrovna prázdný a unavení nevalníci hrozí rebělií. Královská knížata vás pozvala,<br>, abyste se připojil do jejich řad. A než řeknete švec, vaše země se rozroste, nevolníci pro-<sup>|</sup>sperují, armáda sílí a vaše zámky jsou vidět | všude po okalních kopcích. Vaši rytíři vám slíbili oddanost až za hrob a vy už si můžete | jit rovnou pra královskou korunu, Tak v čem je tedy problém?<br>Hra začíná v okamžiku, kdy se snažíte zvý-

šit množství obyvatel vašeho hrabství tím, 4 že budou vaší nevolníci úspěšně farmařit » Hned jak to bude možné, měl bysté poslat některé své muže, aby hlídali ná-<br>městí, jinak je vaše hrabství považová-| mo za nestfežené Důle byste se měl starat, aby vám prosperovala těžba

> $=$   $+$   $+$   $+$   $+$   $+$   $+$ i Jj | Ů : . | i "i " z k u je . = T (ao CEL OOM Ž

kamene, dřeva a kovů a ušetřil si řeba nějakou tu penny na nákupy nezbytných věcí. 5 výrobou byste měl začít co nejdříve, i když zpočátku nebudou zisky nic moc, protože ještě nemáte dostatek lidí, kteří pro vůs pracují. Polom se budete muset rozhodoval, jestli postavíhe nový zámek a tím posíle obranu nebo budete financovat armádu a budete moci zabírat další území. Pamatujte, že udržení prosperující země je stejně důležité, (ako ochrana hranic. Bůh 5 vými

### Powerhouse

Cilem léto hry je, stát se nejmocnější elektrárenskou společností v tom, co zůstalo z ropadajícího se světa. Dosáhnete toho prodejem energie do oblastí,<br>kde je elektřiny nedostatek. Začínáte na území Western US a snažíte se najít další teritoria, ve ktených by bylo výhodné investovat, Hlavní ideou hry je RS vysílat průzkumné oddíly, které zmapují neznámé - oblasti. Na základě geologických průzkumů se vy musite rozhodnout, jestli zde postavite novou elektrárnu. Tato hra je další z řady skvělých strategických her od Daze, která je určena pro ty, kteří mají rád pocit moci.

### USS Ticonderogu

Jedná se o velice zajímavý program, plný vzdušných soubojů, záběrů ponorek, vrtulníků a výbuchů, všechno nádherně graficky vyrenderovaně. Hra začinů tim, že sl jako kapitán válečné lodi ruske vybrat, se kterou zemí budete bojovat. Máte na výběr Severní Atlantik, Perský záliv nebo Japonské moře. Potom si přečtete a poslechnete váš bojový úkol c musíle zodpovědět několik taktických otázek, týkajících se vaší mise. Jinak se dál nedostanete. Mužete se porozhlédnout po celé vaší lodi, na všechna zařízení i všechny osoby a případně můžete předal welení svému podřízenému důstojníkovi a pouze na monitoru sledovat, jak se blíží zkáza, způsobenů neodborným veleniri.

### Ultimate Soccer Manager

Jedná se provděpodobně o jeden z nejzdařilejších sportovních simulátorů. Začínate tim, že si vyberele mužstva, necháte si zobrazil jednotlivé hráče a můžele jim pozmění! jména a dovednost, přesně podle vašich požadavků. Polom nastává fáze podepisování smluv, nákupu hráčů, shánění sponzorů, prodeje reklarny, určení ceny lístků a dalších kontraktů, kterých takový správný fotbalový manager dělá balkem peněz chcete začít. Maštěstí nebudete mi možnost zabřednout do finančních potůži, protože tak dlouhé toto derno není. denně desítky. Musíte si také zvolit, s jak velkým Battledrome<br>Battledrome<br>Battledrome is virtuale simulator souboie ro-

1 9 U RS E

 $B$ atfledrome je virtuální simulátor souboje ro- $\mathbb{R}$ C botů, ve kterém si určitě nebudete stěžovat na. nedostatek "action". Musíte si vytvořit bojově vozidlo, tzv. HERC, ve klerém budete bojovat se zámit możnost zabřednout do financnich politzi,<br>protože tak dlauhé toto demo není.<br>**Battledrome**<br>Battledrome je virtuální simulátor souboje ro-<br>botů, ve kterém si určitě nebudele stěžovat na<br>nedostatek "action". Musíle si vý

PC

abyste zabíli co nejvíc soupeřů a vydělali co nejvic peněz a mohli si za svě peníze postavil co nejepší HERC, A čím lepší je Váš HERC, tim silnějšího soupeře můžete vyzvat k souboji a tím více peněz dostanete za vyhraný zápas a tím lepší bude váš HERC o Bohužel, v demu si žádný nový HERC stejně nekoupile

### Baldies

Byl jste někdy osobně zodpovědný za osud celého národa? Pokud ne, můžete si to vyzkoušet w tomlo demu, Vaším úkolem je dělat lidičkárm průvodce polárním světem, žhavou pouští a nakonec i samotným peklem. Musíte také zachraňovat jednotlivce z děr a medvědích pastí, kleré jsou strategicky rozmistěny, aby zabránily tomuto druhu v jeho ewolučnáéch úspěších, dále provádět nebezpečné výzkumy a nakonec vytvořit oceán, Jako vrchol všeho musite řídil ozbrojenou helikopiéru a navést ji na cí. Potom shodňe výbušnou krávu na nepřátele a přilom ještě musíle kontrolovat vývoj národa. Samozřejmě

Když začnete demo hrát, objeví se na obrazovce tři plochy. Po levé straně je hlavní panel, na spodním panelu máte prostředky na vynalézání a na zbytku obrazovky se odehrává samotná hra. Hlavní panél obsahuje pět základních typů Baldu. Dědníci jsou červení, stavilelé modří, vojáci zelení a vědci bili Pokud kliknete na jednoho z těchlo Baldů a polom na některého Baldu ve hře, změníle jeho funkcí. Polom jsou zdě dvě funkční ikony - jedna vám pomůže přetvářet krajinu, levým tlačítkem myši umistujebe vodu a pravým zem. Ále přetváření krajiny vám ubírá energii; druhou ikonkou můžete přermistove Baldy po krajině. Ovládání je opravdu snadné, takž zkuste demo a uvidite sami.

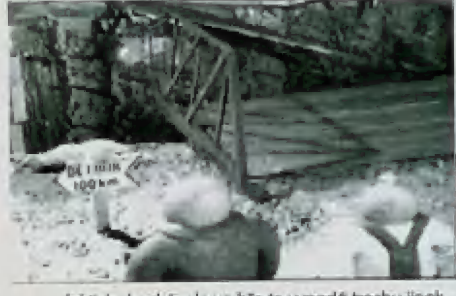

fakticky hezké, ale ve hře to vypadá trochu jinak

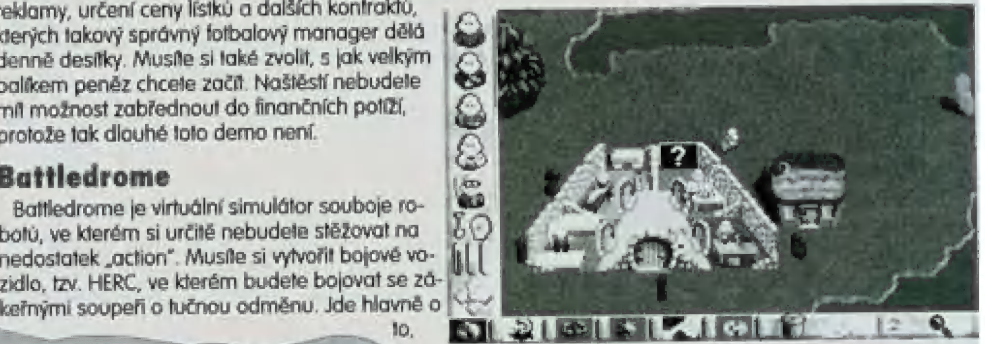

# U JEM E

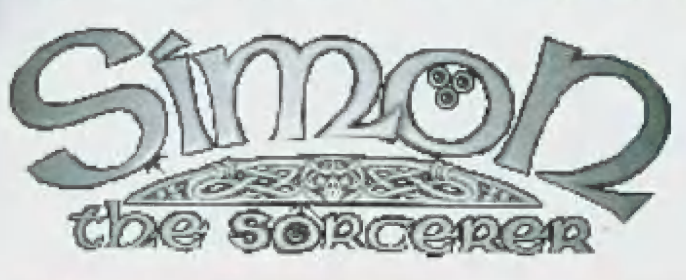

Lhcele-li si zahrát tuto hru nemusile mít nijak zvlášť vybavený počlač Jačí vóm procesor typu 386, 1 Mb RAM, grafická karta VGA, Sound Blaster (ten je pro hru nezbytný), myš a pevný disk.

V lomlo hraleiném demu jste Simon, veselý malý chlapik s legračním něčím a měle za Úkol dvě věcí. Mejdřive musile osvobodit hodněho čaroděje Calypsa, a potom vystrnadit velice zlou čarodějníci snapeshifter. Díky skvělému vyprávění Chrise Barrieho, je tato hra něco jného, než na co jsme zvyklí. V této hře, stejně jako ve skutečném živolě je dobrý skulek odměněn dvojnásobně. Proto po vás také všichni kolemdoucí Druidi a jiná havěf budou požadovat nějakou pomoc. Jsme si jisti, že lolo magické demo ve vás vyvolá chuť na plnou verzi

Program je lehce ovladatelný pouze myši. Štačí jen najet na potřeb- nou věc nebo poslovičku na obrázku nebo na ikonku předmětu, klerý můle právě u sebe nebo na slovo operace, kterou chcete provádět a kliknout tlačítkem na myšce. O ostatní se postará Simon sám. Jedinou nevýhodou pro české hráče je to, že program komunikuje s hráčem pouze anglicky mluveným slovem a tudíž musíle celkem dobře ovládat lerilo jazyk

Simon umí celkem dvanáct příkazů. Mezi ně patří: "Walk to" - jdi, "Consume" - spotřebuj, "Talk to" - mluv, "Look at" - prohlédní si, "Pick up" - seber, "Remove" - odstraň, "Open" - otevři, "Close" - zavři, "Wear" - obleč si, "Move" - přesuň, "Use" - použij a "Give" - dej. Pomocí nich musíte špinit rady na letáčku, klerý máte u sebe a na němž stojí, že musile nasadit Druidovi děravý kyblík na hlavu a kroužit kolem rozžhaveným kusem železa, tírnto kouzlem ho proměnite v žábu a ta se Vům odmění Není to ale tak jednoduché, jak to na první pohled vypadá. Druid má toiž na krku kříž, který při akci překáží, a len od něj musite získat

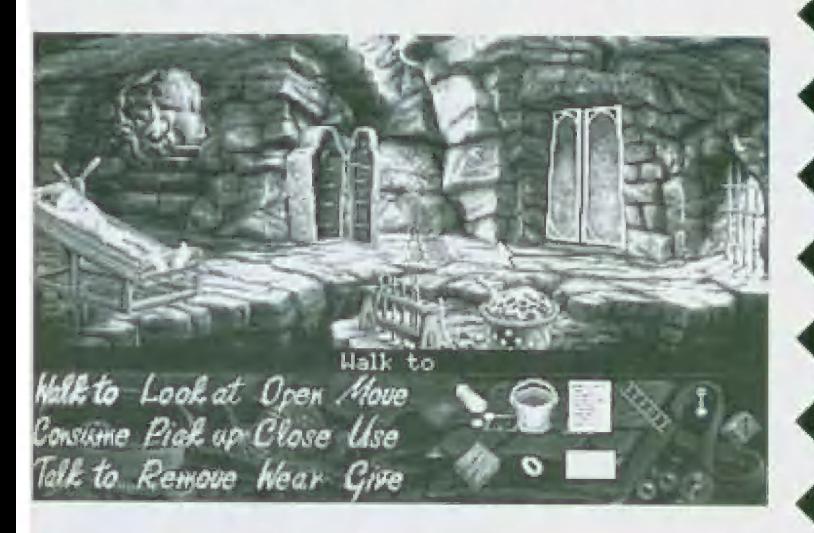

### CHCETE-LI SPUSTIT DEMA Z CD, POSTUPUJTE TAKTO:

| Vložbe ČD do vaší ČD-RÓM mechaniky a v DOSověm příkazovém řádku pře skočte na příslušný disk, Například, pokud máte vaši CD-ROM mechaniku Instalovánu jako disk D, napište D: a ENTER

vše, Co je uloženo na tomlo kompaktu, je ovládáno jednoduchým MEMU. Do něj se doslanete po napsání a odestání příkazu MENU opět v DOSovém příka zověm řádku, Následně se vám vypíší všechny tituly uložené na tornto kornpaktu. Pro spuštění kteréhokoliv z děm stačí napsat a odeslat číslo příslušející požadovanému Hitulu, Měklerá dema se částečně neba úplně instalují na hard dask, lokže po vůs budou vyžadovat souhlas k provedení tělo operace. Ve chvli, kdy je demo nakopíraváno, mělo by již běžet bez problémů, Přesto od vás budou někkeré hry požadovat ještě nastavení konfigurace vaší zvukové karty. Implicitně je nastaven SoundBlaster na adrese 220, DMA 5, IRQ 1. Mohou se laké vyskytnout problémy s nedostatkem konvenční paměti: potom je polřeba ji patřičně nakonfigurovat.

Při problémech můžete volat technickou podporu na tal.: 01 202 299900 k vupozorňujerné, že toto číslo je do USAJ. p

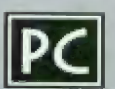

## Obsah CD-RO

### vyšvétlivky

- Konkagurace počílače France Bouncide Block<br>SB Sound Blaster<br>HD Hard disk

### Alex Dampier Hockey

**13** 386 AMB RAM, SB a kompatibilní<br>Ú Sipky - pohyb hráče, mezera -<br>nahrávání a střelba

### Astro Fire

2B6 a vyšší, VGA, HD, 58 a komp Ur šipky - směr, Alt - střelba, P - pause, 5 - zvuk, ESC - konec hry

### Beneath a Steel Sky

■ 386, 2MB RAM, 550kB konvenční<br>paměti, HD, VGA, SB, Adlib, Roland a komp.<br>U myš

### **Battledrome**

| 486, AB RÁM, rvukovů kara, myš Lr dosli komplikované, doporučujeme přečíst si Read We File

### Braindead 13

386, 4MB RAM, zvuková karta + Šipky - pohyb hráče, mezera - navádění do akce

**Baldies**<br>□ 386, 4MB RAM, HD, VGA, myš<br>ひ myš

Brutal<br>日 386, 4MB RAM, HD, VGA<br>- hráč 1 (hráč 2) - kurzorové klávesy (U<br>- nahoru, D - dolů, G - vlevo, H -<br>vpraval, lehký úder - Insert Kl, střední<br>úder - Home (M), tvrdý úder - Page Lin EI, lehký kop - Delete (AI, střední kop -<br>End ISI, tvrdý kop - Page Down IDI Bobby Fischer Teaches Chess

### Campaign 2

456, 4MB RAM, zvuková karla, myš Čr šipky - pohyb hráče, mězěra střelba

Cyberstreet<br>E 486/25 MHz, 8MB RAM, ISA, HD, k ABa/25 MHz, BMB RAM, ISA, HD,<br>mys<br>( myš - pohyb levé llačitkoj, pravě

tlačitko myši - střelba, F - let kolem<br>obrazovky, levý SHIFT+levé tlačitko myši<br>- změna pohledu, levý CTRL+pohyb<br>myši - změna charakleru, E5Č - konec

### Corridor 7

Hazar 6 MHz, 2MB RAM, HD, VGA, MS DOS 5.0<br>MS DOS 5.0<br>15 šipky - pohyb, numerická klávesnice<br>- volba zbraní

### Crystal Maze

M 386 SX, 4MB RAM, myš<br>17 myš, měžera - skok, N - vlevo, M -<br>vpravo

### Code Change

**Dominus** A86, 4MB RAM, VGA, myš  $\overline{6}$  mys

Freddi the Fish  $\Box$  386, 4MB RAM, HD, Windows 3.1 v rozšířeném módu, myš

Flight Commander 386, 4MB RAM, HD, 58 Pro a komp.  $\frac{11}{17}$  386

**Fifth Fleet**<br>■ 386, AMB RAM, 11Mb volných na<br>HD, VGA, 5B a kompatibilní, myš<br>© myš

G**oblins 3**<br>旦 386, 4MB RAM, HD, myš, 58 a<br>kompalibilní<br>ひ myš

### High Octane

pohyb [a 486, DX2/50, 4MB RAM, HD, VGA, double speed CD-ROM © joypad, např. Gravis a Phase 9. tlačitko | - mini gun, Hlačlko 2 - střely, tačňko 3 - turbo nebo kkivesnice,

 $\eta_s$ 

<sub>|</sub> šipkami a X - střely, Z - míní gun, C -<br>| turbo

Kingdom  $\Box$  486, 4MB RAM, HD, VGA, Sound Blaster a kompatibilní, myš<br>Dr myš

| Lords of the Realm <sup>|</sup>A 386, AMB RAM, HD, VGA, myš © myš

Magic Carpet<br>**[M** 486, 4MB RAM, HD, Sound Blaster a kompatibilní, myš<br>Úr myš

Micro Machines 2 ⊑ 386, 4MB RAM, 5B a komp.<br>UFO - nahóru, A - dolů, O - vlevo, P vpravů

One-Mil "95  $\Box$  386, 4MB RAM, HD

Powerhouse [a 385. 4MB RAM. HD, Windows 3.1 256 barev " mys

Primal Rage  $\Box$  486, AMB RAM, HD

Simon the Sorcerer<br>2386, MB RAM, HD, VGA, Sound Hoster o kompatibilní, myš

simČity 2000 [M 386, 4MB RAM, HD, rozšířený VGA mód<br>U myš

**SimTown** Si**mTown**<br>日 386, 4MB RAM, HD, VGA, myš<br>ひ myš

Ticonderoga **EL** 486, 8MB RAM, HD, VGA, myš<br>15. myš

Theme Park  $\blacksquare$  386, 4MB RAM, HD, VGA, Sound<br>Blaster a kompatibilní, myš Blaster a kompatibilní, myš

Ulimate 5occer Manager 386, AMB RAM, HD. VGA, myš F myš

## Virtual Pool

JB, 386, 4MB RAM, HD, myš<br>O myš - pohybuje tágem, 5 -<br>vrací myš na původní pozici, T<br>- vykresluje stopu, R - replay<br>úderu, více informací se<br>dozvíle v instrukcích po<br>nahrání hry

Warriors<br>Q 486, AMB RAM, 3MB na HD DOS 5.0 SVGA 640x480, 256 barevi, VLB,<br>SB a kompatibilní ™ hráč 1 (hráč 2) -<br>kurzorové šipky (E - nahoru,<br>D - dolů. F - vlevo. G varzorova, E., vievo, G.<br>vpravoj, ENTER (TAB) - úder,<br>SHIFT (Capstock) - kopnutí

 $\overline{\phantom{a}}$ 

F

Q

### **Widget Workshop**

 $\Xi$  386, 4MB RAM, HD, VGA, 58 a kompatibilní č šipky - pohyb, mězero

### Zorro

 $\begin{array}{c} \hline \end{array}$ **In** 

모 386, 4MB RAM, HD,<br>VGA, SB Pro a komp.<br>한 levá nebo prová šipka<br>- pohyb. sloka nahoru skok, Enter - skok na<br>stranu, levá nebo prová<br>šipka+Eriter - skok v<br>behu, šipka dolů -<br>poklek nebo špihání<br>dolů, pohyby meče -**Alt**. kurzorové klávesy, Enter, Ctrl,<br>ESC - konec hry

PŘÍLOHA PROGRAMOVÁNÍ NA PROGRAM PROGRAM PROGRAM PROGRAM PROGRAM PROGRAM PROGRAM PROGRAM PROGRAM PROGRAM PROGRAM PROGRAM PROGRAM PROGRAM PROGRAM PROGRAM PROGRAM PROGRAM PROGRAM PROGRAM PROGRAM PROGRAM PROGRAM PROGRAM PROGRA

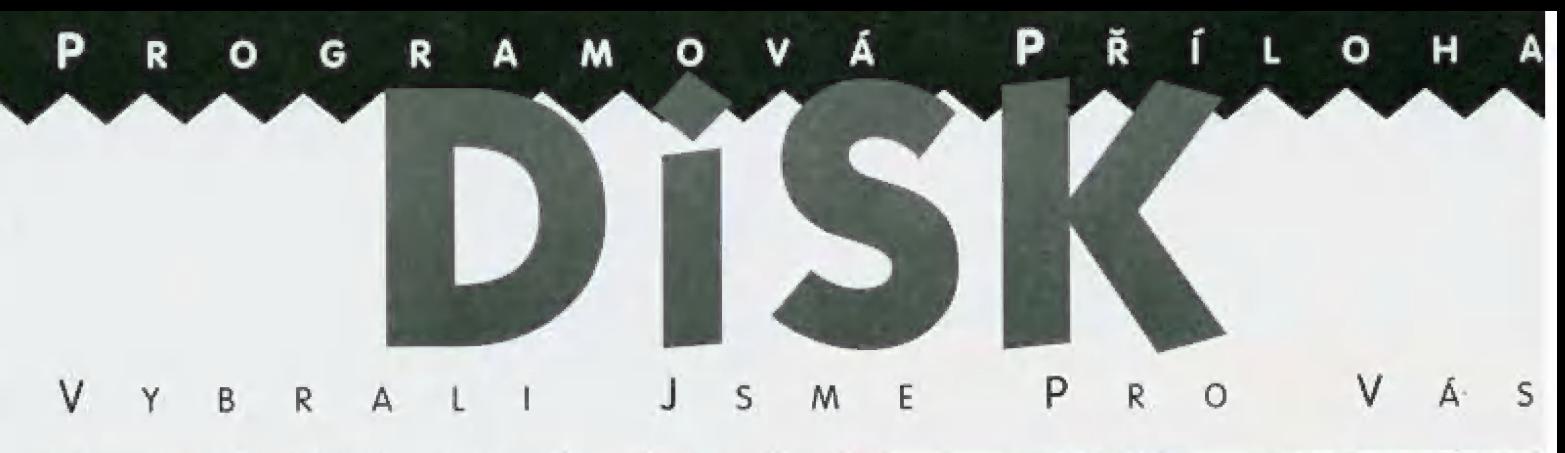

Blake Stone: Aliens Of Gold - je hra, která Vás určitě chytne, obzvlášť patříte-li mezi DOOM-maniaky. Chodby, nepřátelé, zbraně a jedna ukázková mise na Vás čeká v sharewarové verzi této hry od Apogee.

### Instalace

Ma úvod pár slov o instalaci. Je jednoduchá a přený popis naleznete na letáčku u disket 5 programem. Do mechaniky vložite disketu a spustíte instalační program INSTALL (který je na diskelěj, Ten se Vás zeplů na název disku, na klerý se bude instalovat a na cestu k adresáři, ve kterém bude ležet, Vše ostatní je jeho starost a Vy už jen po ohlášení vyměníle diskety a stisknete EMTER. Po instalaci stačí pouze spustit vlastní hru (soubor BSTONE.BAT).

Program je celkem nenáročný na konfigura ci počítače. Stačí mu pouze procesor typu | 286, karta VGA, velikost RÁM 1 MB a pevný disk (zabírá cca 3.5 MB).

### Ovládání

 $\frac{3}{2}$ 

յլ —m  $\subset$ 

4 Ovládání hry je podobně jako u stříleček ty- 4 pu Doom. Dá se použit klávesnice, myš, joystick nebo Gravis Gamepad. U klávesnice se na pohyb použijí kurzorové šipky, na střelbu | Ctrl, Dveře, občerstvení a výtah se aktivují Ctrl. Dveře, občerstvení a výtah se aktivují<br>mezerou, jednotlivé zbraně jsou ukryty pod čísly 1 až 5, obrat o 90 stupňů vlevo provedere pomocí tlačítka Q, obrat o 90 stup-<br>
x nú vpravo pomocí E a čelem vzad kláve-

nů vpravo pomocí E a čelem vzad kláve-<br>| sou W nebo Enter. Chceme-li vědět in-<br>| formace o útočníkovi stiskneme I, naše<br>| kondice se ukáže klávesou H. Tlačítkem P hru zapauzujeme. Podobněého efektu Do hlavního menu se dostaneme stiskem Esc. Funkční klávesy F1 až F10 slouží k ukládání pozic a různému nastavování parametrú hry.<br>Nyní trochu historie... formace o útočníkovi stiskneme I, naše kondice se ukáže klávesou H. Tločítken<br>P hru zapauzujeme. Podobného efektu<br>dosáhneme i použitím mapy pod Tab.

(e)<br>
wesmír se rychle rozpíná. Současná<br>
vládnoucí kolonizace se rozrůslá k okra-"= vládnoucí kolonizace se rozrůstá k okra-<br>
i júm planetárního systému - a to bez<br>
A nějaké větší kontroly, Jsou zde stejné a júm planetárního systému - a to bez<br><sub>|</sub> nějaké větší kontroly, Jsou zde stejné a<br>| neomezené podmínky pro dobro i nějak<br>**p** nějak<br>zlo... vesmír se rychle rozpíná. Současná

července 2114 v Londýně jako prvorozený syn Elizabeth Anderson Stoneové přezdívka byla Blake, aby se vyhnul problémům se shodou jmen. Ve sledním rokem ve škole, rozpá-<br>rala bomba nákladní raketoplán Robert Wills Stone Ill se narodil Z, a Roberta Willse Stonea II (mrtev); jeho svých osmnácti, kdy studoval po-, nedaleko od jejich rodinného

 $\mathbb{Q}_j$ 

letního sídla v Mew South Wales. Trosky zasypaly česlu vybuchující slitinou a poranil tisíce nezúčastněných diváků Naštěstí pro Roberta Wilse Stonea II byla smrt okamžitá. Elizabeth Stoneová byla velmi nešťastná. Psychicky a citově byla na dně a proto se o ni musela starat Blakeova sestra

Sara Elizabeth Stoneová, Paní Sloneová a Sara se usadily na 5eldonu, planetce na okraji sluneční soustavy. Díky leteckému neštěstí a nepokojům ve vesmíru se Stone rozhodl pro práci v British Royal Mavy. Ve svých dvaadvaceti vedl leteckou operaci: Mew London, divoký boj pro zájmy jeho země. Bitva stála jeho leku mnoho životů. Rebelové byli zničení. Blake byl oceněn Kindreyovou medailí čestných a povýšen na speciálního operačního velitele Másledoval londýnský konfikt s mnoha bitvami, V každém tažení byl úspěšný. Jeho největší úspěch byl, že si ho všimla jeho výsost a královská rada. Archivy zaznamenaly, že po osmi letech hrdinské služby a ve svých 26 letech Robert Wills 5tone II odešel z Royal Navy. Archivy ale nezazna- menaly, že vstoupil do British Intelligence jako agent Blake Stone...

### 0 hře...

Hra Blake Stone mů šest misí - každá pokračuje tam, kde předešlá skončila. Ukolem hry je zastavit Dr. Goldfirea, dříve než vypustí své zmutované výtvory do vesmíru. Každou misi začínáte na 1. patře a musite najít KED access key" [červený přístupový klíči, abyste mohli ji do dalšího patra. V devátém palře na Vás čeká boj tváří v tvář proti zléěmu Dr. Goldfireovi. Jestliže přežijete, zničíle jeden z jeho nejdivočejších výtvorů!

Hra je podobná dobře známému Doomu. Je to chození v bludišti, střílení nejrůznějších<br>příšer a nepřátel v lidské podobě, sbírání

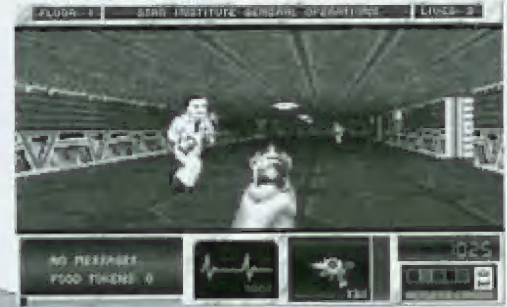

D7

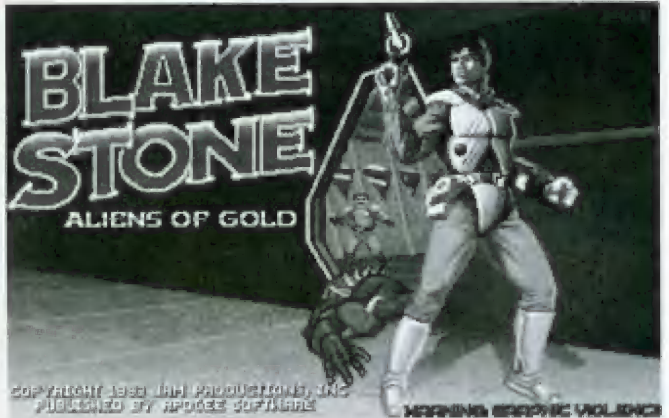

střeliva, jídla (energie), zbraní, peněz, pokladů a hlavně klíčů do dalšího patra. Ma střelbu můžete použi jednu z pěti zbraní [pokud je máte u sebej: Auto-charge Pistol je pohůněna vlastní energií a má tichý chod, 5low-Fire Protector dělá nepatrné pauzy mezi jednotlivými výstřely a používá uloženou energii, Rapid Assault Weapon je střední opakovačko a také používá uloženou energii, Dual Meutron Disrupter je rychlopalná opakovačka a má rotující bubínkový mechanismus a jako poslední je Plasma Discharge Unit, která mů široké rozpětí detonace a mů opakovací schopnost.

Energie pro Život je obsažena v nejrůzněj- ších předmětech jako je lékárnička, maso, sušenka, apod. Pokud máte peníze, můžete si jídlo koupit v automatu. Během hry se můžete podívat do plánku, abyste neztratili orientaci. Zelená barva označuje neskryté oblasti v bludišti, tmavě zelená skryté oblasti, blikající bod jste vy, světle zelemý bod jsou odemčené dveře a červený bod zamčené dveře. Vedle mapky jsou údaje o úspěšnosli: Total Points je procento dosažených bodů na současném patře, Informants Alive je procerto nezabitých informátorů na současném pat. ře, Enemy Destroved je procento zničených nepřátel na současném patře, Hoor Rating je průměr Total Points, Informants Alive a Enerm Destroved, Mission Rating se zakládá na procentech paler, klerů nejsou tajná. Na vše ostatní jistě přijdete při hraní sami nebo 5 použitím návodů ve hře samotné.

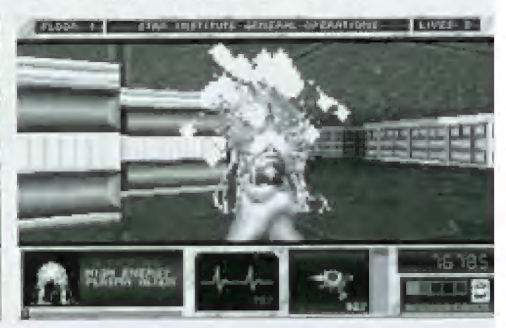

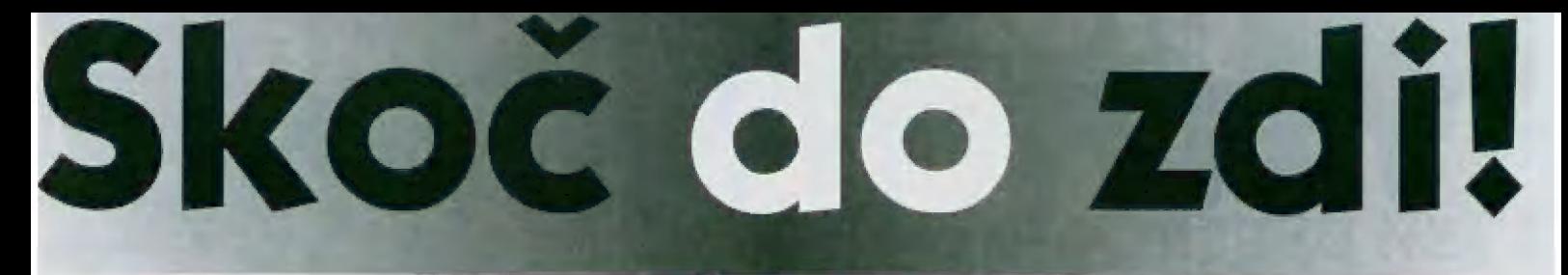

### Napište nám tom, jak i Vám výpočetní technika usnadnila život!

STACKER CorelDRAW! jednoduchá cesta, jak si zdvojnásobit problémy na Vašem disku

Určitě dobře znáte ty chvíle, kdy jen tak nazdařbůh civte do počílače, přechůzíle z jednoho adresáře do druhého, sem tam něco přejmenujele, sem lam něco smažele (pak lo zase obnovitel, předěláte strukturu většíny adresářů tomuhle se říká "hrát Nortona", i když zrovna Morton není podmínkou] - až nakonec dostanete lén pravý nápad: zdefagrmentujele si disk!

Defragmentace sama o sobě je proces do jistě míry rizikový, zvláště pokud we chvíli zápisu na disk v elektrárně zadrhne dodávka hnědého uhlí; co však leprve derogmenlace slekrovaného disku (li bystřejší už asi tuší, že la je dvojnásobně rizikovější. Tentokrát však nejde o defragmentaci - jde o to, co jí bezprostředně předchází... Aby sl byl 5tacker jistý, Že jim uložená dala jsou formálně v pořádku, začné provádět jejich kontrolu - a tady začíná můj příběh..

Zrovna jsem nazdařbůh civěl do počilače, přecházel z jednoho odresáře do druhého, sem lam něco přejmenoval, sem lam něco smazal (pak lo zasé obnovil|, předělal strukturu většíny adresářů (prostě - hrál jsem Norionaj - až nakonec jsem doslal len pravý nápad: zdefragmentuju ši disk!

Můj disk je slekrovaný a k jeho defragmentaci jsem se (tak nějak induitivněj rozhodí použil vlastní Slackerovu utilitu SDE-FRAG, Začala formální kontrola dat bude chyba, nebude chyba...?| a - byla tam - asi takováhle: "Error 113: Něco corrupted." a k tomu rada Spusfte CHKDSK c".

CHKDSK alias Check disk je DOSová uhlita na odstranění běžných nemocí disku (např, ztracených sektorů), Poslechi jsem (slejně se nedalo nic jiného dělat) a spustil CHKDSK c:; dozvěděl jsem 56, Že na mém disku chyby jsou (ta strašlivá jistotaj a že je mám odstranit jinou |=lepší] DOSovou utilitou, a sice SCAMD5Kem. Opět jsem poslechl - a - čekála mne milá zpráva **.SCANDISK** nebude opravovat disk, na klérém je Stacker" a k tomu ještě něco v lom smyslu, Že si mám pustit nějakou ulilitu, která je v instalací programu Stacker. Abych nepřeháněl - SLAMDISK se mi nabici, že chyby najde (budu tedy o nich potřetí ujištění, ale v žádněm případě je neopraví, Zapátral jsem v adresáři 5TAC-KER a jediný vhodný program, který již podle názvu napovídal možnost opravy chyb, byl CHECK. CHECK mi chyby sice neopravil, ale zato mi dal radu na zlato - pustit si CHKOSK c:. Vlastně proč ne

Až Vás přestane pobíhat mezi CHKDSK, SCANDISKem a CHECKem, určitě budete chiil ledy možná budete chtit, co jů vími chybu, která byla na 50 mém začátku, opravil, Je lo možně neuvěřitelně, alé JDE TO Prosté napište: CHKDSK C: /F

George K

CorelDRAW! 5.0 je určitě mocný nástroj pro tvorbu veklorové grafiky - to přiznají ve slabší chvilce) i dětěpáci, pracující jinak výhradně s Macintoshem a zavrhující všehno, co mů cokoliv společného s PČ, Ale... jak už to lak bývá, čím složitější program, tím více chyb - a lo pokud možno ve chvili, kdy se to nejméně hodí

CorelDRAW! i Corel Photo-Paint 5.0 umí vytvořit velice efektní bitmapovou výplň např. tokovou, jaká je na str, 35). Teoreticky, V praxi narazňe na nejrůznější problémy

Bilmapová výplň je pravděpodobně počítána nějakým fraktálovým Vzorcém, v němž můžete měnil mraky parometrů. Aby Corel (ted mám na mysli DRAW!) nebyl příliš inteligentní, vygenerovanou výplň uloží do souboru coby bitovou mapu (přitom by stačilbouze správný vzorec 5 porametryj, lakže soubor má v mžiku několik mega,

Vůbec nejhorší je, když potřebuje výplň vyexportovat ven - do nějakého jiného formátu, se klerým umí pracovat program, ze klerého je možno bezproblémově tisknout na PostScriplové tiskárně [nebo osvitce| - jestli se Vám to povede, tak jste měli DOOPRAVDY šlesli, in die staatskapelijke konstantine in die staatskapelijke konstantine in die staatskapelijke konstantin

Nakreslete si obdělníček a aplikujte v něm bilmapovou výplň (na vzorku nezáležii; potom dejte export a zkuste některý z "rozum-| mých" formátů - EP5, TIFF nebo JPG.

### Program většinou

1) exporl nedokončí, protože v adresáři TEMP není dostatek místa (i když měle na disku cca 50MB volných;

2) export nedokončí, protože se kousné:

3) export dokončí, ale když se na soubor (např. na TIFF) podívále v bilmapovém editoru, zjistíte, že v něm nic není nebo že je lam toho sohva polovina;

4| export dokončí, prolože jste exportovali do formátu A (Adobe Illustrator), který bitmapové výplně neumí.

### Program zřídkakdy

1) export dokončí "v pořádku", ale v tom případě jste zaručeně exportovali do EPS, takže se o správnosti výsledku můžete přesvěčit pouze na pohybném náhledu, co je v souboru doopravdy, ví bůh.

| gram nezasekné hned po prvním zobrazení bílé plochy ob- | rázku. Použití nástoje FILL kbeliček s barvou) zabere 486DX2/66 zhruba tři minuty práce, jejímž výsledkem je | původní, nezměněná bílá plocha.. Možná Vás napadne, že by bylo jednodušší výplň vytvořit přímo ve Photo-Paintu, takže by se nemusela exportovat senza nápad, zkuste ho. Na to, abyste vytvořili prázdný obrázek 10x10 cm s rozlišením 300 dpi budete potřebovat minimálně 8 MB paměti a to ještě budete mít štěstí, když se pro-

 $(2)$ 

George K.

: DO ZDI<br>Pochac vs uživatel

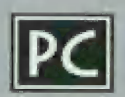

# $\mathcal{O}$ ZX Spectrum & Didaktik World Sports (4 hry)

Saltware a hardware pro asmiblavé počítače<br>24 Spictrum, Claside Gama, Cliaidde Africa<br>Nen-li verdeno jinak, je večkiný soltware k<br>druoázií na buzerísch í drukeksch Ed pouze na disketé / disketová verze

### HRY

### České hry - komplety<br>Bad Derem (5 hed

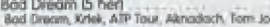

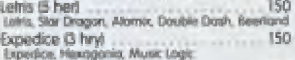

Lapedon, Himry<br>Anjelion, Himrigania, Music Legic<br>Mah Jongg, Perestrolika, Exploding Atoms, 150

Akciend II. Taletony I<br>Funce II. And Gr. Poet<br>Ther popularmito Frei Hokoy: Political Kraboom,<br>Podnar 2. Bowlling, Indiana Joses I - III.

Tanny (5, her)<br>Tenny, Adventuner, Miluvicí bálik, Kölny, Xar

Tanga (5. har)<br>Tango, Magic Dice, Honba za pokázdem, Veselé<br>velikonára, Slivestranská pická

Herces (5 her)<br>Herces Archeo, Orion, Útok bilá myliky, Jan Marn Silly

Peloponěská válka (2 hry)<br>Peloponěská válka (2 hry)<br>Hry Peloponěská válka Aver

### České hry - samostatné

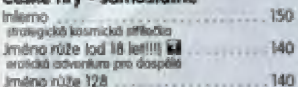

### zahraniční hry - komplety

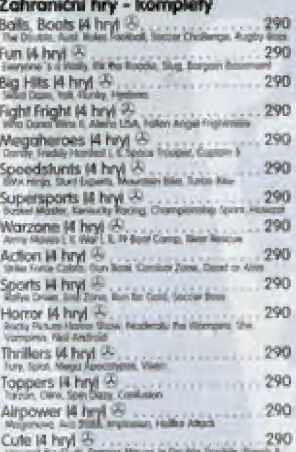

Häller Fi haji, Fargee Massachusett, Fargee Massachusett<br>Häller Bart und der Stadt und der Stadt und der Bart und der Bart und der Stadt und der Stadt und der Bart und

**JMENO:** 

**ADRESA** 

ks

Zahraniční hry - samostatné Exerre France France For Sammaring - ISO<br>Samantha Fox Ship Poker kid 18 let 1 + 210<br>Urkálum - 170 - 170 - 170<br>Popeye 1 + 170<br>Popeye 2 + 170

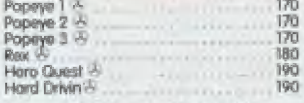

### Zahraniční hry od CodeMasters

Z**ahraniční hry od CodeMasters**<br>Hry jsou v bespených karlanových krobících a<br>některé obsatují i bansvní plakát K některým doddwan český návod<br>CD Gormes Pack (30 her, jen na CDI , , , 540<br>ws 3 he stou, berson hand Oily, locater, for hoo

 $\mathbf{u}$  and the space  $\mathbf{u}$  and the space of the space of the space of the space of the space of the space of the space of the space of the space of the space of the space of the space of the space of the space of the wiley' rush at New<br>H Effects 4 Soccer Simulators 14 hryl 150 150 Dirry £ Colection 15 Far JB Bože. koračí zážjy | raměvší sem V zr boret brckd Formcrev Pak Der [zrn Baild Dany, Dany<br>Carloon Collection (5 har)<br>"Sale in Issan (1975) (for Samuel Form Is The Main Water Lights Associates and the state of the state of the state of the state of the state of the state of the state of the state of the state of the state of the state of the state of the state of the state of the

Syrsk 16 (há her)<br>Syrsk 16 (há her)<br>Syrsk 16 (há her)<br>Jad Cipamyrzánna ko Cipamien ko 1 (há her)<br>Syrsk 16 (há her)<br>Jad Cipamyrzánna ko 1 (há her)<br>Cipamyrzánna heria hereny op ničí Ja, 200<br>Cipamyrzánna heria heria hereny op

1 pe Also She ce Chyrmrrmu 8

sta, Superstar Seymour (S. her) (A<br>Superstar Seymour (S. her) (A<br>Zelem m vi Cu nail ná Ficrní U m vi Cu nail ná Ficrní U

### Zahraniční hry - ostatní

**Zahraniční hry - ostatní**<br>Mega Hiti Bo heri<br>Bem kalu ornán pra pra pra pra představní praktike Computer Hits (12 hos) Britannich čl ori, Črc Šery 19mm čs LAK<br>Britannich čl ori, Črc Šery přišly K FB Mc (iemcury ční no přišly K FB Mc (iemcury ční no přišly)<br>Mirgi Charles K FB Mc (iemcury ční nostal na přišly K FB Mc (iemcury ční na přišly)

### UŽIVATELSKÉ PROGRAMY

### České uživatelské programy

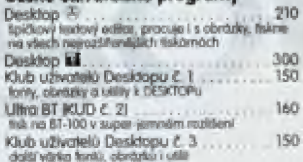

A BU UUUUU U U UMU EUREUNUnNuUNNnEúýá tě tib bin iuíaě W 8 8. 0 B NN NO NOU ENUM NH NÉ TÍ EEE EEEHEHA ..

zboží

Libra LX a Liù (KUD č. 4)<br>Super fisk z DESKTOPu na trácomách 9/24 jehol super fisk z DESKTOP EPSON a kompatibilistih<br>Čl E dk Bru Gelicu já Leonard (b. 1311)<br>Fundabru Gelicu já Leonard (b. 1501)<br>Chois 80 l**k 80 lk 800 lk 80 lk 80 lk 80 lk 80 lk** 80 lk 80 lk 80 lk 80 lk 80 lk 80 lk 80 lk 80 lk 80 lk 80 lk<br>Tools 80 l Tools 80 **Ef**<br>delany manaber pro D-40, D-80 nebo Kampakt<br>Prometheus - G diskový monažer († 1940 – 1990 nebo Kompold)<br>Prometheus – 20<br>rocembler, disassembler c mondor –<br>roprogramu@ si snúj vlastní program w<br>stracovém kóču Prornodhous li 250 Prornedhuay VÁ 300 =rra Pečsdě T- ro až lži Devast Ace II i 18 ore Paris Acia II III<br>obraza Kaza (monitor pro konečné ladšní<br>programu hladání PCBCE do Ner, crackování, akt čdkor čbů Sahara prograrn © korňokěko Lze | 130 Jser 1 (5)<br>4 lugarovací programy, monitor Devast Aca é<br>grafický monitor WLEZLEY User 2<br>komprimerní premromy Mr. Pock II o PRESSOR VI Tools Copy Li ... 160 kocis Copy Ma<br>dislové kopětšív pro majské jedná diskriové<br>kolovén, převoděť disk - kareka<br>Edit Sampler + k<br>zátnam a přehrování somolovených prvků 10G Ari Disk k 68 nu u Licak<br>deková verze populárního grafického editoru<br>Talsfoj Tolsáoj **zd**<br>roznáhý dakobázový svuken, slovníková datobázu nárojové texty k příročce Ausembler a ZXS1<br>Source R M<br>Antojové texty k příročce Assembler a ZXS1 90 Zeircn ROMA [dil] BŽ. : ů zárojčjéh kzadý k pučem Berny CH -Chá zarojové roky k preucov rokey kom oroz<br>Colculus ...<br>spičevý tabulkový procesor, široká možnost ... 5 Q Tracker 20<br>majupli hudební editor pro Melodik (ZKS 128 - AM)<br>melhaal využití hudeb ve vlastních hrách, demech Účešní DPH ků ...<br>Jednoduché účešních i avidenci DPH pro Učetní DPH **LI**<br>Jednoduché účetnickí z exidenci DPH pro ZX to PC Win El pro IBM PC 200 Entrepreneur 200 Dr. Disk **ká**<br>diskuyj doktor - obnowus smazoné soubory,<br>prohlál a corowule diskuly 120

SQ Derno Komplet<br>demoveras SQ Tradieni, ukazkové hudby domoverzí SG-Trečkeru, ukazkové hudby<br>Fila Marnager Bd.,<br>univerzítní manažer pro spouštění programa<br>držiat mahnost šcráv ke každému oroznama

Tiskowč rurinos "Color"<br>Tiskowč rufino "Color"<br>Hik ra baremych jehlókových tiskárnách, berevné<br>kopie obrazový na tiskárnu, berevný tisk z<br>energemu CALCULUS

### Public Domain programy

kazniku přihůbující Mabeta je cryvátki re. nr o ná o rozpisený prví katedro příkažitost řízbotel je<br>diskusti zave, astronové host živočánik si pa vyhulenout |ěm"aji (rim Fy ě v Břekomě právo pohrajovný ferdi Bratištehe sa po vyholerozník<br>V zákoněk (ros<u>volék</u> fajih uvončkého Čhán ZX mnogazjáře), kole če<br>konfronka ponorožev A, američ, tie je kone čítán až mnogazychy <sup>E</sup>Public 1 ži ůá kein, ur tarnaěšín, Mědeedý Mimár 1-1 Public 1 M<br>Merlin, Amgo un

Public 2 Ed.<br>10 Test, Modiood, Wire studio, Melindy Mours 4 0-5 Frankr 2, Mediaed, Wire sludio, Melody Missic 4 · 6,<br>Cluerg (5/92, X)<br>Public 1 M

Assambler, LEC BA, Suprafaper, Prodor, Prodor<br>Clemo, Wkazkry Alla, Zetrojové Barly Kovzi (1793, R<br>Public 4 5 M<br>AT Chier, AT Čeimo, Swing, Melody Box, Cledzky<br>Crm, Magic Demo, Swing, Melody Box, Cledzky<br>(7/93, R Public 5 **xd** čá

(Bagromy, PXD 1 - 3, Gen LIDG 21, Tefris 1,4, Logik<br>2. Logik, Golfa 62162, Part (2/93, Ji) Diagramy P<br>2. Logik Golf<br>Public 6 ka č

.<br>Wideastop, Tomal, Tomal Demo.<br>alianil sady pro Desktop (2/93, X) Sekeban, Znakové sady pro Českkap (Z/91, X)<br>Public 7 ká<br>Wr. CAT, Hobei, Hea v 15, Sekecbe, Biel miloší<br>Kroliciv kež M-201

Public A id<br>AD-Man, Teploy, Mach, Pamacika, Velky Idah<br>6/93. Ki

Public 9 kal<br>Coder W 93, ZK Sampler, Compressor, Screen<br>Maker, Face Demo, Automal (5/93, X)

Public 10 E Correntes, Linenap, Scockenap, Cool<br>Corwerse, Compress, Unimap, Scockenap, Cool Public 11 **M**<br>Simpsons Demo, INT Demo, MAD 3, Hudby. Grof

Senpaons<br>2. Logan (1/94<br>Public 12 **Ed** Public 12 **km**<br>Pro ČESKTCM- Fanty višlil a diskovi ovladač Gama

Pro DESKTOP<br>D/941<br>Public 13 M<br>FAT Doctor Pr Ubilic 13 Kd<br>All Doctor, Picture Maker for FM, Sepuare Load,<br>JOG Editor, Boulder Dash, Videostop BM4

Fall Dackor, Provide Water Christ, Wiceclap (Live)<br>Public 14 **ki**<br>Public 14 **ki**<br>Sakori asn Pavka Harska, The Muha Megademo,<br>Public 15 **B.**<br>Public 15 B.<br>Chamuraat, Höhrat (1:94)<br>Chamuraat, Höhrat (1:94)

Public 16 **kl**<br>Phwamk, O.O.S.TA, Budk 1, 2, Clintary (2/94)<br>Public 17 **kl** bis

Public 17 **El**<br>Probes, Disk Peke Loader, CAT, SM AY Demo, 65<br>Manas, BT DO Demo, Prümika, XWas Demo (2/94)<br>Public 18 **Ci** 

65 Public 18 kd<br>Čedechon & Music Pack hudby pro AY modul,<br>Fublic 19 kd<br>Public 19 kd

ů5

Consul

Uniform to must represent the problem of the main of the Richard School School of the Richard School School School School School School School School School School School School School School School School School School Sc

Public 20 **id**<br>
UDG Designer, Ford Designer, Finder, Datadiun 52<br>
Fordy, Utilita for 8T 100 & Calculus (5/94)<br>
Public 21 id.<br>
8MP Censort *BMP* Demo (5/94)

Faxer Carwort, BAMP Darras (S/940)<br>Public 22 (Kl<br>Čonne Early Horne, Taster, Magaland, Superplayer<br>Grundlic 23 (Kl)<br>Public 23 (Kl)

Anglicko - český sloveň<br>Public 24 II. –<br>AY Player, the Basil Format, Mr. Mindow, Disk<br>AY Player, the Basil Format, Mr. Mindow, Disk<br>Change, DXT Renome, YVZ Change<br>Public 25 III.<br>Analic, Tehis<br>Music, Tehis ň5

### Literatura pro ZX / Didaktik

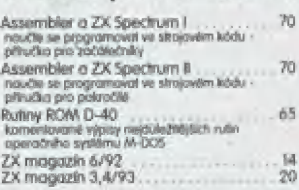

ca markách t.c. s++.s.er+<br>PŘOXIMA magazine 1795

### **HARDWARE**

### Náhradní dily - doprodej Z-B CU di

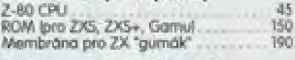

### Počítoče, disketové jednotky

Kormpaki<br>čeobní počítoč R6 k5 RAMI + disketová jednotke<br>2.5° F20 k5 Didaktik M - osobní počítač<br>zruční počtač H8 k9 RAML připojení na bětné kelevizer a kazetový mognetátori<br>D-BO disksdová ijadnoáka<br>3.5" 720 kB dekatová jednotka k ZX Spectru<br>Dídoktiku Gama / M 4 8Bů

### + redukce kabelu

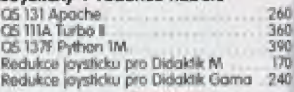

Tiskárny pro ZX / Dědaktik

FRAKART FY PROF CAN Y CHARACHER<br>Conservation Egrade LK-80, Space LK-300, Epsex<br>LC-100, Ster LC-90, Ster LC-240, Ster LC-240 CE<br>Ster (Cet 34.30)<br>Cerv radate og nimerales indexs, pecí virme stering napete i

### Kabel k tiskárně

**Kabel II. Rakerne**<br>Kabel fiskárna <-> Didalak G/M/K<br>Pater - Nís kabely dodátečně ří nel<br>přiješch pokovovní dodátečně ří nel

### Autorizovaní rodeici software a příslušenství pro zx Spectrum a Didaktik

hendash - software nove dimense<br>Velta hradební 19. 400 01 Dalí nad Labe<br>hel. 047 / 520 01 82, lax 047 / 520 90 1

PROXIMA - sinop<br>CO Labe, 400 01 Úalí nad Laber<br>isi G47 / 521 07 S1 links 24

F- O, Box 24, 400 21 Úuli nad Laber<br>má. O47 / 322 0% lé, kak 047 / 520 90 31<br>Klubá 02

Marfinakéi 5, Probe |, bel O F PLN Consul

Policevick ZE (Brack, bad číšů / ETT<sup>95</sup>

**Névesleti Rozschilley 12, Pán** 

**Kanadis**<br>Mananylova TERZ, Veseli nad Merava<br>Will 0635 / 235

TM Computer<br>Háméní Seobody A Frýchk -Milliji

Elektronik Molina<br>Duchovská 15, 415 (1) Tepla

Didakšík Morket<br>Condita 4 Staten ra Soveti

2. říjní 080179458<br>**Dídakik 5. r. o.**<br>Feničká <sup>p</sup>eničká úr Činák záčín

Piovomeského 7/15, frančit<br>Ital 0831 / 52508 Junior Computer Lapilinský Placha 22, Chi

JEří Fila Ebodctron varvis Štekáčková TI, 402 00 Bimo Liter Li úperkopene 28/1/12, Libert

IMicrozi Kwčíknovů BB3, 735 M Črka Mlrorlon Šiodrný Rojnické 5 825 00 Bit

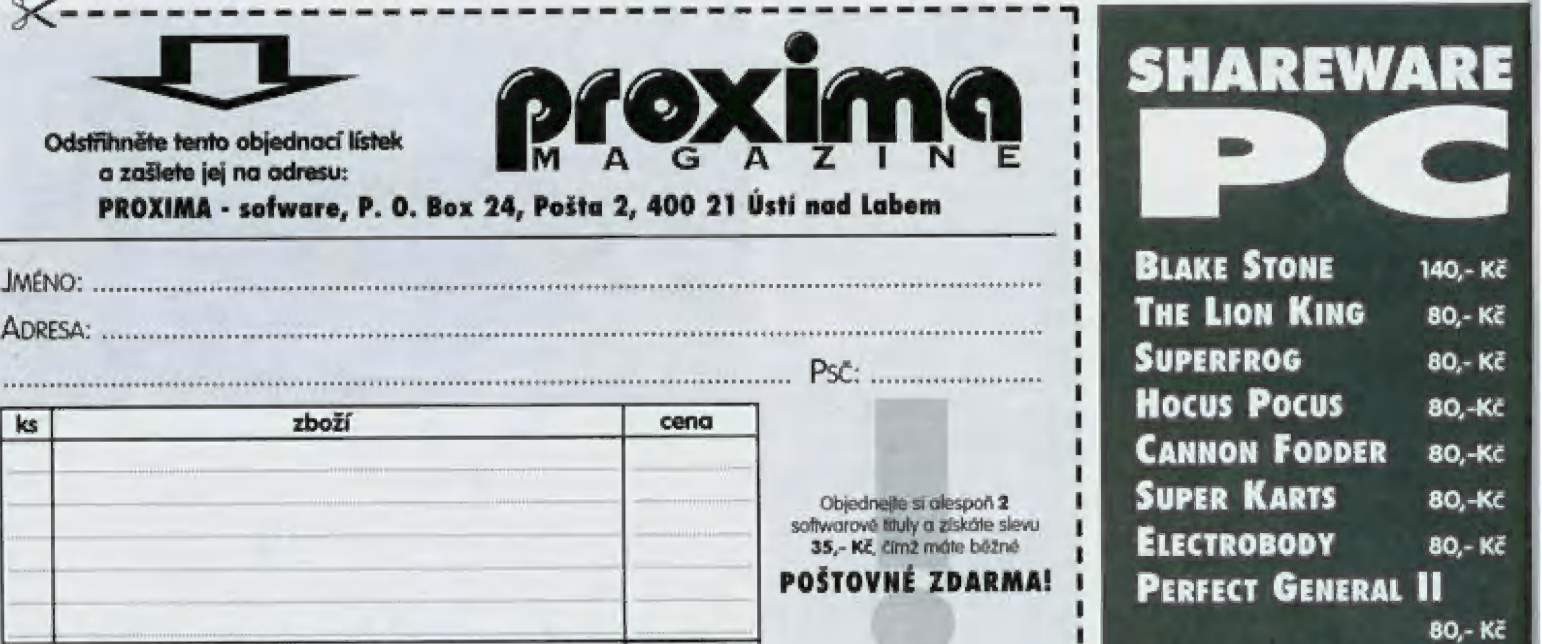

VIRTUAL PooL

80,- Kč

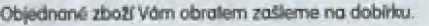

Odstřihněte tento objednocí lístek a zašlete jej na odresu:

podpis:

celkem

iris iz rmy J<=—=====e===-----==-=--=--=--=-=-=--nn  $\bullet$ 

ceng

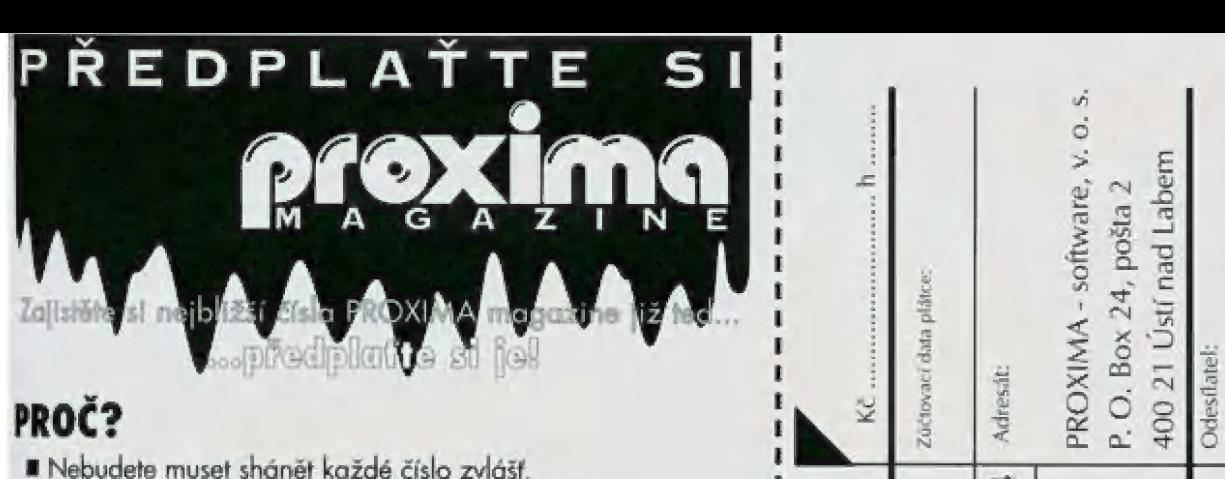

- 
- Ušetříte si návštěvy novinových stánků.
- m Každé číslo dostanete s několikadenním předstihem oproti I : = = " nepředplatitelům a navíc - poštovné je samozřejmě zdarma!

- JAK? Velice jednoduše!<br>• Rozhodněte se, kolik čísel si předplatíte doporučujeme Vám 7, tj. 2/95 + celý příští ročník (minimálně 6 čísel).
- E Počet předplacených čísel vynásobte cenou jednoho výtisku, : = 5 -| e tj. 30,- Kč (v příp. 7 předplacených čísel to bude 210,- Kč).
- BPro úhradu předplatného použijte poštovní poukázku "C" nejlépe tu, co vidíte zde (do kolonky "zpráva pro příjemce" na rubové straně složenky napište "předplatné PROXIMA magazine").
- B Složenku uhradte na poště. Podací lístek si pečlivě uschovejte pro případnou reklamaci.

### PREDPLATNÉ PRO SLOVENSKO:

- Cena jednoho výtisku je 38,- Sk (za 7 čísel tedy zaplatíte<br>266,- Sk)
- Příslušnou částku s objednávkou zasílejte na adresu:<br>BONO, s.r.o., P. O. Box 191, 040 01 Košice<br>tel. 095 / 760429, 760430, fax 095 / 760428.<br>bankovní spojení AGB Košice 406 837-644/6900
- K úhradě předplatného NENÍ možné použít předtištěnou složenku - použijte složenku, kterou Vám dají na poště!

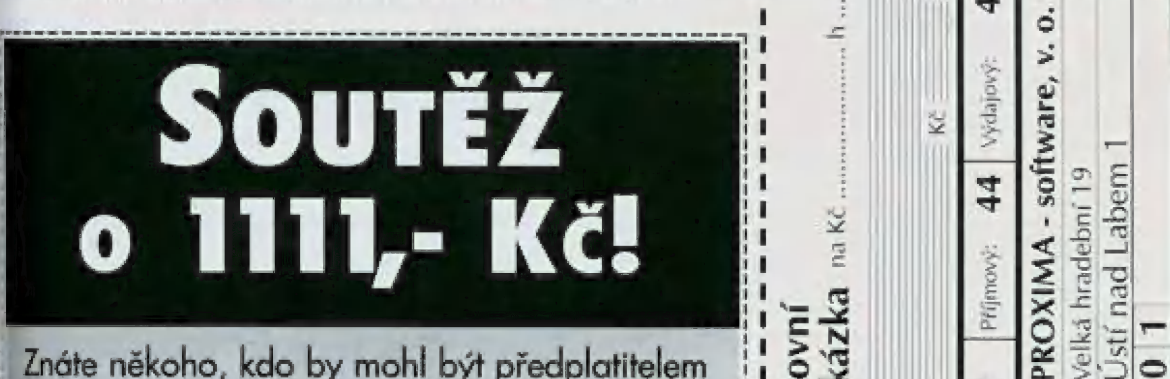

PROXIMA magzine a není?

adresu Vašeho známého, který dostane jedno číslo Sem s ním! Nechceme to od Vás zadarmo!<br>"25 Odstřihněte tento kupón, vyplňte na něm své jméno a<br>"adresu, vystřihněte ho a zašlete na adresu redakce. Nezapomeňte na to nejdůležitější: vyplnit jméno a

keré proběhne přesně 8. 12. 1995. To přece stojí za to! W TEKK Company, v.o.s

I i I i. I i ! l l! i l I i i i i i i

# Soutěžte a vyhrajte 1111,- Kč na vánoční ní nákup!

<sup>l</sup>i l! i I i i i i i i i | l i l l i i l l l l l | | i | | | | | | | | | | I l l I 1 i i I I i 1

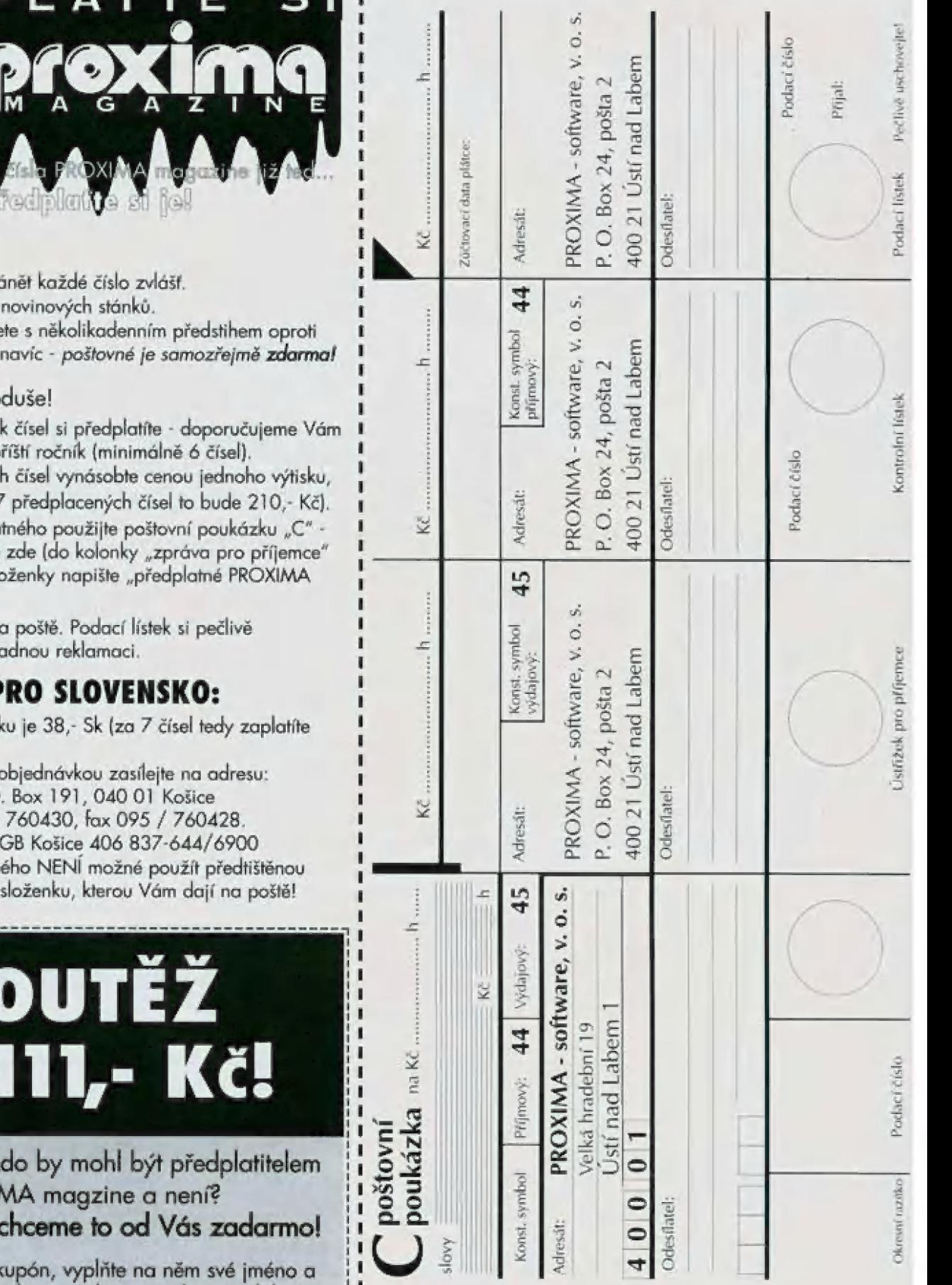

# PROXIMA magazine úplně zdarma! I ZDE MOHL BÝT VÁŠ INZERÁT.

Klíšská 8/ P ©. Box 131 400 01 Ustí nad Labem tel.: 047 / 521 40 30 fax: 047 / 521 17 08

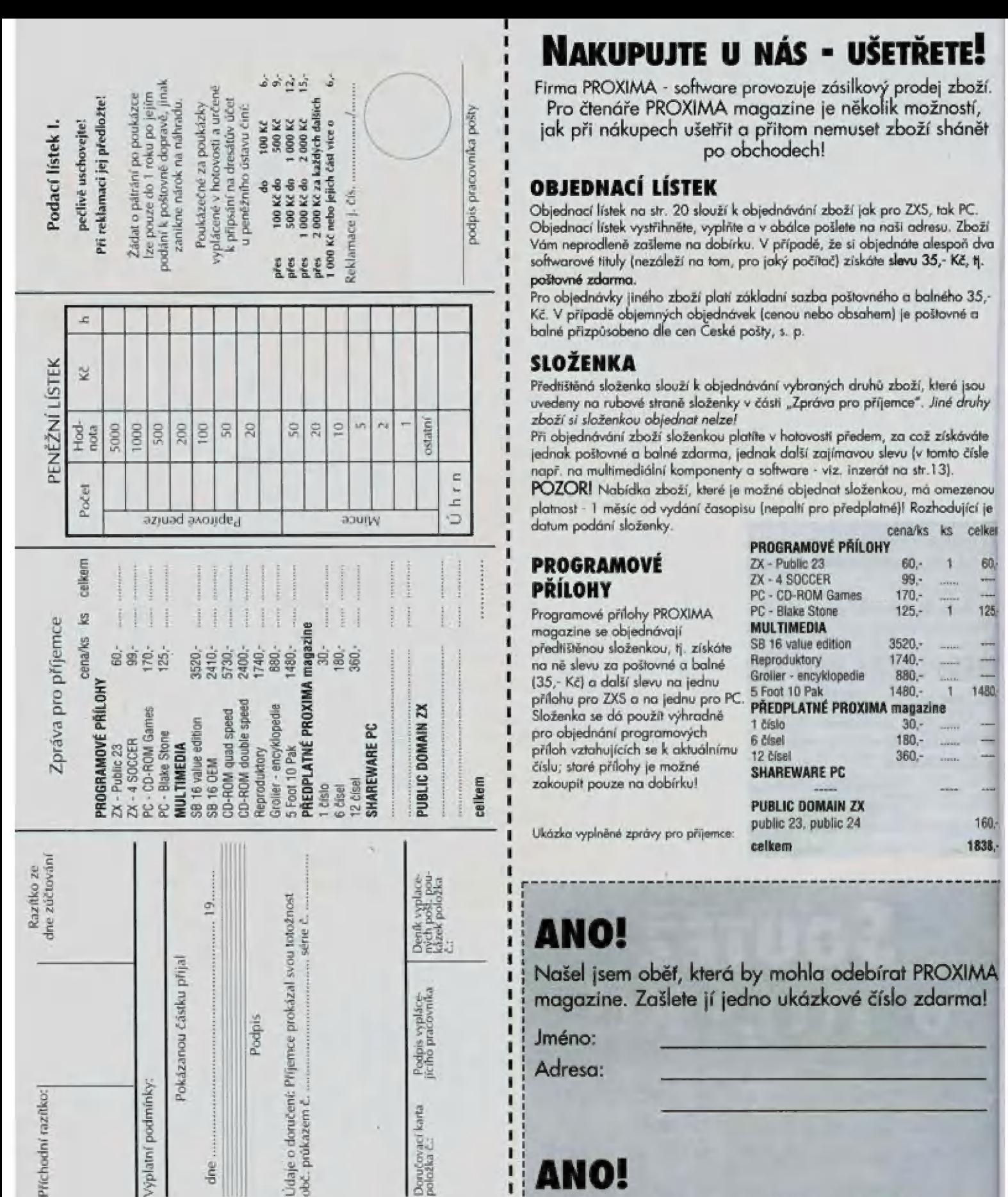

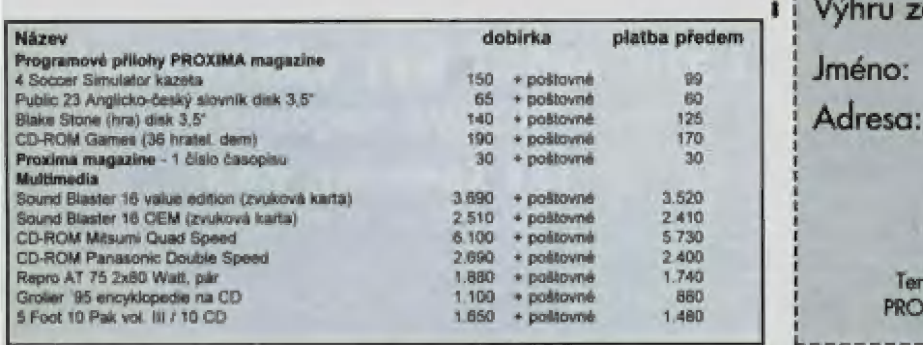

čine<sub></sub>

**Fichodni** 

### NAKUPUJTE U NÁS - UŠETŘETE!

s biednací lístek na str. 20 slouží k objednávání zboží jak pro ZX5, tak PC.<br>
Spiednací lístek vystřihněte, vyplňte a v obálce pošlete na naši adresu. Zbo<br>
Ván neprodleně zašleme na dobírku. V případě, že si objednáte ales  $\frac{2}{3}$   $\frac{2}{3}$   $\frac{3}{2}$   $\frac{3}{2}$  Vám neprodleně zašleme na dobírku. V přípodě, že si objednáte alespoň dva<br>softwarové tituly (nezáleží na tom, pro jaký počítač) získáte s**levu 35,- Kč, tj.** poštovné zdarma.

Pro objednávky jiného zboží platí základní sozba poštovného a balného 35,- Kč. V případě objemných objednávek (cenou nebo obsahem) je poštovné o balné přizpůsobeno dle cen České pošby, s. p.

### SLOŽENKA

Předtištěná složenka slouží k objednávání vybrarých druhů zboží, které jsou uvedeny na rubové straně složenky v části "Zpráva pro příjemce". Jiné druhy zboží si složenkou objednat nelze!

Při objednávání zboží složenkou platíte v hotovosti předem, za což získáváte jecinak poštovné a balné zdarma, jednak další zajímavou slevu (v tomto čísle např. na multimediální komponenky a software - víz. inzerát na str.13).

POZOR! Nabídka zboží, které je možné objednat složenkou, má omezenou<br>platnost - 1 měsíc od vydání časopisu (nepaltí pro předplatné)! Rozhodující je datum podání složenky.

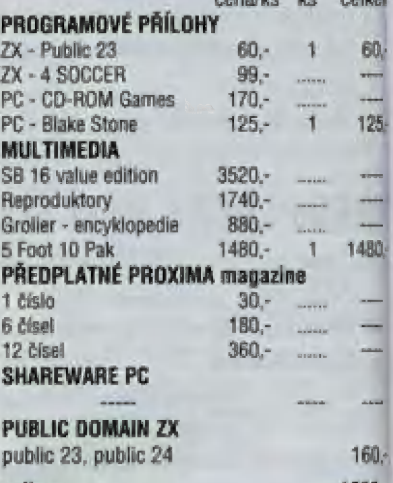

 $\frac{1}{2}$   $\frac{1}{2}$  Našel jsem oběť, která by mohla odebírat PROXIMA magazine. Zašlete jí jedno ukázkové číslo zdarma! Mašel jsem oběř, která by mohla odebírat PR<br>
magazine. Zašlete jí jedno ukázkové číslo zd<br>
Jméno:<br>
Adresa:<br> **ANO!**<br>
Chci se zúčastnit Vaší soutěže o 1111,- Kč!<br>
Výhru zašlete...

Jméno:

## $\frac{1}{2}$   $\frac{1}{2}$   $\frac{1}{2}$

Chci se zúčastnit Vaší soutěže o 1111,- Kč!

Jméno:

r"

Tento kupón vystřihněte, vyplňte a v obálce zašlete na adresu:<br>PROXIMA software, Velká hradební 19, 400 01 Ústí nad Labem

### i materiál PC

### Úukety

### Únkaty 5,25" DD ji bo | 10<br>| libel | 11<br>| libelim haty 5.25" HD M, orenář IBA j E- Dolari 18 Mash 18 Mash 18 Mash 18 Mash 18 Mash 18 Mash 18 Mash 18 Mash 18 Mash 18 Mash 18 Mash 18 Mash 18 M<br>18 Mash 18 Mash 18 Mash 18 Mash 18 Mash 18 Mash 18 Mash 18 Mash 18 Mash 18 Mash 18 Mash 18 Mash 18 Mash 18 Mas katy 3,5" DD účia<br>Úředna – Jan II. († 16. října 16. října – 16. října 16. října – 16. října 17. října 17. října 17. října 1<br>Úředna – 17. října – 17. října 17. října 17. října 17. října 17. října 17. října 17. října 17. října 17. říjn <u>ré lé</u> za létre létre létre létre létre létre létre létre létre létre létre létre létre létre létre létre létre<br>Régrédition de la partie de la partie de la partie de la partie de la partie de la partie de la partie de la lobotim č ustavi Funk 1750<br>lobotim šulk 1750<br>lokače 100 ks Úkaty 3,3" HD ∭ P) = 26<br>Rysel Té rebelem: + 1111 + 1111 + 122<br>Té rebelim: + 23 Csledy 3,5<sup>2</sup> HD form**åt ISAM**<br>Maximus 12<br>37 27 **12** jar 20 kz, w booskěeřní, včitrak beceuá 500 lodi ...., T eba vz Julia diskoba 5,25" .<br>Úsící diskoba 3,5" .,, 49, 49, 49, 49

### Oskaren 1,25°<br>Oskareni požisky do fiskáren<br>**Náhradní pásky do fiskáren**

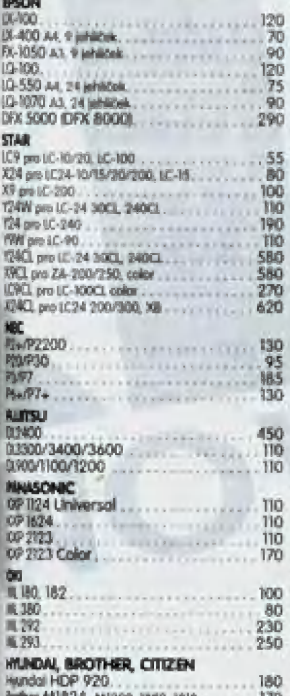

### Somer Miloze, Milose, II

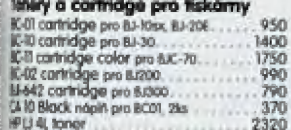

ete donubán cap block carindge<br>
HP 3 M26A double cap block carindge<br>
HP B Block nápiň pra čerr HPSNA ř200<br>
HP SHOZŠA color corir. pro Deske 800/1000<br>
ští ŠHOZŠA cokor corir. pro Dekes 800/1000<br>
stí ŠHOZŠA cokor corir. pro

### hpir do tiskáran a faxú

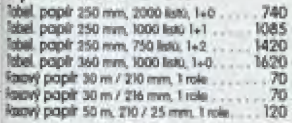

### Joysticky pro PČ

(oh v rn polák" 520 550 Geréus joystick. onakogový J80

### **Ayli a podlažky pod myši**<br>Gmius Mouse One

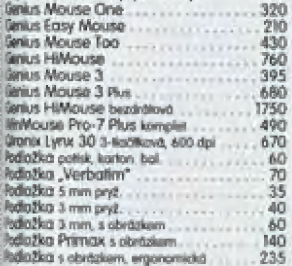

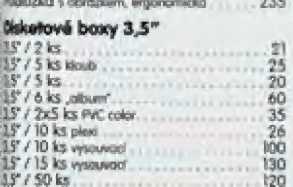

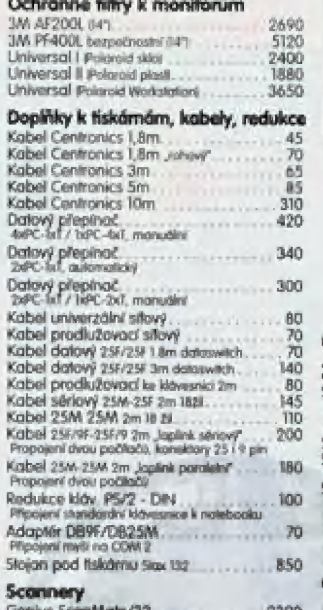

45" PM ká 1

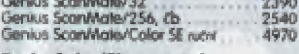

### Drobné doplňky, ostatní

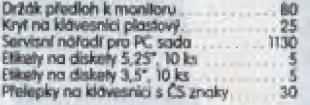

### Tiskámy

100<br>80<br>230<br>250

450<br>110<br>110

180<br>170<br>100

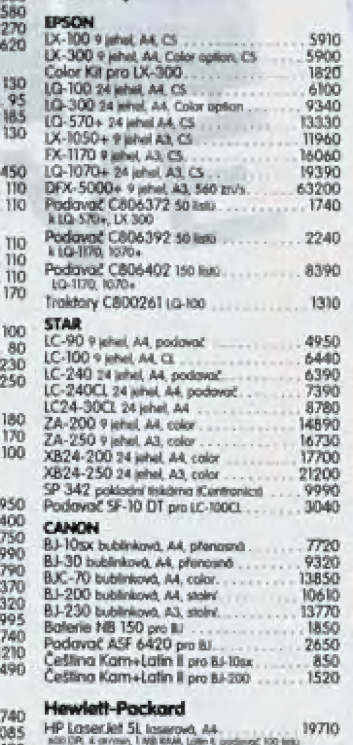

HP Loser ješ 5P kouerová, 44<br>Jane Fa, by, 2 franc bij Ank kour, do dri, et il. é alemánya.<br>HP Dasklat 320 řekoustová, 44 měn radon RK von ři konstant, AA<br>Minister Bridges (1988–1988)<br>Br 10 perské měnské volta římské měnské (1988–1988)<br>Hendrick Zije br njedevels

FIP Deskiel S40 inkoustore, A4. 10350 běl pro Čkazklad S40 inkoustore, Oy ca. 10350 běl pre Deskiel S40. 1360 cm

### Software pro PC

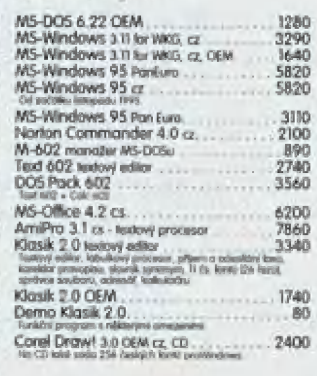

### **Zvukové korty**

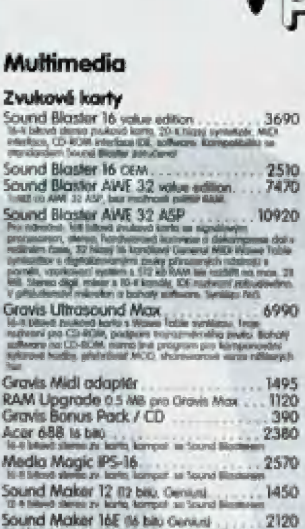

Mod 16 Pro Chic Audio 2040 **Reproduktory k PC**<br>Repro AT 75, žukov. odterí poč ......... 1880<br>Mikri Počembuk Azňech FX-20, akteré pár. . . . . . . . . . . . . 490

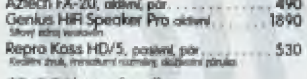

### CD-ROM mechaniky

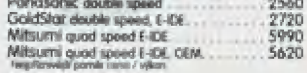

### Spaciální karty

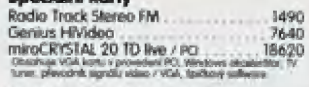

### Systémy virtuální reality<br>VFX-1 Headgear<br>The nite will be a high to k high the 43920

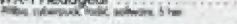

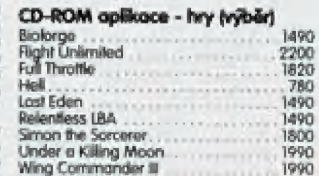

CD-ROM aplikace - multimedia<br>Compton \$ 95 Complon 5 95<br>Waltmeddini englispedie † milión, sou 32.000 00:44<br>El stréngerein relevant de mine praesific depressive<br>45 animaerskih relevant Croher 95. 990 maří prudství prudství prudství prudství představení představení čem představení čem představení čem představení čem představení čem představení čem představení čem čem představení čem představení čem předst The Animal k 3 ol som Dogo ZC) "2 z Pier Americana, of Scan Deego 2533<br>Yahrusteri procházka velkománym 250 - dioxie osolozych<br>2002 bárosnech bosovali: 350 zírom povýsl. – 50 videobliga<br>1900 barovnech bosovali: 350 zírom povýsl.

1300 barevných kalografii, 2500 skon popisu.<br>W**orld Allias 5.0**<br>Podrobní atlas, renoto bálkoveňstvím odkaz linik viní er 1490 Joe and College Links and College Links and College Links and College Links and College Links and College Links and College Links and College Links and College Links and College Links and College Links and College

 $M\text{S}$  Bookshell" (were two states in each play produce  $\mu$ ). 1490<br>
material transition is easily play produce produce the states of the states of the states of the states of the states of the states of the states of t

jm Cinernác 1988<br>Francisco (relacion) prebráv relacionác a car prebráv relacionác 1<br>Francisco (relacionác box presentativ a viny nař F3 200 M bm)<br>Castel Hindi<br>Castel Hindi

## Gues Dengerous Creatures<br>MS Dengerous Creatures<br>Incidence is the prime<br>MS Musiccl Instruments.<br>Malmodel was a set at the poster prime and prime<br>political prime was a stressed and prime and prime<br>political prime was a stres weter 1900 příkladů produ 1900 obrazům,<br>MS Ennrique de Sammenhandelsen A Má Fitephen<br>A Má Fite Panádoral Jeořn A Paperinh Para Portugale<br>2000 – Panádoral Jeořn A Paperinh Para Portugale<br>2000 – Paperinh Para Paperinh Para P

10 Pak 5 Ford vol. 2.<br>
2020 - The street and the street in the street and the street and the street and the<br>  $\sim$  10  $\mu$  m street and the street and<br>  $\sim$  10  $\mu$  m street in the street and<br>  $\sim$  10  $\mu$  m street and the

Britské časopisy s CD-ROM přílohou:

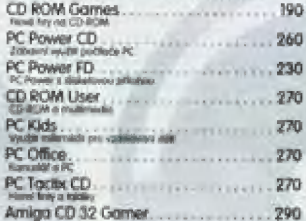

### PC komponenty

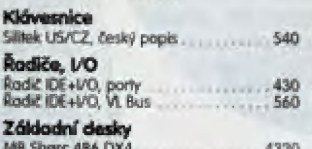

VID SHKIKE 466 DJA4<br>PCI, IDE+I/O, 736 KB Corne, Award Bios MB Sharc PTS<br>Perdum 75-180 WHz, PCL Zdálě, IDE+IVO, Iniel

### Parměří RAM

Vricerí

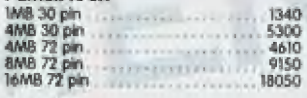

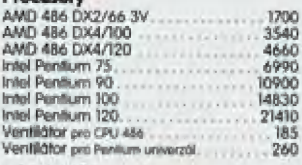

### VGA karty

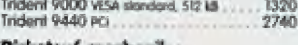

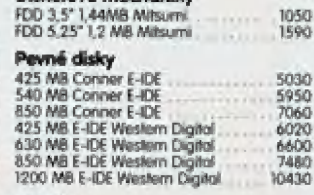

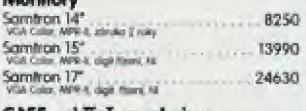

### **CASE - skříně se zdrojem**<br>Desktop, 200 W zárol

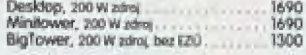

### Počítačová literatura

### Literatura GETHON

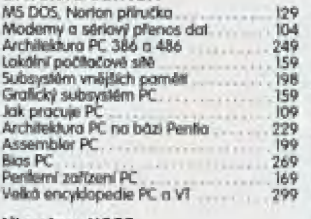

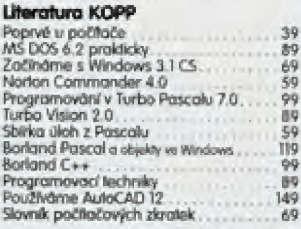

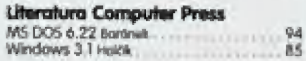

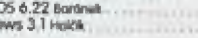

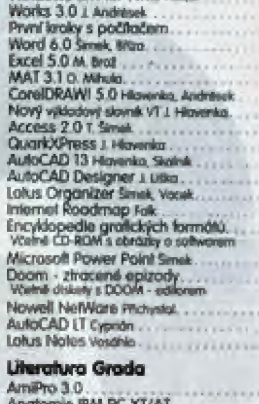

as 170 290<br>147

 $183$ 

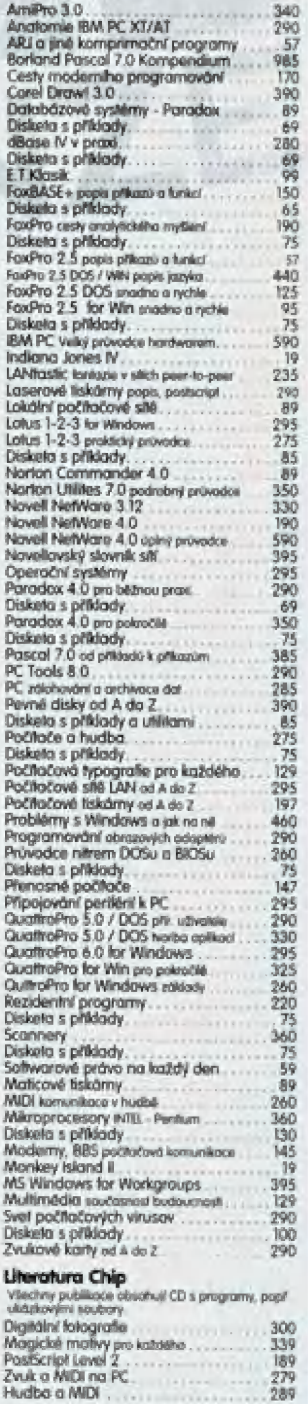

### Literatura ostatních vydavatelství

Windows 95 Chicago Active.<br>Windows 95 Strading, rychie Kroupa.<br>Windows 95 před opanou Bayna. 126<br>116

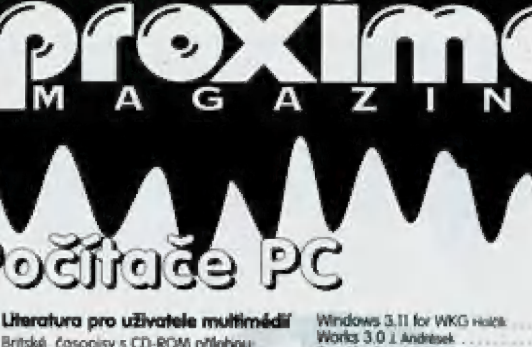

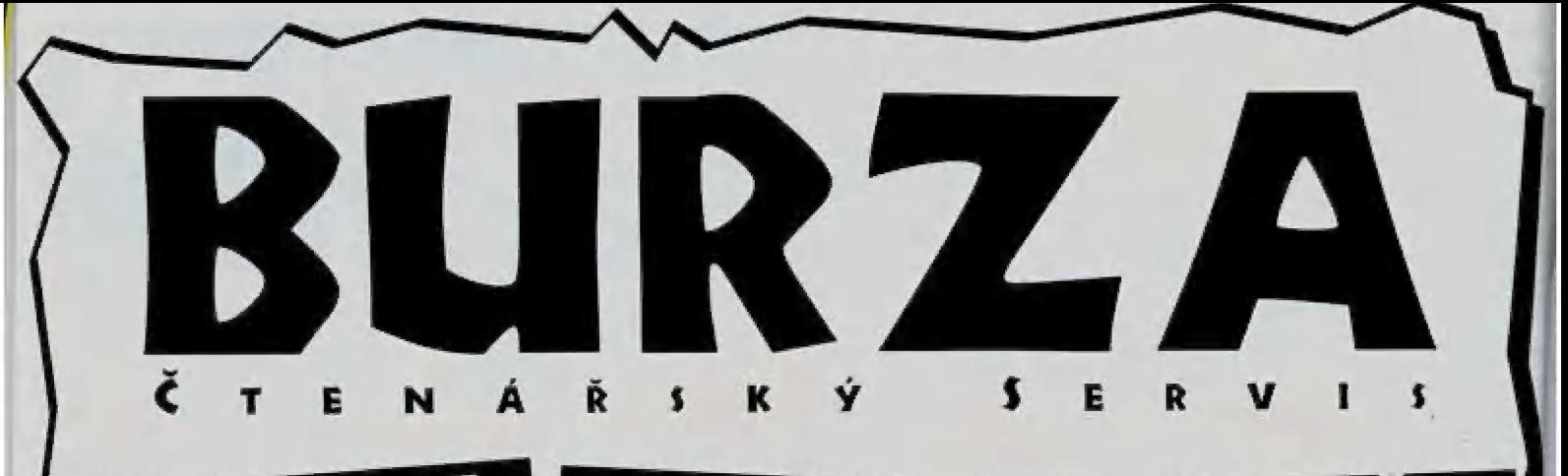

Prodám Didaktik Kompakt + hudební interface Mělodík, 10 disket s hrami, ZŮ prázdných disket 6 diskel K hudebnímu interface, 13 disket s užitkovými programy. joystick QuickShot II plus s autofire, box na 100 disket, čistící disketu, mnoho literatury, vše za TO00,- Kč. Při rychlém jednání sleva! Při objednání na dobirku platím poštovné já, Kllůgi Michal, Kyjevská 13, 625 00 Brmo

m FProdám PČ 4860x266, Vesa Local Bus, B ME RÁM, 1 MB SVGA, 250 ME hard disk. 3,5 a 525 diskélové jednotky, barevný monitor AOC 14. CZU5 klávesnice, myš. Čěna 33.000- Kč. další dohoda možná. Kontakt na teefonním čísle: 047 / 521 40 30 v odpoledních hodinách

dengrsky

ZX019501: Vlastním počítač DIDAKTIK M a tiskárnu BT 100. Pro tisk používám program<br>BT100 c2 - CDE - 62804 - 2507 = uprávený tiskový program pro BT100 (potlačen posun<br>mikrolinek, čeština), start adr. 64400, LLIST a LPŘINT dovědu spustit (RÁNO USR 64400), ale ČOPT nemohu. Memám totiž stariovaci adresu pro ČOPY u loholo programu. Kdybyste byli tak laskaví a mahli mi sdělí tuto adresu, byl bych rád

ZX019502: Vlastním tlačiareň BT100, alě nevlastním s ňou žádné doplňky, pomůcky alebo literatúru. Dozvedel so sa však, že BT100 sa dá upraviť, aby tlač z nej bola čo<br>najkvalitnějša. To by som veľmi chcel aj ja. Preto Vás prosím, či by ste mi nezaslali<br>literatúru, alebo popisy a návody ako upravit BT100, aby tlač bola čo najpresnějála a najkrajšía. Zároveň sa pýlam, Čí program ULTRA BT dokonale funguje aj na neupravenej BT100

### Kompakt servis

 $\bullet$ 

Masarykova tř. 1192, 698 15 Veselí nad Moravou tel., fax: 0632 / 322156, 323829

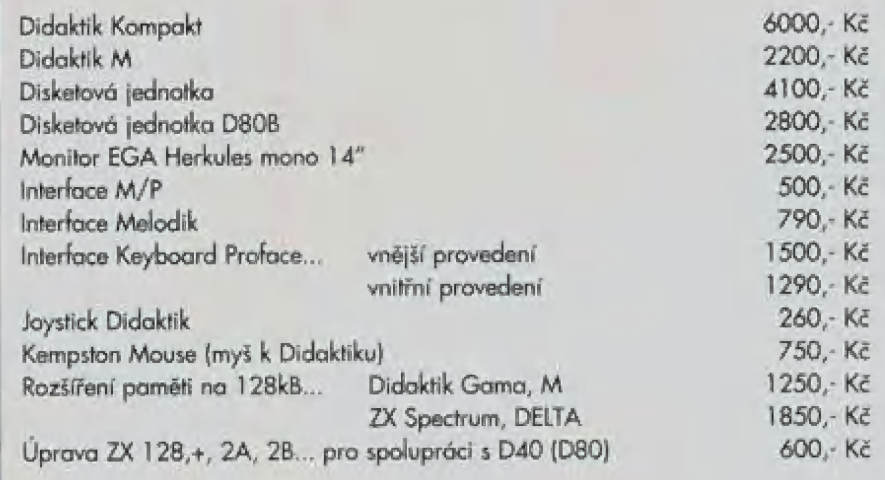

Podle Vašich požadavků zhotovíme za smluvní cenu jakýkoliv kabel.

Rovněž se zabýváme prodejem výkonějších počítačů řady PC ve velmi výhodných cenových relacích se zárukou 3 roky včetně instalace a dodávky do domu zdarma. K sestavám PC ja možnost instalace ZX Spectrum Emulátoru,

Záruka na všechny výrobky DIDAKTIK činí I rok. Poskytujeme záruční i pozáruční servis, Bližší informace Vám rádi sdělíme na výše uvedené adrese

Tentokrát žádné nebo iste snad něco čekali...?

### Napište do BURZY!

Burza uveřejní Vaše inzeráty, dotazy i odpovědi! SLOUPCOVÁ INZERCE. Chcete-li si podat inzerát,<br>zašlete složenkou typu "C" (můžete použít složenku přímo z PROXIMA magazine) na naši adresu částku 30,- Kč (do zprávy pro příjemce<br>uvedte "inzerát v burze"), inzerát napište čitelným hůlkovým písmem a přiložte k němu kopii ústřižku složenky. Inzeráty nesmí mit obchodní charakter a nesmí být delší naž 250 znaků (včetně mezer a interpunkčních znamének), Pro obchodní nebo plošnou inzerci kontaktujte: FKK Company, P. O. Box 131,<br>400 01 Usti nad Labem, tel. 047 / 521 40 30, fax Od7 / 521 17 OB,

Dorary, Máte problém? Zašlete nám svůj dolaz, my mu přidělime identifikační číslo a zdarma ho uveřejníme na této straně. Může se stát, že dopisy určené do listárny, se mohou přesunout sem do BURZY. Proč? Nejsme ani zdaleka vševědoucí a některé otázky pro nás mohou být španělskou vesnicí - lepší, než strčit takový dotaz do šuplíku bude strčit ho sem, pak máte alespoň nějakou naději, že se najde někdo mezi čtenáři, kdo na Váš dolaz odpoví,

Oopověn., Vyřešili jste něčí problém? Rádi Waši ěd uveřejníme! Hlavně - napište číslo dolaru, na který odpovídáte!

Číslování dotazů je jednoduché: začíná buď ZX<br>nebo PC, podle toho, kterého počítače se týká, pokračuje 0195 - lo je číslo FROXÍMÁ magazine (příškě ko hoch: bude OŽ5, přespříškě Ol\$d, atd.) a končí pořadovým číslem dotazu (v každém wydání číslujeme od Ů1, takže šance, že se dostaneme přes 10 je pramalá). Jestli tomu nerazumite, nevadí: ty čísla stejně vymyslíme my.

### Napište do BURZY!

Posiláte-li inzerát, označte obálku viditelně heslem PROXIMA magazine - BURZA inzerce", Posiláte-li dotaz, oznočha obálku inzerce". Posíláte-li dotaz, označte obólku<br>viditelně heslem "PROXIMA magazine - BURZA - dotaz", Posiláte-li odpověd, označle obálku viditelně heslem "PROXIMA mogazine - BURZA · odpověď" a nezapomeňte uvést, ke kterému dotazu se Vaše odpověd vztahuje,

Špatně něbo vůbec označené obálky mají pramalou šanci na zveřejnění jajích obsahu,

# S<sup>\*</sup> **ALL STARS** \*D+E+

Zdar! Dnes Vám přináším recenze her, které Proxima na bízí pro uživatele ZX Spectra a kompatibilních.

Řekneme si ledy něco o kompletu

### SUPER ALL STARS

Tento komplet obsahuje následující hry: TuRBO THE TORTOISE MAGICLAND DIZZY

CAPTAIN DYNAMO **CJ IN THE USA STEG THE SLUG** 

### TuRBO THE TORTOISE

Turbo the Tortoise je klasická plošinková hra. Hlavním hrdinou je želva, která umí skákat, krčit se a dokonce i střílet. Musite se postupně dostat přes různě plošinky, pohy-

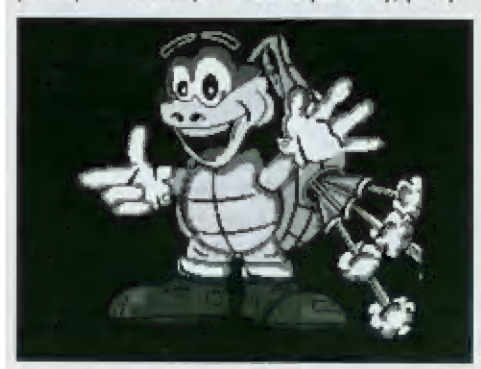

bující se elevátory a podobně (viz. obrůzkyl

Hra mů několik dilů ..teď pozor! Žjišťuji elmi zajímavou věc, Na krabici od tělo kolekce je zřetelně napsáno, že tato obsahuje Turbo the Tortoise. V kompletu je skutečně kazeta s touto hrou, ale v manuálu (spíše

takový rozkládací papír) tu nic o Turbo the Tortoise není. Zajímavé...

Pokračujme však dál... Hra má někalik levelů. První je Prehistoric zoně a grafika to skutečně dokazuje. Ma konci každěho dílu na Vás čeká nějaká potvůrka, klerou musite zlikvidovat, Střelivo najdete po cestě, ale je někdy obtížně ho získat. Různě potvůrky Vám brání někam skočit nebo se propadnete [plošinka nevydržíj a podobně. Když už musite střílel, dejte pozor na to, abyste měli čím zabít posledního útočníka na konci každého dílu. V Prehistoric zone lo je dupající krokodýl

Máte-li nekonečné Životy a dojdou náboje, jste ztracení. Nějaký QUIT jsem neobjevil, takže zřejmě nezbývá, než hru nahrát znovů.

Grafika je fantastická. Skvělé postavičky, plošinky jsou nakresleny velice hezky a pohyb všech objektů je velmi plynulý. Scroll hrací plochy je skvělý. Hratelnost je rovněž na vynikající úrovní, a co se týče zvukově stránky (pro 12Bk) je taktéž velmi dobrá,

Hra se mi líbila. Prakticky se jí nedá nic vyčíst. Bohužel je i pro 128k na dohrávky, ale při pohledu na to, Že si s ní outoři pěkně pohráli, to nijak rnoc nevadí [no mě to vadí moc, alé čo Už nadělámí

### CAPTAIN DYNAMO

Tato hra je (podle mě] poměrně můlo známá. Viděl jsem ji již před něklika lety a mohu říct, že af už bylo takových her na spectrum uděláno poměrně dost, Captain Dynamo je v něčem jiný.

> Opět tu máme nějaké plošinky s clem vyskákat na ně a došlat se co nějdál. Ma rozdíl od Turbo the Tortoise, kde se pohybujete zleva doprava, zde skáčete stále nahoru. Cestu Vám znepříjemňují různé nástrahy. Špičaté výstupky, žížaly, elektrické výbaje a podobně. Na ceslé nahoru sbírejle diamanty, Čím víc, tím víc bodů, Uplně nahoře Vás čeká zdolání poslední nůstrahy a postup do další-

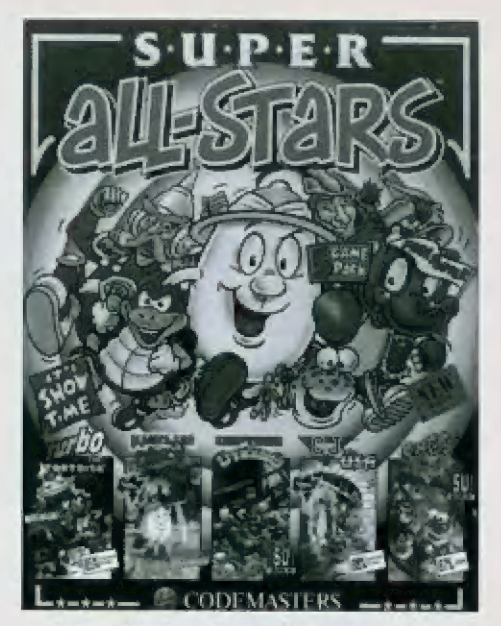

ho kola. Kol je celkém šest a i průměrný hráč (žádný zběsilý pařaní je dokáže zvládnout. Když jsem to uhrál já, tak to dokážete i Vy. Čo je na konci, to Vám neřeknu Mechte se překpavit

Hra má vělmi dobrou grafiku, která se |evel od levelu zlepšuje, a velmi zajímavé nů-

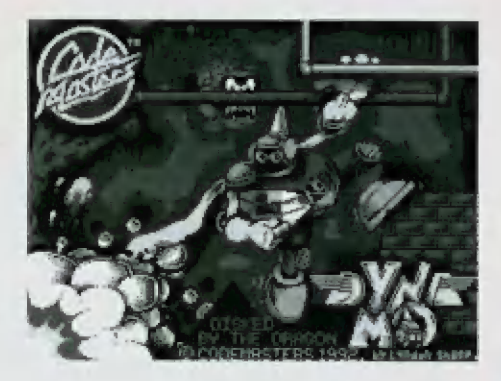

strahy, které musíte mnohdy i logicky řešít. Pokud mohu radit, lak žížalám a jiným potvorám skákejte vždy na "záda". Jedině tak se jich na chvili zbavíte. Pokud Vás něco nebo někdo zabije, vracíte se o jistou úroveň [výšku] zpět dolů a určitou část, kterou jste už vytrpěli musíte absolvowel Znovu.

Ješlě se zmíním o lom, že na majitele 128k ve hře číhá vynikající hudba nebo případně zvuky, které si zvolňe po nahrátí hry v menu tlačítky 5 nebo M Bound FX nebo Musici. Abych nezapomněl... ještě je tu i sampl při postupu do jednotlivých úrovní three two one start" ... nevím však proč ho CodeMastři cpou kam lo jen jde

Hru vřele doporučuji, mů vše, co můžete očekávat, a určitě se Vám bude líbil.

### CJ in THE USA

CJ in the USA je o tomtéž jako byl CI Elephant Antics. Sloneček musí hlědat svě kamarády v různých městech. Řešení je i zde plošinkové, občas schody, semtam něco jezdícího, tak toho využije.

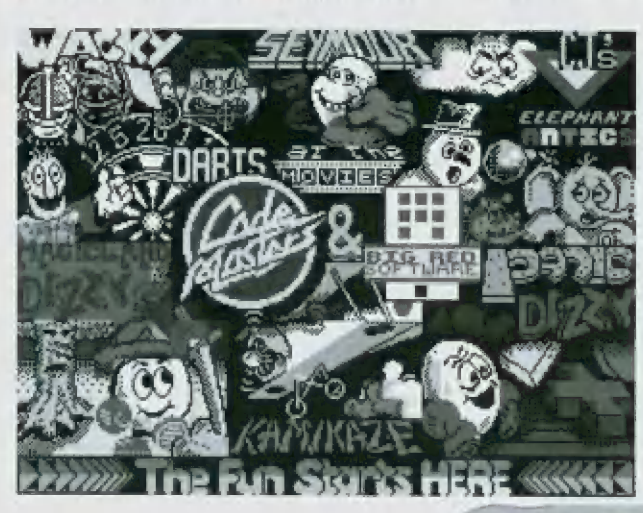

Grafika je zde docela dobrá, jakož i hudební doprovod na AY. Hře se nedá vytknout nic. Maximálně scroll hrací plochy (pohybuje se celá!) - občas to trochu škubne, ale hratelnast a počet nepřátel, kleří se pohybují na obrazovce to vyrovnávů.

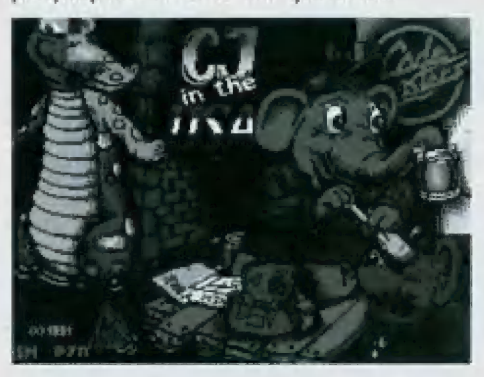

### **STEG THE SLUG**

Steg the Slug vělmi zajímavá hra. Hlavním hrdinou je čolek - rodič, asi otec. Ten se musí postarat o své děti, které hladoví kdesi u hladiny hlubokého jezera, Úkol zdá se snadný, ale není to fak jednoduché

Potrava se nám plazí po dně, nebo po různých skalních výstupcích a podobně, a [sou to, jak správně zjišťujete, malý červíci. Máš čolek umí dělat bubliny a chytat do nich červíky. Červ se v takové bublině začně vznášet a stoupat k hladině. Dříve než bubiny začnete tvořit, musite napřed nají své děti, a podle toho, kde jsou, si vytýčit pravděpodobnou cestu bubliny směřující nahoru, Jisté už chápele, co mám konkrétně na mysli,

tlačena. Čestu bubliny usměrňují nebo taky zněsnadňují různá zařízení. Třeba přístroj, který dělá tlakovou vlnu a bubliny s červy jsou hnány tím směrem, jak je voda přístrojem

Když nakrmíte své děti, postupujete do dalšího levelu, který je těžší a skýtá rozličná zauzlení a překvapení.

Hra je velmi kvalitní, hlavně graficky a

**Dipel** 

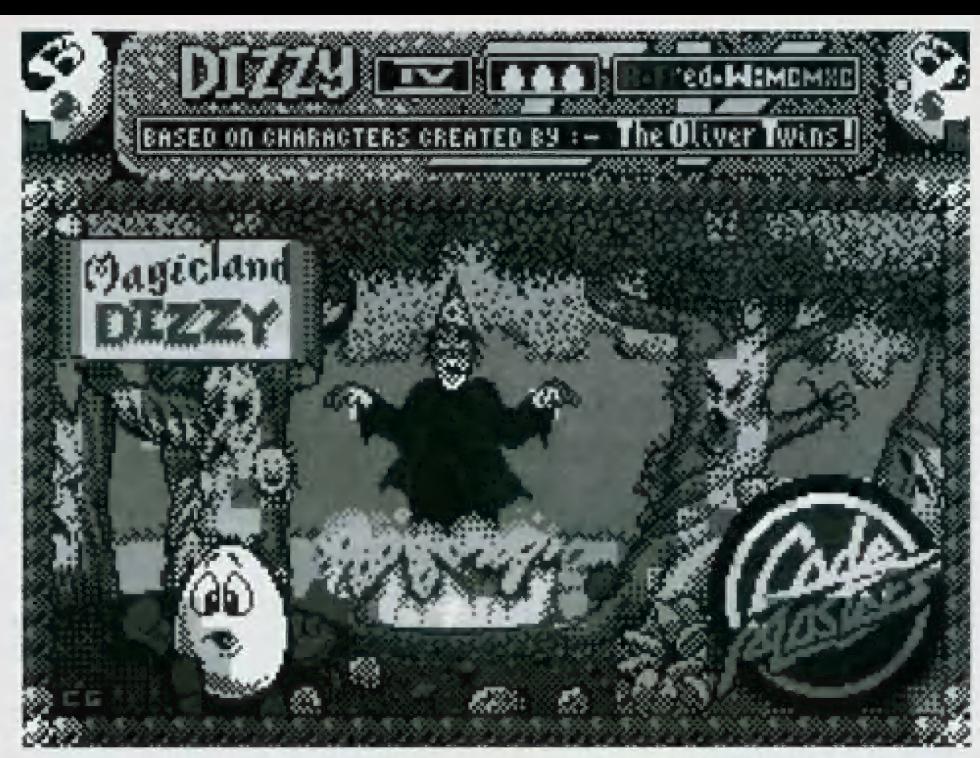

zvukově. Pro majitele 128k tu je v úvodu i ve hre samotně hudba, a řekl bých, že docela hezká. Jak už jsem řekl, i grafika je vynikající - zvláště pak pahyb čolka-Bolka Lolka po stěnách nebo i na dně leventuelně i jeho smrt následkem vyčerpání (když drží děle bubliny v sobě, tak mu ubývá energiej|.

### MAGICLAND DIZZY

Magicland Dizzy je klasická Dizryovka. Šilený čaroděj Zaks se opět vrátil a vyrnyslel si olřesnou, až přímo katastrofální pomstu celé rodině Dizzyů. Čtěte pozorně, jak jednollivé Dizzvovce začaroval:

Dylan - je uvězněn v křoví

Denzil - byl zmrazen do kusu ledu jako Zaksův poslední kousek do jeho ledového paláce.

Ďozy - tráví čas spůnkem, ze klerého se sám nemůže probudil

Daisy - je opět v nějakém vězení (viz. Kwik

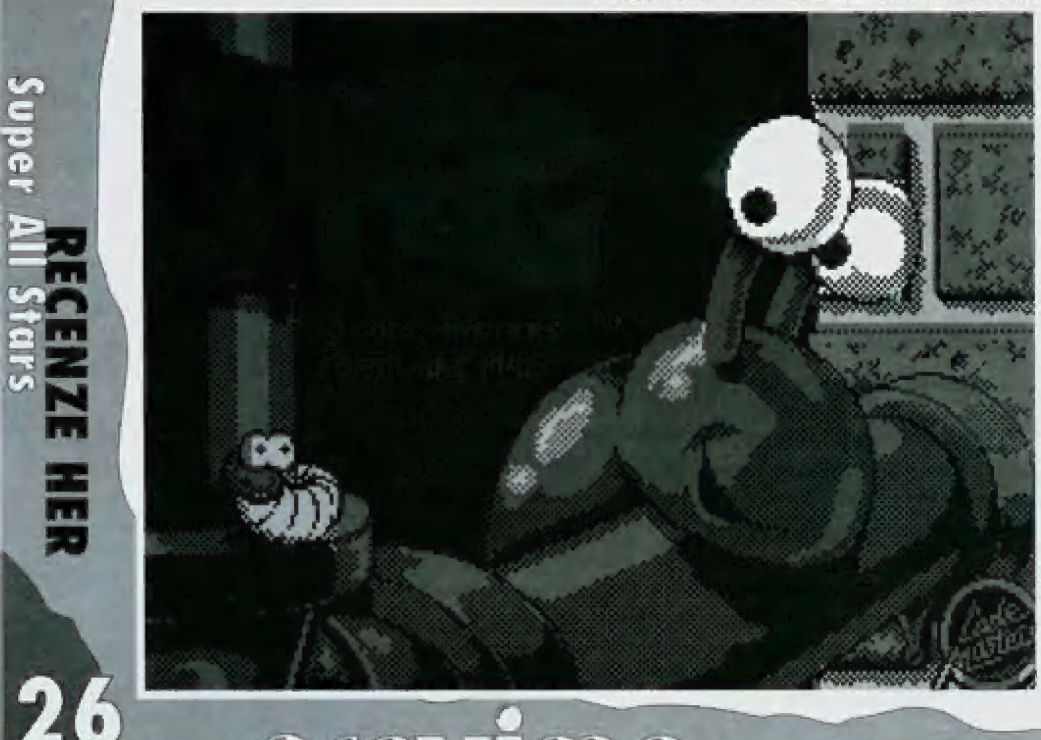

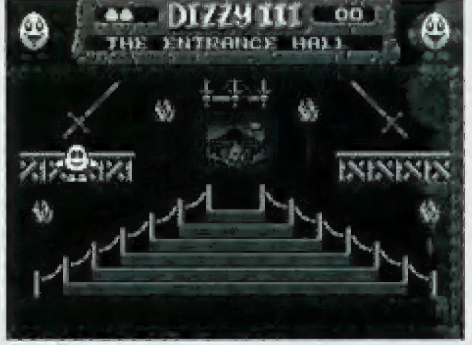

Snax).

Grand Dizzy - se ocitl v podivném světě na druhě straně Zaksova magického zrcadia.

Snad se Vám podaří osvobodil všechny členy svě rodiny. Mení to tak jednoduché - o tom jsem se sám přesvědčil a musel jsem usoudit, že tato hra jakož i ostatní Dizzyovky (ty klasické) jsou trochu (spíše hodně) na přemýšlení.

5 Dizzym můžete skákat na různé věci, stromy, kameny, brát všelijaké nesmysly, dávat je náhodným postovám nebo jednatlvým začarovaným ve hře a sledoval, co lo udělá. Spíše to ale potřebuje mapu, kde co je a hlavně na co se lo či ono dů použil

Grafika, zvuk a hratelnost je zde vynikající, což se dá myslim říct | o všech hrách typu Dizzy. Bohužel tyto hry nejsou zrovna mýrní hitovkami, takže ode mě se o nich víc nědozvíte. Pokud máte nějaké popisy nebo rady, tak to pošlete do redakce, aby i ostatní mohli podle Vašich návodů čí rad tuto hru uhrál

To by bylo k tomuto kompletu všechno. Všechny hry jsou velmi dobré kvality ci opravdu se jim dá jen minimum vytknout. A když k tomu přičlete opravdu vydařenou barevnou krabici, zapomenete i na to minimum. Myslím si, Že tento komplet patří mezi ty nejlepší .,

Na další shledanou se těší JSH

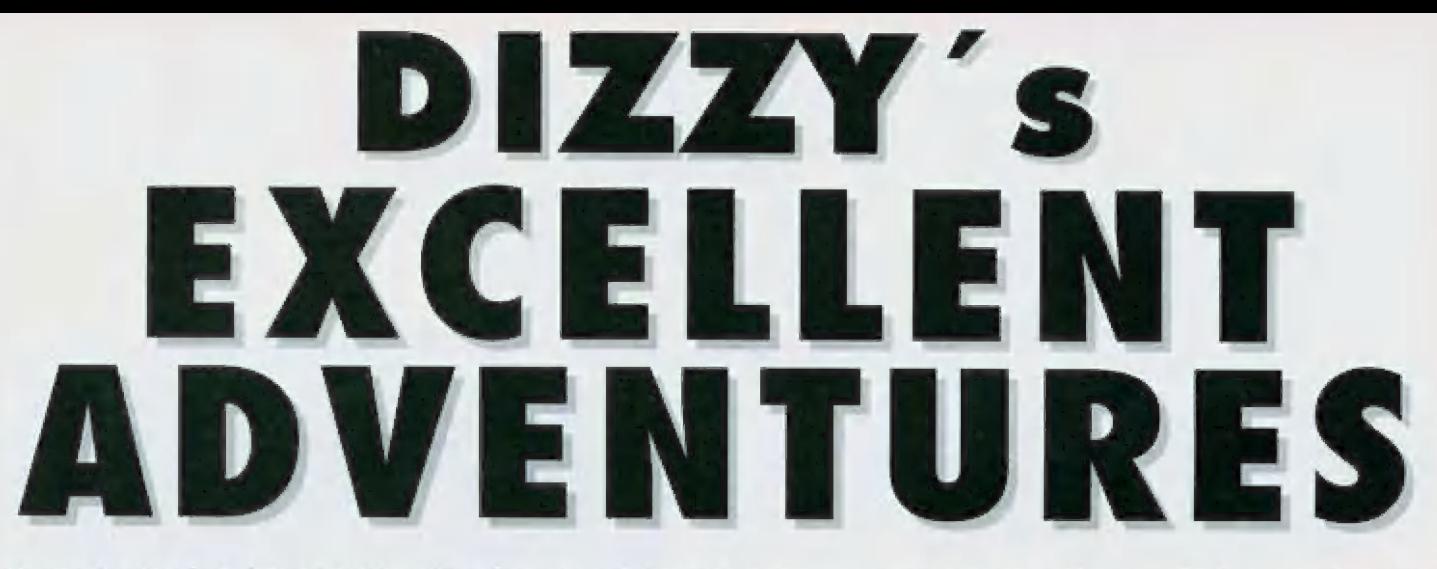

Jento komplet, který Vám Proxima pro Vaše Spectrum nabízí, obsahuje pět her, o kterých si jako obvykle něco povíme. Takže co je uvnitř balíku?

Uvnitř jsou 3 kazety s těmito hrami Dizzv PANIC Dizzy Doww THE ŘAPIDS PRINCE OF THE VOLKFOLK **SPELBOUND DIZZY** KWwiK SNAX

Všechny hry mají pro 128K přihrávky, takže majitelé 12Bček jsou zase zvýhodnění oprati 48k. Mo, přejděrne raději k věci...

### DIZZY PANIC

Dizzy Panic je logická, podle mě velmi zajímavá hra. Vaším úkolem je pohybovat s deskou, ve které jsou otvory různého tvaru, a to tak, aby jste do nich chytili předměty stejných Ivarů, které padají z velkých válců. Tyto válce rovněž postupují pomalu dolů, Pokud se dostanou úplně dolů, tak hra končí, Není to tak jednoduché. Válce můžete poslat i nahoru, když uděláte.. ? Zkuste si to sami. Hra mě velmi zaujala, ale do druhěho levelu jsem 5e nedostal, takže bohužel nevím co se děje dál, Možnů, že něco velmi, ale opravdu velmi zajímavého.

### DIZZY DOWN THE RAPIDS

Dizzy a Daisy si vyšli to malého lesíka na malou party. 5bírali jahody, maliny a všelijaké takové plody a najednou se objevili Trolové (přerostlí skřeti) a Daisy unesli. Dizzy spatřivše nedaleko řeky sud, skočil do něj. Pár jablek v něm ještě zbylo a tak se posilnil a hupsl se sudem do proudu zběsílé řeky. Z břehů naň pálí šílení Trollové a o sud se tříští obrovské vlny.

Co je Vaším úkolem? Musíte proplout všemi nástrahami a zachránit Daisy. Hra pří-

P

pominá Toobin, ale má hezčí grafiku a dobrou hudbu. Titulní obrázek je velmi hezký.

### PRICE OF THE YOLKFOLK A SPELBOUND DIZZY

Tyto hry si zaslouží díky svému provedení více prostoru, než bychom jim mohli nyní poskytnout. Rozhodně si netroufám popsat

### KWIK SNAX

O tělo hře jsem sice už kdysi psal do ZXM, ale můžeme sl připomenout o čem je. Takže...

Dizzyové se vrátili z divadla o začali se hádat jak budou trávit vikend, Pří tom ale probudili čaroděje Zakse, který se snažil usnout. Žaks se rozlobil a všechny kromě Dizryho začaroval na nějaký ostrov. Dizzy je musí všechny zachránit, Skvělá grafika a

= - vynikající intro (plati jen pro | 128K) dělá z těto hry dobrou relaxačku.

To by bylo asi tak vše ke hrám. A co všechno obsahuje balení? Jak už jsem řekl v úvodu, 3 kazety s pěti hrami lano jedna strana je volná, můžete využíl pásku pro své vlastní účely) a doprovodný manuál, ve kle- | rém je napsáno jak hru nahrát, spustit, ovládat a podobně. Navíc tu máte taky jednoduché story, o čem která hra je a helpline pro jednotlivě hry. Máte-li | problém zavolejte na příslušně číslo a oni Vám tam poradí.

Mě osobní závěrečné | hodnocení je velmi kladné. / -Všechny hry mají autode-

tekci 128 a využívají stránky alespoň pro hudbu (Dizzy Down the Rapids a Dizzy Panic). Grafika je ve všech hrách vynikající a hudební ozvučení je výborně. Prince of the Yolkfolk a Spelbound Dizzy jsou velmi rozsáhlé gamesy a jejich hra-<br>telnost je perfektní...

Pouze pro PROXIMA magazine napsal

 $\alpha$  is  $\alpha$ 

 $Z_A$ 

pre

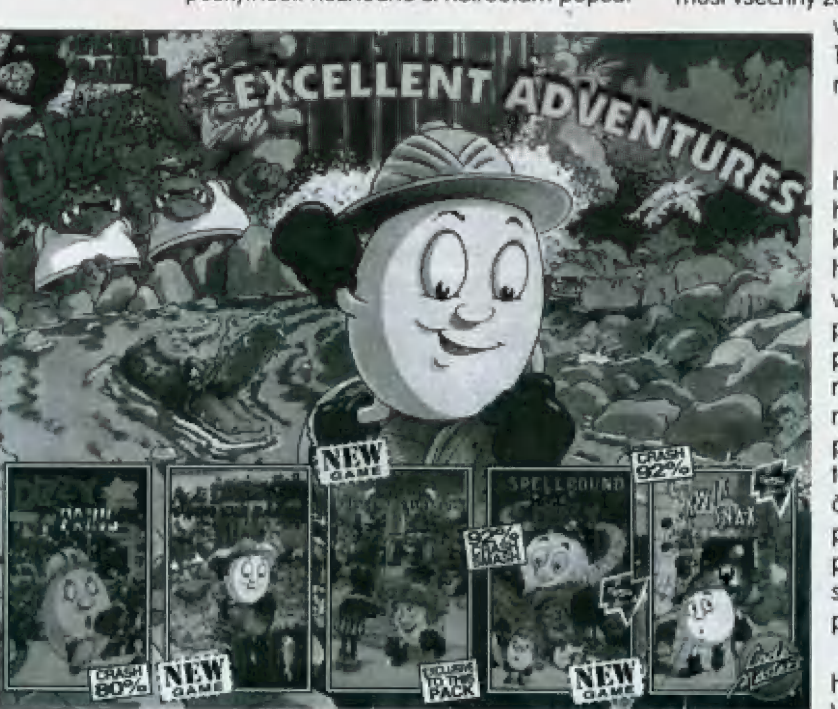

Dizzyovku, protože jsem jednak nikdy žádnou neuhrál a jednak si myslím, Že na to jsou tady jiní odborníci,

Takže jen pár informací. Dizzy musí sbírat různé věci, dávat je svým přátelům, ti mu na oplátku něco důležitěho řeknou nebo mu občas pomohou, nebo mu zase něco dají pro někoho jiného. Dizzy umí skákat na stromy, mračna (tam se ale dlouho neudrzi, balvany a podobně. Využijte jeho schopností a možností a pošlete nám návod jak tyto dvě hry uhrát.

ZΧ

**JSH** 

|

# LIENS USA

### ELECTRIC DREAMS 1987

Ticho a nekonečný vesmír. Hvězdy krásně svítí jako sama láska boží. Najednou vídie malou záchrannou lod... pluje vesmírem už 57 let.

V roce 1986 natočil James Čameran pokračování Vetřelce (jehož první dil končí jak Riplevová (má oblíbená Weoverová (pošle mi už někdo její big poster???|| vyhodí do vzduchu (no, spíš do vákuaj lod Mostramaj Jestli si vzpomínáte na textověgrafickou hledačku demeniního koucoura, ledy hru ALIEM, tak v ní šlo průvě o to. Hra ALIEM5 začíná probuzením Riplevové [kde je ten poster?] z hyperspánku, který trval 57 lel

Obě filmové předlohy byly skvělé, O hrůch se lo bohužel říci nedá. Podívejme se, O čem všem je a jak vypadá hra Aliens USA

Po nahrátí hry Vás čeká zajímavě provedený úvod, Něco jako kino, ale má to k tomu dost daleko [snažili se, to se jim musí nechat. Když zmáčknete EMTER přečtelé si něco podobného, co jsem napsal v úvodu, a když ještě jednou stisknete EMTER, tak se přihraje první část těto hry - Weapons izbraněj.

Weapons - Tady jsou nějaké rozhovory Ripleyové a Van Leuena (nebo tak nějak] o tom, že na LV 426 jsou kolonisté. Ripley pak řekne "Jesus" a dialogy pokračují dál až do velmi zajímavého grafického provedení, kde US MARINES (mariňáci] poslouchají ty | nemažné kidy Riplevové a hlupáka | Gormena a chtějí vědět jen jedno: KDE

JSOU?! Po několika slovních potyčkách je zde samotné vyzbrojování. Někde dole Vám běží čas, tak se naň vykašlete a klidně tipuje, co která zbraň je. Jestli se | Vám to podařilo, tak po několika rozhovorech nahráváte část s názvem Circles kružnice| - zde musite proletět kruhy, které představují atmosféru LV 426. Při le-

RECENZE HER

lu dodržujte přesně slřed, protože almostéra je hustá [saně hélium a jiné jedyj a Vaše lod by se mohla spálit, Hratelnost je hrozná. Nikdy se mí nepodařilo tuto Část uhrát ani se zpomalovačem jsem něměl naději) Každopádně po uhrátí těto části následují asi nějakě texty a jako třetí dil se nahrávů..

Čatwalk - který asi nikdo nikdy neviděl, protože se vědy kousl. Měl jsem K dispozici hodně verzi těto

hry, ale vždy byla tato část nějak pokaženů nebo zcela vynechána. Čo je v tělo části ví asi jenom hoši z Elekrických snů.

Másleduje čtvrtá část hry, nazvaná Altack - útok vetřelců se dal brzo očekávat. Jsou jich hordy a jsou strašně rozlobení. Se svým bojovníkem musite čelit jejich několikanásobně převaze. Pokud se některý z nich dostané za Vás, tak si odnese jednoho z bojovníků, kteří jsou schování beze zbraní v úkrytu. Graficky je lato část provedena docela hezky. Vytknout se jí dů pouze nebarevnost, ale i tak se autoří hry trochu přiblížili scénáři hlmu,

A je tu další část a to Airduct - po úspěš-

něm útoku velřelců (několik mari-ŇÁKŮ se jim podařilo uněst) se zbytek čety ocitů ve spleti chodeb vzduchových IUnelů. Vetřelci mají své prsty i tady,

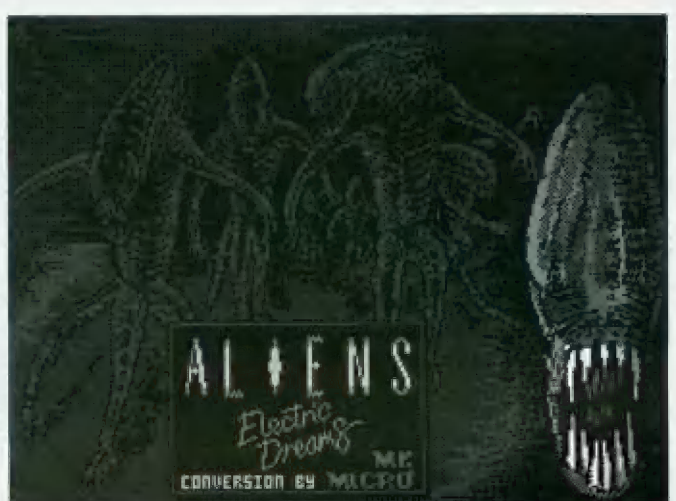

takže Vám zase nezbývá než utkat, jak nejrychleji to jde. Maneštěstí jsou Vetřelci intelgentní a jdou po Vás dřív než se nadějele

Rescue - Malá holčička Mewf se někam zaběhla a Ripleyová ji musí najit pomocí lokačního přístroje, který jí dal desátník Hicks, Děje se lo tak, že různě chodile po chodbách a na obrazovce se Vům ukazuje vzdálenost od Newt. Vetřelci útočí i tady, takže opatrně a šetřete s náboji. Řeklo by se, že by už mohl být konec. Newt jste našli, odletěli jste s Bishopem na vesmírnou základnu, ale konec to není. Mějaká kyselina něbo co... oh, proboha! Bishop je roztrhán královnou! Dostala se do modulu a

> nyní útočí na Newt ve | velkém přistávacím doku.

Queen - tak jako ve filmu, kde Riplevová | chytla královnu do mechanických rukou velkého robota a vyhodila ji do vesmíru, Vy musíle udělat totéž. Najít si vhodnou pozici a uchopit královnu veiřelců za pačesy a Vy-

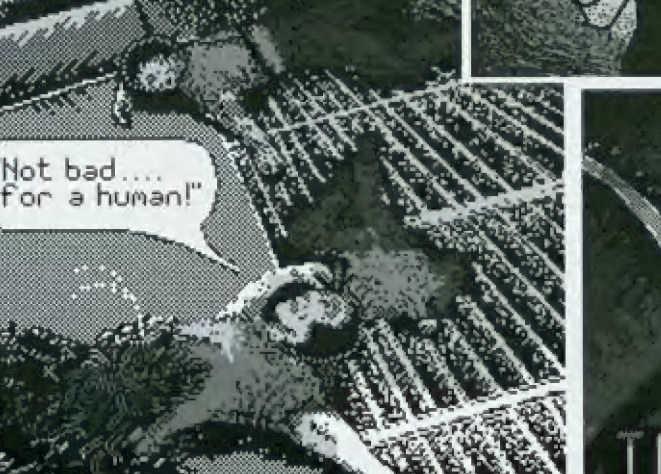

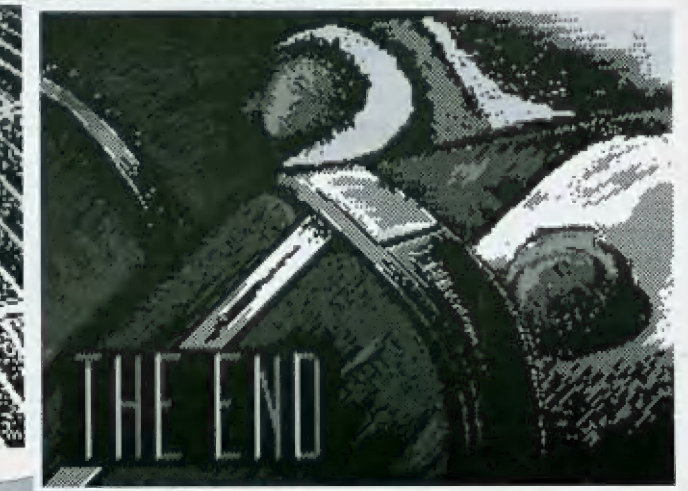

hodit ji do prostoru. Dá to chvíli zabral něž si zvyknete na robota, ale po čase se Vám lo jistě podaří

Succes - předcházející a tato poslední část jsou nejlépe graficky zpracovány (viz. obrázky, můžete posoudit sami). Success [úspěch] je jen grafický, | přes všechny klady hry je první, která se filmu opravdu přiblížíla co nejlépe, výborná předposlední a poslední části si myslím, že některé věci mohli autoři udělat i lip,

Rescue (záchrana) malé Mewt mi silně připomíná grafiku Atari BOOXE, což je pro Speccyho dosti potupný fakt. Chybí zde hudební nebo zvukový doprovod 128 [48k zvuky jsou zde opravdu chudéj, rovněž o stránkování a dohrání celé hry do 128k najednou Electric Dreams ani v roce 1986 a 1987 nevěděli (vlastně si ani nevzpominám, že by tato jinak dobrá firma na Spectrum 128 udělala něco speciálního

Kódy do jednotlivých částí získáte snadno slačí najít vypisování status reportu (objeví se Vám počet vojáků a jejich stav) a spustit to. Jednotlivými RANDOMEZIE USR adr získáte jednotlivé kódy (v pamětí je jen tak lehce nenajdete, jsou asi zaxorovanéj a pak můžete kdekoliv si nahrát kteroukoliv část,

To je asi lak vše k Aliens USA, Ještě si řekněme něco o jiné hře, klérá vychází ze slejného filmu. Jmenuje se [pouzej

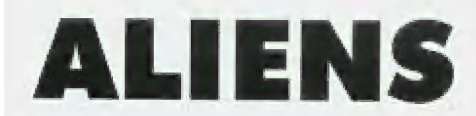

a naprogramovali zase Electric Dreams žavádí nás do samotného boje, kdy vetřelci napadli nemocniční laboratoř (čast Atack z Aliens USA) a Vy máte k dispozici několik vojáků a musite odrazit útok. Hra se odehrává v zajmověm prostředí

Pohled je řešen z oka vojáka a pohybujele se zleva doprava (nebo opačně] a pohyb dopředu pomocí EMTER (nebo space, už si nevzpomínám| pouze zkrz dveře, Jednotlivé dveře mají svů čísla, takže se nemůžete ztratit, ale zamolat se ve spleti chodeb laboratoře to jde velice snadno. Osobně se mi podařilo dostat se do dveří asi č 50, ale pak mě vetřelci odvedli k obědu a bylo po hře (hrál jsem s posledním vojákern|. Tento boj je velmi věrný a skutečně odráží atmosléru a průběh děje, tak jak to bylo ve filmu.

Zvuky jsou pouze 48 (hra je asi z roku 1985 nebo 1984) Grafika je velmi solidní c hratelnast je dobrá.

Tato hra se nejlépe přiblížila průběhu filmu (útoku Vetřelců|, bohužel jak skončí nebo co se stane dál, až někam dojdete, nevím, protože uhrát Aliens je velmi těžké. Fostavy mají omezeně zbraně (jakési zbraně vísí na stěnách, ale jak je vzit?| a taky se bojí, takže opravdu nic lehkého. Zřejmě musile najít nějakou královnu a pak boj končí, ale to jsou už jenom domněnky. čahrejte si obě hry a srovnejte je sami, Je léžké je srovnat a ještě těžší, která je lepší. Ale to už bude dnes ode mě vše.

Pouze pro PROXIMA magazine napsal JSH

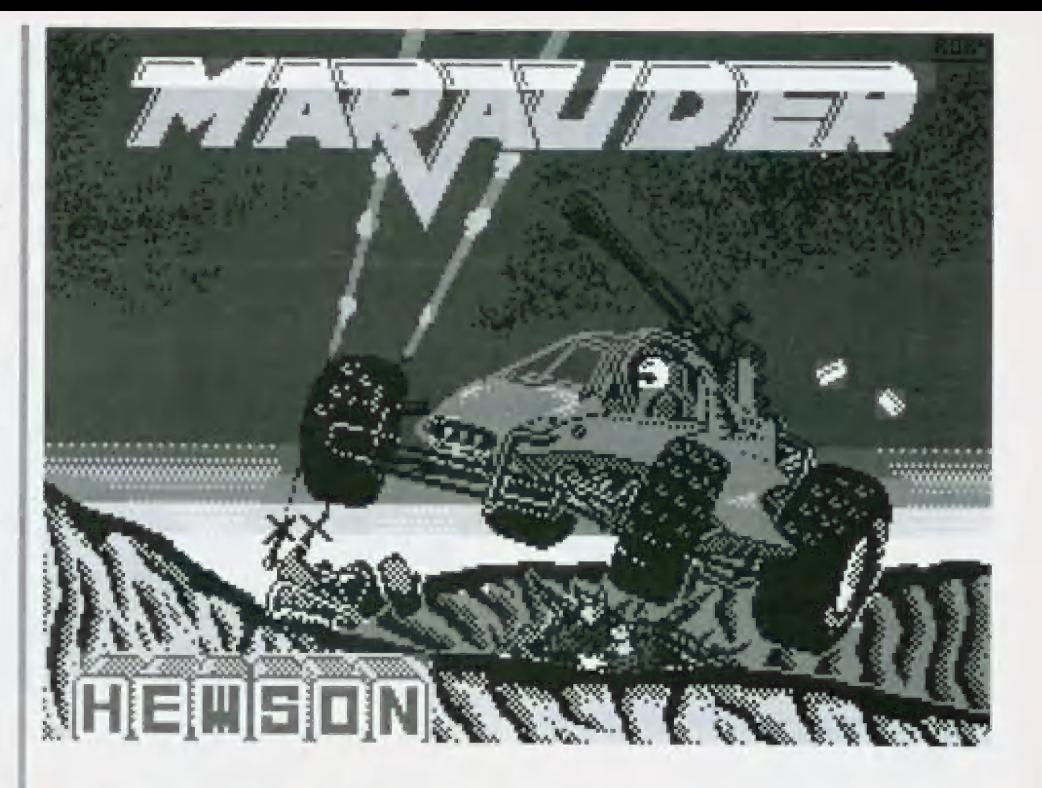

### MaRaupER 128/48 HEWSON 1988

Marauder představuje vynikající střílečku, která obsahuje jednak akčnost, skvělou grafiku a hlavně jedinečnou hudbu, na kte- | rou může býl Hewson právem hrdý [prakticky většina her od Hewson od roku 1986 je provázena skvělou hudbouj,

Čo je zde clem. 56 svým mobilním vozitkem vypadá to jako bugatka, viz. úvodní obrázek) musite střílet a házel bomby až do samého zblbnutí. Po několika změnách grafiky hrací plochy se vše opakuje od za čátku, ale přibývají potvůrky, je to čím dál těžší (možná tam i nějaký konec bude, ale kdo by to hrál týden.

Pohled je řešen zhora a pozadí ubíhá pod Vámi stejně tak jako ve hře SWIV, Obrázky, kleré najděte na těto stránce Vám napoví naprosto vše

Stormlord 2 a závěrem třeba Netherworld Závěrem opět můj osobní názor na hru. Jak už jsem říkal, tak hudba a zvuky jsou skvělé. Autorem hudebního doprovodu je Dave Koggers jehož hudby například v Cybernoid 1 a Cybernoid 2 byly naprosto perfektní. Rovněž hudby ve Stormlord 1,

sou bezkonkurenční, Grafické provedení těto hry rovněž nemů chybu. Ma 48k paměť je to vůči jiným firmám až příliš, ale toto byla vždy parketa Hewsanů. Tuny grafiky v málu paměti. scroll hrací plochy je

Hratelnost je výborná, ale na někdy nesynchroní (asi prato, že je zcela něsynchrannů, ale průběhu hry to nepřekáží. konci každého levelu na Vás čeká velká válečná vřava, která se | někdy opravdu nedá zvládnout. Ve hře Vás čekají i zajímavě

překvapení v podobně barevně blikajících

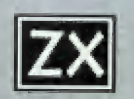

obdělníků. Ty Vám mohou přidat život, chvilkovou nesmrtelnost nebo Vám taky mohou zablokovat zbraň a chvíli nemůžete střílet.

Je velká škoda, že o hře se nedá víc napsat. Popisovat jednoduchou střílečku ač vynikající asi dál nemá smysl. Ti kterí hru neznají si z obrázků jistě udělají představu o tom jaká hra asi je, jak se hraje a podobně. Mavic je hra hodně rozšířena a tak není problém si ji někde sehnat. Měkde jsem če-W, že tato hra (nebo alespoň hra se stejným názvem) i na Atari 800 XL. Ha, ha... chěl bych ty čtverečky vidět...

Pouze pro PROXIMA magazine... JSH

E.

je  $\mathbb{F}_{\geq 0}$ 

"M =" i  $\Xi_3^+$ 

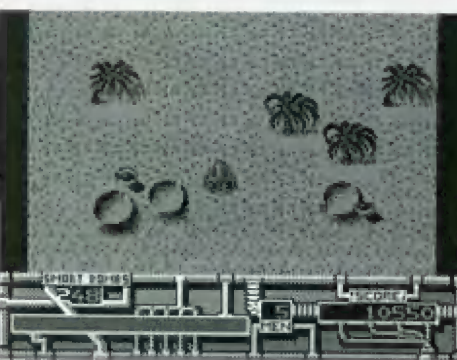

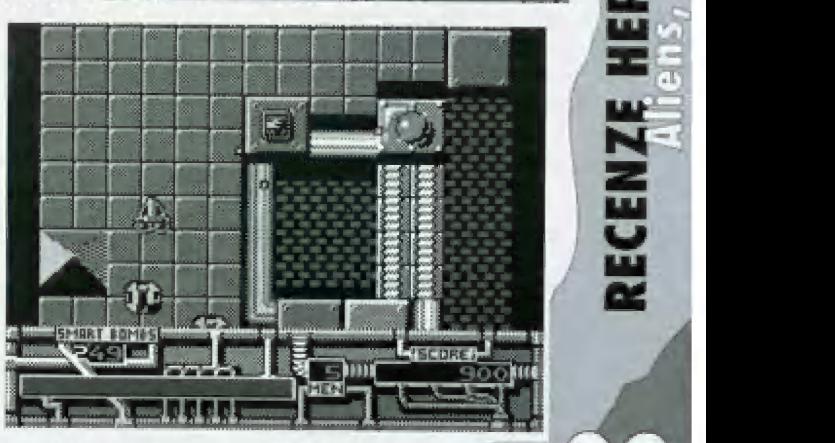

# **BAREVNÁ** tar LC-24 TISKÁRNA PRO KAŽDÉHO

Potřebujete-li ke své prácí tiskárnu, možná jste v nabídce počítačových prodejen narazili na některý z nových modelů od firmy Star: LC-90, LC-240 nebo LC-240 CL. A právě o posledním uvedeném typu bude dnes řeč.

### Ppoč \$raR LC-240 CL?

Star LC-240 CL je dvacetičtyřiehličková tiskárna. Oproti jiným typům vě své kalegorii má některé vlastnosti, kvůli kterým stojí za lo se jí zabýval

**n** podporuje barevný tisk

má vestavěnou českou znakovou sadu (Latin II i Karmenických)

má automatický podavač na jednotlivé listy i traktorový podavač na perforovaný papir

m lo vše za cenu, za jakou se prodávají obdobné typy tiskáren bez výše uvedených vlastností

### PARAMETRY

princip tisku

jehličková tiskárna, maticový fisk rychlosi

max. 240 zn/s (v režimu Draft, 15 cpl)<br>max. 80 zn/s (v režimu LQ - letter quality. dopisová kvalita)

### textový režim

| 10 cpi (collums per inch, znaků/palec], 12 cpi, 15 cpi, 17 cpi, 20 cpi, 24 cpi

### | grafika

jednosměrná nebo obousměrná s Jo- . 360 x 360 dpi (dot per inch, bodů/palec rozměry papíru gickým vyhledáváním, rozlišitelnost max,

A4, max. šíře 267 mm ljednotlivé listy) nebo 254 mm tabelační papír)

počet kopif pocer kopii<br>| max. 1 originál + 2 kopie |

emulace

by zii |

standardní režim (Epson LG-860, NEC Graphic Compatible)

4 IBM režim (Proprinter AŽ4£, Proprinter | 24P, P5/)

s. rozhraní

z

paralelní Centronics

typ pásky<br>jednobarevná Y24W (životnost 2,5 mil. znaků)

» barevná Y24 CL [živatnast 0,4 rnil, znaků)

rozměry 90 x 232 x 158 mm 0 <sup>m</sup>4 | V c ji |% ř ň f JM ď Je ", | "1 ho ÚAM I = (G CB V

### **INSTALACE**

Tiskárna se dodává v malé krabici, vě které najdete vlastní tiskárnu, anglickou příručku, kazetu s barevnou půskou a podpěrku papíru v podavači. V další krabici dostanete tlačný traktor. Toto řešení je zřejmě z dob, kdy byl traktor za příplatek. Zvlášť také dostanete českou příručku a disketu s ovladači pro MS-DOS a Windows. Příprava k fisku je velice jednoduchá: tiskámu vybalňe, zapnete do stě, nasadne kazetu s barvicí páskou a bud podpěrku pro papír v automatickém podavači, nebo traktor, Připojíte kabel Centronics, "nakrmíte" zásobník papíru a můžete lisknout. Podpěrka papíru by neměla být zasunuta v otvorech nadoraz, jinak nebude spolehlivě fungovat automatický podavač papíru. K propojení s PČ použijete kabel Centronics, který není součástí dodávky tiskárny. Výrobce doporučuje kabel s maximálné dělkou 2m. Při větší vzdálenosti je lepší používat sériový kabel, k tomu však potřebujeme dovybavit tiskárnu sériovým rozhraním.

### **BARVA**

Tiskárna má čtyřbarevnou pásku Iproužek černé, modré, červené a žluté barvyl, kombinací těchto základních barev urní vytisknout celkem sedm základních barev a pokud potřebujeme jiné barvy, lze toho dosáhnout pomocí rastrů. Mechanismus fiskárny naklápí kazetu s barvicí půskou tak, že aktivní je vždy jedna ze základních barev. Tisk barevně stránky může trvat i několik minut - záleží na tom, jaké barvy jsou v dokumentu použity. Pokud budeme mít dokument s červenou barvou, která je přímo na barvící pásce, tiskárna ji vytiskne najednou. Pokud budeme mit jiný odstín červené, tiskárna ji bude "míchat" např. z modré, červené a žlutě barvy, takže tisková hlava musí přejet každou řádku třikrát.

### Tisk NA Počírači PC

Vyzkoušeli jsme tisk v prostředí M5- Windows. Ve Windows musite mít nainstalovaný ovládač pro tuto tiskárnu. Majdete je| na jedné z disket, které se dodávají 5 tiskárnau. Ovládač je v češtině. Při instalaci musiirnu. Najdele je<br>odávají s fiskár<br>f instalaci musí<br>te mi.

zadat název portu, na který je tiskárna připojena Inapř. LPTI) a rozlišení. Pro kvalitní tisk grafiky volíme 360 x 360 dpi. Dále můžete zvolit parametr "zrnění", tj. způsob tisku stupňů šedi pomací rastrů.

Vyzkoušeli jsme tisk z AmiPro, Ve spojení s uvedenou tiskárnou si můžete vytisknout pěkně firemní dopisy, příručky s barevnými obrázky, návody s barevným zvýrazněním důležitých pasáží, reklamní letáky, atd. Hezké výsledky mohou dát také texty 5 tabulkami, rámečky s barevným podkladem a okraji. Tisk z programu Corel Draw byl rovněž bez problémů.

### Tisk NA ZXS / DIDAKTIKU

Tiskárna má standardní konektor Centranics ve tvaru žehličky. K propojení potřebujete kabel, který má na jednom konci konektor Centronics a na druhém Koneklor pro ZX Spectrum nebo Didaktik. Tím je obvykle přímý konektor s 30 piny, který lze připojit do interface WP, do Didaktiku Gama, do Didaktiku Kompakt a také do disketové jednotky D-40 nebo D-80,

Velká část programů pro tyto počítače tiskne v grafickém režimu. Star LC-240 (CU umí grafické režimy čtyřiadvacetijehličkových i devitijehličkových tiskáren. To je výhoda; pokud vaše tiskárna neumí základní grafický režim 480 bodů, pak nebude fisknout s takovými programy jako Desktop (ale bude s Desktopem LG, Apollon, Čalculus, atd. Protože existuje mnoho způsobů připojení, připomínám, že tiskárny Star musí být připojeny v módu 0 obvodu 8255 - tedy ne Strobed port A nebo Strabed port B!

Tiskárna byla vyzkoušena s nejrazšířenějšími programy pro ZX Spectrum: Desktop, Apollon, Calculus. ZX 602 jsmě bohužel neměli k dispozici. Program Desklop newyuživá plně jejích vlastností - mnohém lepších výsledků dosáhneme pomací programu Desktop LG (tisk v jemnějším rastru písmen). Rychlost tisku je dobrá, stránku vytisknete za jednu až dvě minuly,

### NASTAVENÍ PARAMETRŮ

Tiskárna nemá dříve obvyklé miniaturní přepínače, kterými se nastavují různě parametry (velikost stránky, znaková sada, způ-

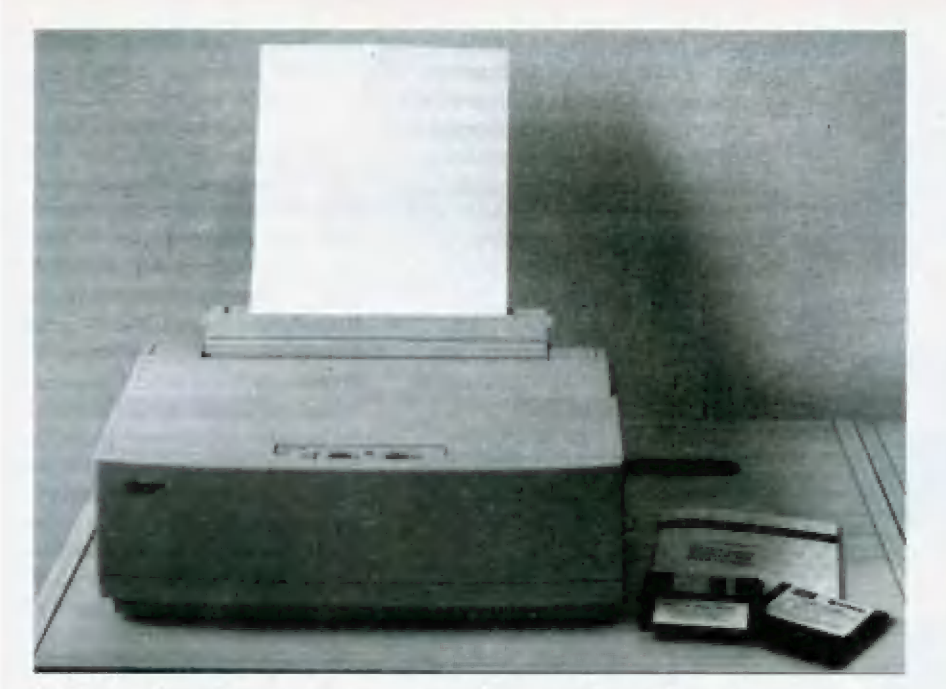

sob fisku grafiky, atd). Mastavení se provůdí programově, z připojeného počítače pomocí tzv. Escape sekvencí. Tyto sekvence jsou příkazy, začínající vždy kódem ESC Mapř. obdrží-li tiskárna kód E5C 4, nic nevytiskne, ale nastaví jako plalnou znakovou sadu KUrZÍVU.

Pro nastavení z PČ je dodáván na disketě program 5tarset, Ten nám umožňuje nastavit parametry tiskárny, načíst a uložit konfiguraci tiskárny do souboru a zapsat změněnou konfiguraci do tiskárny. Zapsané parametry si tiskárna pamatuje i po odpojení ad síě.

Pro nastavení z jiného operačního systému než M5-DÓO5u podobný komfortní program jako Slarsel nění. Musíme si pomoci jinak. L počítačů jako Didaktik nebo ZX spectrum můžeme napsat v Basicu příkaz LPRINT CHR5 77?, Můžeme si tedy např. nastavit barvu tisku (ESC I, n) a tisknout chvdi modře, chvli černě a chvili růžově, W manuálu k tiskárně najdeme kódy všech příkazů, které tiskárna umí. Další možností je přeněst tiskárnu k PC, připojit ji, nastavit parametry pormací programu Slarsel, zapsat je do tiskárny a odnést liskárnu zpět. Třetí možností je nedělat nic |!) - ne stál se nezaměstnaným; tim myslim, že např. pro použití iskárny LC-240 ČL s počílačem Didaktik Kompakt a programem Desktop nám vyhoví parametry, jaké má tiskárna nastaveny z výroby a není potřeba je měnil

### VHODNOST POUŽITÍ

star LČ-240 ČL je výborná pro domácí počilače - af už PČ, nebo ZX Spectrum a kompatibilní Vzhledem ke svým rozměrům nezabírá na stole příliš mnoho místa, Barevný tisk na FČ je bez problémů ve Windows - k tiskárně dostanete ovládač a v každě aplikaci ve Windows budete moci tisknout stejným způsobem. Barevný tisk na ZX je trochu problémový, Zakoupit si lze fiskovou rutinu, která urní vytisknout

barevnou kopil obrazovky a rufinu, která iskné barevně tabulky z programu Calculus. 5nad se čeští programátoři polepší a něco vymysli - pro čtenáře PROM-MA magazínu by pak takovýto prográmek mohl být k dispozici na některém komplelu Public Domain.

Tiskárna umožňuje vytvářet pěkně plakátky nebo technické dokumenty, Mení příliš vhodná pro dokumenty, kde se vyskytují barevné přechody (rastry| nebo fotografie, Ma takověto účely je lepší pořídil si inkoustovou tiskárnu, ta však má větší pořizovací náklady icca 15,000 Kč] i provozní náklady inkoustové palrany jsou drahé - barevná stránka může na inkoustové fiskárně vyjii na 10 Kč, černobílá na 3 Kč]. Pro srovnání: náklady na jednu stránku u jehličkově tiskárny jsou cca 0,30 Kč při černoblěm tisku. Podnikatelé uvítají možnost fisku kopií a možnost použití papíru s perforaci. Je možný dokonce současný provoz automatického podavače a traktoru; tiskárna má parkovací funkci.

Další výhodou je podpora češtiny. Tiskárna "umí" češtinu Latin II i Kamenických, Mnohé databůzové a ekonomické programy, které tisknou v textověm režimu, jsou vyhvořeny pra češtinu Kamenických, Nové tiskárny od firmy Epson a Hewlett Packard podporují Latin II, ale ne Kamenických. Tedy bod pro Star LC-240 CL.

Prodejní cena tiskárny je cca 7.300 Kč včetně DPH]. Pro srovnání: Epson LX-300 stojí cca 6.000 Kč, ale aby fiskla barevně, musile si k ní pořídit ještě tzv. COLOR KIT za 2000 Kč - přitom se jedná o devilijehličkovou tiskárnu, která má kvalitu tisku o řád horší než dvacetičtyřjehličkovů.

Firma Star vyrábí tuto tiskárnu jako součást nové řady tiskáren, ve kleré jsou ještě dva typy: LC-240 (neumí barevný tisk, jinak totěž co 240 CL) a LC-90 (také neumí barevný tisk a má 9 jehliček],

Petr Podařil

i ah a

### POUŽITÍ TISKÁREN K POČÍTAČŮM ZXS/DIDAKTIK

### 1) Čo JE TŘEBA PRO PŘIPOJENÍ TISKÁRNY: INTERFACE

Tiskárnu nelze připojit přímo na obvody počňače. Připojit ji lze na obvod, ktérý signály mikroprocesoru v počítači zesílí a zároveň oddělí. Tento obvod se nazývá interface [= všeobecný název zařízení pro připojení vnější periférie). Interface pro připojení tiskárny múže být sériový nebo paralelní (Centronics).<br>Sériový se u ZX téměř nepoužívá - mluvrne tedy o<br>paralelním typu. Klasické ZX Spectrum, ZX Spectrum + a Didaktik M interface nemají, Didaktik Gama a Kompakt ano. K ZX 5pectru (+| se vyráběl interiace UR-4, dres jej sedenéme pouze na inzerát, K Didakliku M lze zakoupit interface MP, Paralelní interface obsahuje také disketová jednotka D-40 nebo D-80. Všechny výše uvedené interface jsou postaveny na bázi obvodu B255,

### 2) OTEVŘENÍ /ZAVŘENÍ PORTU

Aby mohl být interface w disketové jednotce v činnosti, musíme jej otevři basicovským příkazem OUT 153, lé. Ná diskolě « Jeli úrosáne FleManager nebo něco podobného, co po zadání můžete mil spouštěcí program UniRun, Run a stisku Enter nabídne spuštění libovolného FileManager nebo něco podobného, co po zadání<br>Run a stisku Enter nabídne spuštění libovolného<br>programu na disketě. Tento UniRun může interface zavírat (OUT 153, OOJ!

Disketová jednotka D-40 (D-80) má stejný interface jako je ten v počítači Didaktik Gama. Aby se "nehádaly", must být v činnosti jen jeden z nich, a to zásadně ten v Didakliku Gama.

### 3) TisKOVÝ OVLADAČ

Operační systém počítačů Sinclair nepodporuje<br>běžné tiskárny. Abychom mohli tisknout, potřebuje-<br>me tiskový ovladač. Je to obvykle krátký program ve strojovém kódu, který zajistí komunikaci mezi hlavním programem běžícím v našem počítači a fiskámou. Takový program musí přinejmenším zajistit výstup jednoho znaku na tiskárnu; v lepším přípodě umí také např. vytisknout kopii obrazovky.

4) Připojení 9ti jehličkové tiskárny |

Obvod 8255 Iviz výše| může pracovat v módu O a v módu 1, Tiskárny Epson mohou být připojeny v obou módech, jinak však naprostá větší-<br>na fiskáren požaduje mód 0! Tedy doporučené na tiskáren požaduje môd 0! Tedy doporučené<br>zapojení pro programy Desktop, Apollon, Calculus, atd je: Mode 0, data port A. Strobe

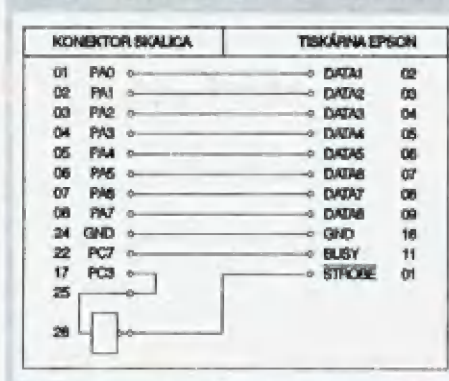

port C3, Busy port C7. Zapojení, které se ve výše uvedených programech nazývá "Special Didaktik" vidíte na obrázku.

Petr Podařil

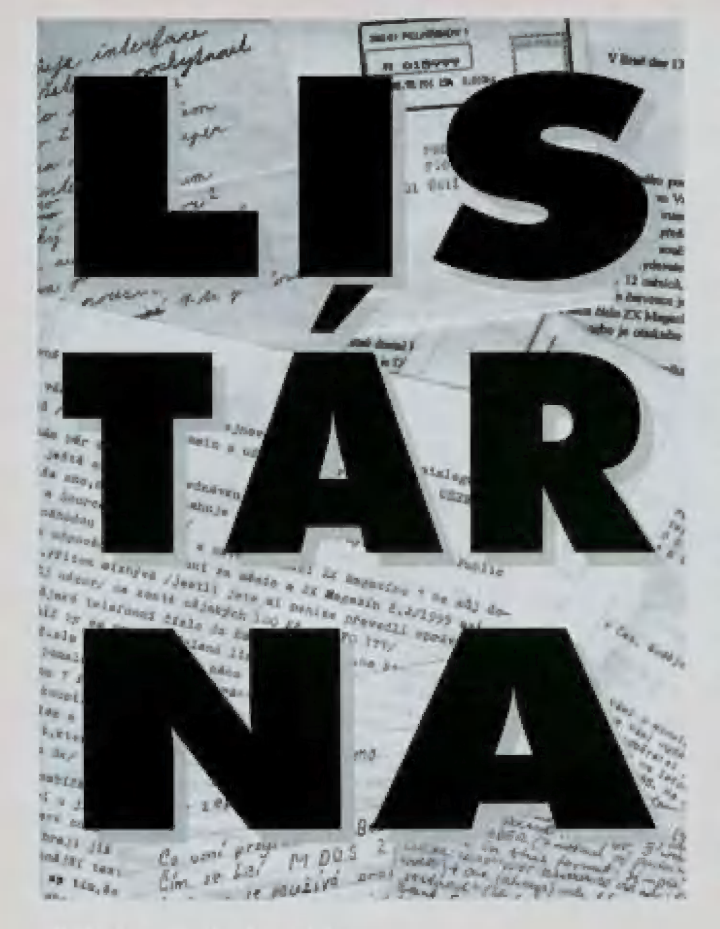

### Vítejte v listárně!

Těší nás, že nám i nadále důvěřujete a Že na adresu PROXIMY dochází neustále velké množství dotazů na software a hardware kolem Spectra a Didaktiků,

k Bohužel, není v našich silách odpovědět na každý do pis, který se nám dostane do rukou. Sem do listárny za-| řazujeme takové dopisy, jejichž obsah se často opakuje a odpověď na ně bude tím pádem zajímavá pro více<br>5) čtenářů - nemusí to být vždy odpověď právě na Váš<br>dopis. ale na dopis s podobným nebo stejným problédopis, ale na dopis s podobným nebo stejným problé-<br>mem.

> 1 Jsou ovšem i takové dotazy, na které se prostě od povědět nedá - pisatelé uvádějí nedostatek podrobností, ptají se na věci nám naprosto neznámé nebo se ptají takovým způsobem, že dopis nemá ani hla-57 vu ani patu (občas se ptají i na .. ehm... na bl...ti - např. "kolik stojí poštovné do Ostravy?"]. Některé ze zoutalých dotazů, se kterými si nevíme rady, můžete najit v BURZE - třeba se najde mezi čtenáři časopisu ně kdo, kdo odpovědět dokáže.

Pokud nám chcete ulehčit práci a sobě zvýšit šanci, že na Váš dopis odpovíme, pište na počítači (alespoň takhle velkými písmenky) nebo na stroji - takové dopisy se nám nejenom lépe čtou, ale je i měně prá-<br>"ce s přepisem (postará se o něj scanner). Když už ce s přepisem (postará se o něj scanner). Když už<br>se rozhodnete, že se nám musíte pochlubit svým rukopisem, používejte radší hůlkové písmo než psa-

cí.<br>Na ještě jedna věc (než se pustíme do dnešní pošty) i, - neurgujie nás, když Vám na nějaký odborný 4 dotaz neodpovíme - není v našich silách zvlád nout (personálně i ekonomicky) odepisovat několika desítkám čtenářů týdně. ika desítkám čtenářů týdně.<br>V Marco VIII (V L E PO V L E PO V L E PO V L E PO V L E PO V L E PO V L E PO V L E

——— - S —— <sup>7</sup>

Hned na začátku tady máme jednu nepříliš přjemnou záležítost - ZX Magazin. | když se vystovujeme tomu, že můžeme být napadení jako kdysi v případě FI-FA) za to, že zveřejňujeme korespondenci, která 5e nás netýká, uděláme lo znovu. Más se lo totiž týká! Dostali jsme ohromné množství dopisů, ve klerých se nás ptáte, co je se ZXM, kdy vyjde další číslo a proč 58 Vám pražská redakce neozývá - jen málému procentu pisatělů došlo, že již nemůme se ZAM nic společněho a protože nechceme ztratit Vaši důvěru, rozhodli jsme se vytvořit univerzální dopis ttakový troubleshooting'), který odpovídá na nejčastěji pokládané olázky, Tento dopis rozesílárné všem čtenářům, kteří se na nás obrátí s jakýmkoliv problémem ohledně ZXM. Většina těchlo problémů (a otázek) je obsažena v následujích úryvčích 2 dopisů, kleré jsme dostali; mnoho dotazů se netýká pouze ZXM, ale i PRO-ZIMA magazine - doufáme, že odpovědí na všechny otázky najdete zde.

### Vážená PROKMO,

obdržel jsem od Vás lístek na předplatné časopisu ZXM a s podivením jsem zjistil, že stav mého vkladu je 0,- Kč. Dne 14. 12. 1995 jsem pošlovní poukázkou zaslal na resu pana Vanžury z Prahy 3 (dle ZXM) částku 156,- Kč jako předplatné na rok 1995. Pak jsem obdržel ZXM 1/95, kde u méh jména byla uvedena částka 120,- Kč. Až do dnešního dne jsem nedo stal žádné další číslo Vašeho ZXM.<br>Zůstatek 120.- Kč by tedy měl být nezměněn. Prosím o Vaše vyjádření k této chybě...

Polách Bohuslav, Bzenec

### Vážení,

zočátkem roku 1995, jsem Vás žádal o adresu na vydavatele časopisu ZX magazin. Télo žádosti jste vyhověli, proto se na Vás obracím znovu a prosím Vás můžete-li mi sdělil co se děje s vydavatelem. Složenkou jsem zaplatil 156,- Kč a po dlouhé době jsem dostal jen první číslo časopisu ZX magazin. Po dvou urgencích mi nikdo neodepsal...

Vím, že mnoho času nemáte, a není to Vaše povinnost, ale doufám, že mi odpovíte.

Kousalík Veleslov, Adolfovice

### Vážená firma!

Dostal som od Vás ponuku na časopis Proxima Magazine. O časopis mám záujem. Kedže neuvádzate akým spásobam a komu zaslaf predplatné na

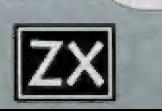

Slovensku (v akej výške v Sk). Prosím o zaslanie hýchko informácií.

J. Šesták, Nitro

### Velavážení Froximácí.

Už sam ani nedůlal, že ešte niskédy budem písať na Vašu adresu. Tajne som olutoval koniec Vášho časopisu, ktorý sice má pokračovat novým vydavalelom. Možno aj po kračuje, no v majam pripade prvým a zatial aj posledným číslom w lom lo roku,

Dnešným dňom som od Vás obar žal ponuku na Váš nový časopis Praxima Magazine, Musím konštolovať, že Vaša ponuka mi prišla ve- [mi vhod. Prelože práve husto uvažujem o prechode na FC, ale ani starý dobrý Didaktik, s ktorým som už tolko humoru prežil nachcem eš tě pustit k vode.

Pri svojom predplatiteľskom čísle<br>962 ste uviedli, že mám u Vás na onle eště Ó0 Kč. Tymto si nový časopis obiednávam od, ako ste uvíedli, čísla X. Stav konta si doplním pri najbližšej návšteve Vašej repub liky formou pošlovej poukážky. Prípadne navrhnite iný spôsob či možnosť.

Ostávam s pozdravom a leším so na staronový spoluprácu s Vami.

Anton Krajňák, Moldava n. B.

### Vážení,

jak sami uvádíte, staří známí ze £X Mogazinu!

Obdržela jsem nabídku na nový silačový magazin Froxima a nevím, zda jsem předplatitelem či nikoliv. Totiž v ŽXM číslo 6/94 byla<br>výzva k zaslání předplatného na r. 1995 na pana Zb. Vanžuru, Zvonařova č, Praha 3 Požadovaných 156 Kč jsem tedy odeslala dne 31. 3. L r. a od lédo odeslala dne 31. 3. t. r. a od té do-<br>by čekám na magazin nebo jakoukoliv zprávu. Toto obojí jsem 2x urgovala, leč bezvýsledně.

Vítám proto, že jste se nyní ozvali Vy alespoň insertním lístkem, takže mne pravděpodobně máte v evidenci, ale nevím, jak to je s penězi, I | nezmizela-lí poukázaná částka v nějaké černé díře v Praze 3, Zvonařova č. Za odpověd Vám budu náležitě povděčna a nový maga zin bych si chtěla předplatit.

Eva Meierová, Mlodá Boleslav

Firma PŘOXIMÁ, se rozhodla obnovit vydávání časopisu pro ZXS o Didaktik zhruba půl roku poté, co opustila ZX Magazín. Veškeré zů vazky, týkající se ZXM, přešly na nového vydavatele, pražskou firmu HEPTAU (pan Vanžura). Od háto chvile, NEMA firma PROXIMA se stávajícím ZAM nic společného. HEPTAU tech MENI naší pražskou pobočkou nebo něco podobného.

Předplatné ZXM. Předplatné pro<br>rok 1995 mělo být zasíláno na adresu nového vydavatele. Pokud se stalo, že předplatné přišlo na<br>adresu PROXIMY nebo že Vám zůstalo na kontě "něco od minule", bylo to převedeno na firmu<br>HEPTAU, Firma PROXIMA nedisponuje žádnými financemi, pocházejícími z předplatného ZXM,

Předplatné PROXIMA magazine.<br>Když jsme Vás obesílali nabídkou PROXÍMÁ, magazine, použili jsme adresy z databáze bývalých předplatitelů ZXM. Proto bylo na šlcích s Vaším jménem vytištěno číslo, předstovující stav Vašeho konta [pravděpodobně z dob než byly finance převedeny na firmu HEPTAU). Znovu opakujeme, že<br>af už byla u jména s adresou uvedena jakákoliv suma, není to pod statné [nebylo zrovna nejšťastněj ší, že jsme tuto zbytečnou infor maci na štítek vytiskli) a rozhodně to neznamená, že byste měli ředplacena nějaká čísla PROX|- MÁ magazina, Až dostanete toto nebo další číslo PROKXIMA, magazine, můžete se podívat na štítek se jménem - tentokrát již tam bu-<br>de uvedena správná informace<br>ohledně peněz, které u nás máte.

Chcete-li si PROKIMA, mogazine předplatit (do Čech nebo na Slovensko), podivejle se na str. 22, kde je uvedeno více, Chcele-li si ricozliwa magazine<br>ředplatit (do Čech nebo na<br>ovensko), podívejte se na str.<br>2, kdě je uvedeno více,<br>Starší čísla ZXM. Storší čísla ZX

Magazinu [ročníky 92, 93 a 94) si můžete objednat na dobírku u firmy PROXIMA, Měkterá čísla jsou již kompletně vyprodána, lakže se může stát, že neobdržite úplně všechno, co jste chtěli,

Co se děje, Nemusile nám to věřit, ale my opravdu nevíme. ZXM<br>se k nám nyní dostává jako ke<br>každému jinému čtenáři a stávají-<br>cí redakce s námi neudržuje žádný kontakt. Nemáme proto pře- hled o lom kdy a jestli vůbec další číslo ZXM vyjde. My doufáme, že ANO, protože se nám nechce vě řit, že by se členové nejpopulár- nějšího spectristického h ubu zachovali podobně jako zbojníci ze Zvolenu a z předplatného financovali své podnikatelské aktivity,

Podobné dopisy, jako jsme otiskli, jsme dotali od Matyáše Svatopluka ze Štitů, Radka Datla z Valašského Meziříčí, Jiřího Dýsla z Podbořan, Karla Miklíka z Přerova, Jaroslava Smětáka z Malé Bystřice, Michala Nedovoška z Bratislavy a od mnoha dalších.

Věříme, že pokud máte k PRO- XIMÁ, magazine nějaký další do laz (např. jestli je to měsíčník, jestli má skálou redakci, co bude jeho obsahem, ald.), najdete od povědí na něj někde na stránkách časopisu - např. v Hráži.

Další dva dotazy se převážně týkaji emulátoru Spectra na PC. lánek, hodnotící zmiňovaný emulátor od G. Luthera, vyšel v minulém ročníku ZXM.

### Vážená redakce,

od roku 1988 až do nedávné doby jsem byl uživatelem počítače DIDAKTIK GAMA. Jelikož jsem studení, vytvářel jsem si na něm spoustu pomocmých programů pro výpočty. Nyní jsem přešel na PC a nemám čas ani sílu předělávat všechny ty prográmky, které velmi často využívám, například do<br>Pascalu. Jeden spolužák mi pora-<br>dil, abych si pořídil emulátor ZX<br>Spectra na PC. Vzpomněl jsem si<br>na Váš časopis, který jsem odebíral, ve kterém jste v čísle á/?3 popisovali jeden z nich, Proto se nyní na Vás obracím s prosbou o poskytnutí informace, zda ještě nyní lze u nějaké firmy emulátor zakoupit. Je-li lo možné i s adresou firmy..

K. Hošek, Uherské Hradlišhě

### Vážení přátelé,

jsem předplatitel Vašeho ZX Magazínu (bývalý) a znovupřed- platitel chystaného Praxima Magazine. Z Vašeho časopisu jsem se dozvěděl o emulátorech<br>ZX Spectra na PC. Měl bych zájem o koupi takového programu, nejlépe asi Z80, ale nevím, kdo ho prodává. Obracím se proto na Vás o rodu. Také by mě zajímalo, jesli se dodává s inkerface pro připojení magnelofonu. Ž recenze, klerá vyšla v ZX Magazínu 6/93, to není jasné. Potřebují,<br>aby emulátor uměl snap, což podle zmíněné recenze umí,

Dále bych se chtěl zeptat, jestli<br>se dá někde sehnat převodník signálu pro monilor na signál pro te levizor nebo signál video používaný v konektoru SCART, Vím, že<br>podobný převodník existuje pro podobný převodník existuje pro<br>počítače Amiga.

Stanislav Stencl, Loučovice

Emulátor Z80 (což je pravděpodobně nejlepší emulátor Spectra vůbec) prodává firma JIMAZ, Heřmanova 37, 170 00 Praha 7, tel. 02 / 379 498.

Jestli se dá zakoupit interfa- ce pro připojení magnetafonu a převodník signálu pro manilor na TV nevíme (první spíš ne, druhý možná ano) - zkus-<br>te se obrátit na firmu JIMAZ, která by mohla mít více infor mací. Čo se týká připojení<br>magnetofonu, snad Vám po-<br>může schema na celkem jed-<br>noduché zapojení, jehož rea-<br>lizace by neměla být

problémem ani pro začínajícího "elektratechnika".

### Vážení z Proximy,

odebíral jsem Váš časopis a ny-<br>ní po zakoupení ZX Spectra 128+2 bych si chtěl vyměnit dis ketovou jednotku D40 za takovou,<br>která by pracovala i v režimu<br>128 a pokud možno brala i dis-<br>kety pro D40. V r. 92 jste zveřej-<br>nili návod na stavbu jednoduché-<br>ho řadiče, ale pan Drexler mi odepsal, že se tim již nezabývá.

Chtěl bych Vás proto poprosit,<br>zda nevíte o někom, kdo se s tím zda nevíte o někom, kdo se s tím<br>zabývá a moh! by mi pomoci ne-<br>bo hotovou jednotku prodat.

Miloš Kolář, Koloděje n, L,

Disketová jednotka D40 ke ZX Spectru 128 připojit jde a pravděpodobně půjde připojit i k ZKS 128+2. Samozřejmě, že se nevy hnete hardwarové úpravě, ale kombinace M-DOSu a 128kB operační paměti přináší snad největší možnosti, které můžete na ZXS získat, 5e zapojením se zkus te obrátit na KOMPÁKT Servis, Masarykova tř, 1192, 698 15 Veselí nad Moravou, tel. 0631 / 322 156. Pokud bude úprava možná, v Kompakt Servisu Vám určitě ochotně vyjdou vstříc.

### Vážená Fraxima!

V Hodoníně jsem si koupil SOU- BOR HER TINNY a na něm jsem našel hru ADVENTURER, Tato hra se mi velice zalíbila a tak jsem ji hrál téměř pořád. Jednoho dne jsem ji (jak je ovšem u některých<br>her normální) dohrál. Bylo to<br>zhruba v půl jedenácté večer. S<br>velkým vnitřním uspokojením (ješ-<br>tě nikdy se mi nepodařilo žádnou<br>hru dohrát do konce) jsem počítač vypnul a šel spát. Druhý den jsem počítač opět zapnul s úmyslem zahrát si těžší verzi, Všechny po-<br>třebné údaje jsem nastavil, zapnul kazetový přehrávač a zhruba 3<br>minuty čekal. Když už se na počíladle objevila číslice 0:00 napsalo

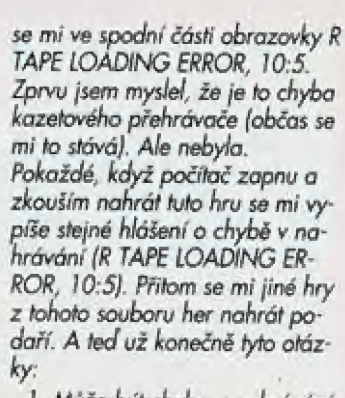

1. Může být chyba v nahrávání lim, že jsem už hru jednou dohrál a tím jsem aktivoval jakýsi "ničič" nahrávky.

2. Mohli byste mi nahrát tuto verzi i s infrem a s novější verzí programu (UPGRADE) samozřej mě i s novějším infrem na prázdnou originální kazetu? (Na mé kazetě intro není u žádné hry.)<br>Jestliže ano, pak mi napište, co<br>vše je k tomu potřeba a kolik pe-<br>něz bych měl zaplatit a kam bych je měl poslat (peníze). Předem děkuji za kladné vyřízení táto věci,

Jan Smékal, Vranov nad Dyjí

Chyba v nahrávání je způsobena vadou magnetofonového pásku. Programy nejsou zakódovány žádnou ochranou, která by dělala<br>to, co se stalo Vám, tedy, že by<br>poničila záznam hry na kazetě<br>po tom, co ji úspěšně dohrajete.<br>Navíc i technicky se jedná o nemožné - kazety mají vylomené zoubky proti přemazání a zůz nam může být poškozen pouze neúmyslně (od magnetofonu, sa mozřejmě|.

Novější verze her Vám samo- zřejmě nahrát můžeme, ale asi to nebude nutné - u her z kompletu TININY se nic nezměnilo - nepři- | byla žádná INTRA, atd.

Pokud budete chtít UpDate nějakého jiného programu -DESKTOP, SQ-Tracker, atd. za-<br>šlete na adresu firmy PROXIMA 30,- Kč jako manipulační popla-<br>30,- Kč jako manipulační popla-<br>10,- Kč jako manipulační popla-<br>10,- tek, pošlete originální kozetu<br>(disketu), průvodní dopis a kopii ústřižku složenky.

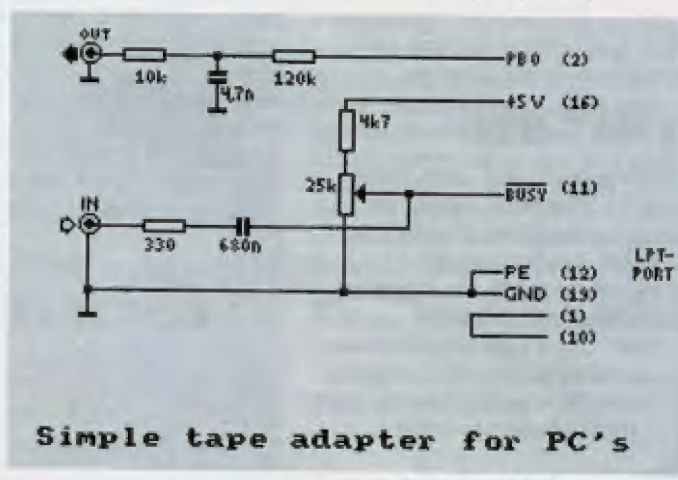

# PROXIMA SOFTWARE<br>FUXOFT uvád

Soubor her, který máte možnost koupit si na kazetě nebo disketě obou formátů, obsahuje téměř kompletní sbírku her, které kdysi pro ZX Spectrum naprogramoval legendární František Fuka alias Fuxoft.

Mezi ně patří např, Bowling 2000, Kaboam, ale hlavně hry textové. Ma kompletu tedy najdete ty nejzdařilejší: Poklad 2, Indiana Jones I, II a Ill a hru s originálním Ina tehdejší dabuj námětem Podraz III. K baliku her navíc získáte (jak už je u Proxirmy zvykemi tištěnou příručku, která je psána především pro ty, kteří zatím nemají příliš zkušenosti.

### BOWLING 2000

Když si přeložňe tento název, bude Vám zcela jistě znůmo, že jde o kuželky. Ma začátku hry máte možnost zvolit si počet hráčů, prohlédnout si rekordy a nebo rovnou začít koulet. Zvolňe-li start, pak jste dotůzáni na jméno a polé se na obrazovce objeví hrací plocha a napravo údaje zobrazující stav hry (číslo kola a hodu a jméno hráče, který momentálně hraje). Dole na hrací ploše sé pohybuje koule (nébo spíše kulička doleva a doprava, a až bude na místě, ze kterého chcete vystřelit, stiskněte libovolnou klávesu a držie ji až do tě doby, nežli udáte směr hodu. Po dohrání máte možnost sledovat, jak jste dopadli. Celá hra má velmi pestrý zvukový doprovod Iněkdy až na ner-1 vyjdoucí, grafika nijak nevyniká [i když 5i | musite uvědomit její stáří...|.

### > KABOOM

Fh

F <u>"M i l n</u> |

4 | Jde o jednoduchou hru, kde máte za | úkol chytat velmi rychle padající bomby, které hází jakýsi nepojmenovatelný tvor. K tomu je Vám k dispozici jakási vanička. Někdy padá bomb i 4 nebo 5 najednou. Ovládání je velmi jednoduché: klávesy M a M. Vaničky máte celkem tři, když | bombu nechytře, o jednu přijdete. Jako<br>| všechny hry od Fuxoftu i tato mů pěkné zvukové efekty a hudbu. Pokud se nemýlím, její zestručněná verze je k dispozici i | jako utilita do programu Desktop v jednom z kompletů Public Domainu.

### **TEXTOVÉ HRY**

Při hraní textových her potřebujete znát, jak s počítačem komunikovat. Příkazy se zadávají jako sloveso + pod statné jméno (prozkoumej klíč apod.), které se dají zkracovat. Pro chůzi lze použít zkrácených příkazů S - sever, Z<br>
- západ apod. Celé tyto informace - západ apod. Celé tyto informace a různé rady jsou pěkně popsány | v manuálu k souboru Fuxaff, prato

| jej nyní nebudeme rozebírat,

### POKLAD 2

je klasickým představitelem textových her Vašim úkolem je najil 5 pokladů, kleré jsou důkladně ukryty a vy pomocí usuzování G komunikace s počítačem pomocí hesel a příkazů máte za Úkol je nají. Přitom se 50 mozřejmě musite vyhýbat nástrahám, je nutno často hledat východisko. Při používá-

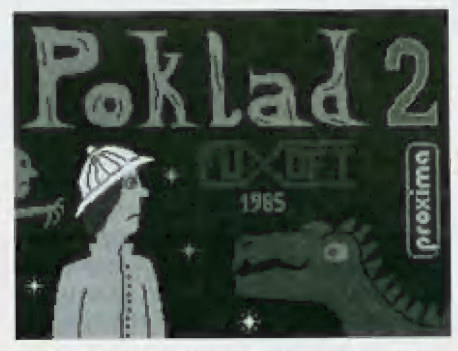

ní příkazů platí to, co bylo popsáno o odstavec výše, Doporučujeme Vám kreslení plánku [pokud možno přehledného) na papír. Za pozornost stojí i to, že Vám počílač některé zprávy předává i pomocí hlasu (v rámci svých možností). Všechny příkazy i s legendou jsou popsány v manučlu

### PODRAZ Ill

Dnes je znárně, že existuje zločinnost pomací počtačů. Přes modem je možno se pomocí počítače napojit téměř kamkoli, kde na opačně straně telefonní linky je napojen také počňač a za určitých okolností lak vyzvědět, případně pozměnit některé informace. Vy máte možnost tuto skutečnost simulovat na počňači a zcela legální cestou, ovšem ne v roli lupičů, ale v roli nezaměstnaněého programátora, který si vzal předsevzetí, že okrade zloděje. Váš úkol spočívá<br>tedy v hromadění informací a pornocí jich a vlastních úsudků zjistit heslo, kterým se dostanete na centrální počítač banky a převedele penize z příslušného konta pryč. Při hře je nutno si dával pozor na chyby, opíšele-li si např. špatně telefonní čislo, může se Vům stůl, že budete muset začít pěkně od začátku

### INDIANA JONES A CHRÁM ZKÁZY

- boha a vrátit se zpět domů bez úra-Tato textovka, označující se také jako Indiana Jones |, je inspirována existujícím filmem se stejným názvem. Úkolem je najít zlatou masku slunečního

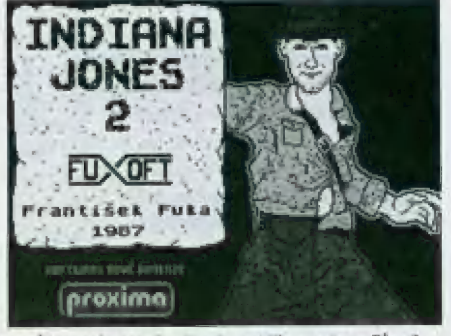

zu, fit a zdráv. Opět si povšimnete pěkně hudby a zvuku. Jako u všech ostatních textových her, i pro tuto najdete seznam a použití příkazů v manuálu, je jich však více, nežli u Pokladu 2.

### INDIANA JONES Ill

je nejnovější texiovou hrou (a možná hrou vůbeci od Františka Fuky, která je asi nejlépe provedena (rok vzniku 1990) a také poněkud obsáhlejší, nežli předchozí textovky Na kazetě nebo disketě najdele také úvodní intro patřící k těto hře, mimo jiné se zajímavými informacerní a AY hudbou slušně kvality. Toto intro lze samozřejmě oželet a začít hrát přímo. Hra se ovládá jako všechny jiné klasické textovky a přehled příkazů je (jak jinak) v manuálu k originálnímu balení (zde je však výčet na více jak půl stránky, což svědčí o poměrně dobré propracovanosti těto hry). Užitečná funkce je uložení rozehraně pozice do paměli počhače můžete tak tedy vyzkoušet téměř vše, i to co je nebezpečné, a pak si rozehranou hru, pokud se lo nepovede, nahrát z paměti počítače zpěl|, což navíc nezdržuje (lo 5e týká především majitelů kazetových mechanik"

Celý komplet seženete na obvyklých místech, kde se Proximácké programy prodávají, za 150 Kč. Mimo jiné je na disketě i UniRun v. 2.0, který je znatelně rychlejší, nežli jeho předchůdci

Mnoha úspěchů při hraní přeje -LM-

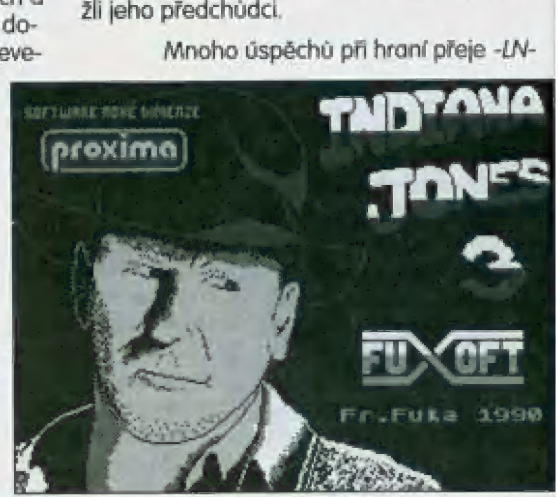

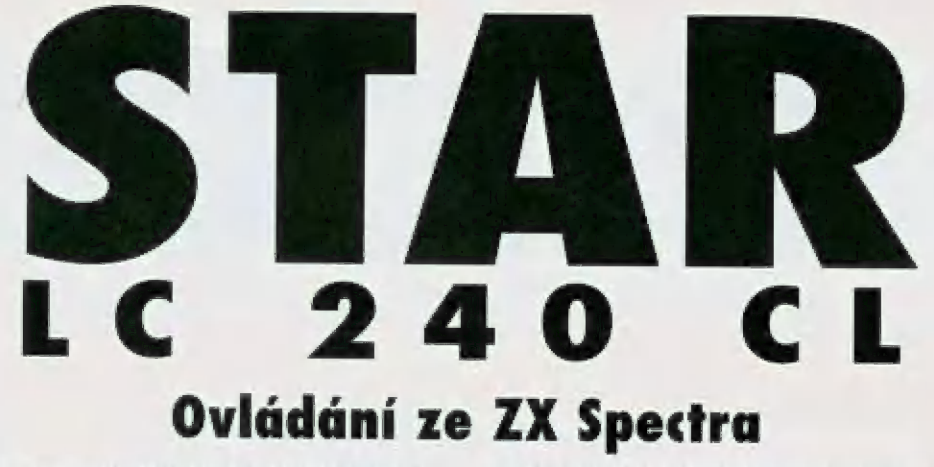

Po zapnutí je tiskárna automaticky nastavena na LQ tisk s kódovou stránkou 437 (BM). Pomoci řídicích znaků máte možnost tuto kódovou stránku, režim tisku i jiné parametry měnit.

Nyní si řekněme, jak tyto řídicí znaky používat, kde je najdeme a jak je pošleme tiskárně. Pro naše příklady buderné používat prostředků u spectra nejjednodušších - ledy Basic. Všechny příklady lze však aplikovat stejně i v jiných programovacích jazycích, pouze v příslušně syniani.

K vyhledávání řídicích kódů nám pomůže manuál tiskárny, konkrétně strany 53-64. Ma straně 33 je tabulka 5e znakovou sadou, klerou tiskárna používá po svém zapnutí, Až do strany 58 jsou uvedeny rozdily oproti této sadě v kódových stránkách různých zemí a od strany 59 už je uveden komplení seznam softwarových funkcí tiskárny.

Mežli se pustíme k popisu vyhledávání jako takověmu, povšimněte si, že u popisu jednotlivých funkcí je vždy uvedeno, ve klerém režimu můžele danou funkci použít. Tento režim se dá samozřejmě laké měnit - jakým způsobem je uvedeno v manuálu, Ve sloupci Popis si vyhledáte příslušnou funkci, kterou chcete aplikovat a pak už se podíváte na pravý sloupec označený AS-ČIl kód. Tento kód si pak přeložňe do tvaru, kerému rozurní počtač. Mejlepší bude, když si wwederme několik příkkadů:

Čhceme nastavit nakloněné písmo - kurzívu [pro lepší přehlednost uvádím, že jde o první položku na straně 59], V tabulce najdeme ovládací kód ESC 4, Malistujeme tabulku znaků (str, 53 nahořej. V ní je potřeba se zorientovat. Vyhledáte v ni po jednom příslušné znaky (přičemž symbolické příkazy jako <ESC>, <LF>, <DČ|> atd, se berou také za jeden znak). V našem příkladě to tedy bude ESC a 4. V tabulce je weden hexadecimální Bestnáctkový] kód, a fo lak, že vodorovně nahoře je vyšší jednotka lyvš-

" Mi un de la maria de la maria de la maria de la maria de la maria de la maria de la maria de la maria de la m

ask Sed

ší bylej - neboli číslo xló, Svislé po levě straně je uvedena jednotka nižší (nižší byte] - tedy číslo xi. Výsledné číslo kódu získáme tak, že vodorovné" číslo x 16 přičleme ke "svislému". V našem případě tedy znak ESC mů souřadnice liv a Blsi, kde (vj znamená vodorovně a [s] svisle. Získáte tak tedy hexadecimální číslo 1B, kleré je potřeba převěst na desňkové číslo, aby zápisu rozuměl interpret Basicu, V hexadecimální souslavě písmeno A předstovuje číslo 10, B číslo TI atd. Číslo se převádí způsobem popsaným o pár řádků výše - pro zopakování: obecně M x ló + IS, v našem případě po dosazení tedy zí5 káte 1 x 16 + II = 27, Stejným postupem převedeme i znak 4. V tabulce vyhledáme, že 4 má souřadnice 3<sub>M</sub> a 4(s), tedy 34 hexadecimálně. Po převedení na desitkovou soustavu získáte 52. Timlo máte připraven základ pro tisk nakloněným písmem.

Á ted jak to napsat do počňače? W první řadě musite ml počtač připraven pro fisk, tzn. mil v paměti utilitu, která fisk zajistí. Pokud máte interface MVP, pak si ji vybíráte hned po resetu počítače. Pokud máte disketovou jednotku, pak použijte přiložené utility CEMX2, Mahrajte si ji do paměti nad ramtop (např. ČLEAR 65000: OUT 153,16: LOAD \*"cenx2"CODE 65000: RANDOMI-ZE USK 65000, Příslušný příkaz OUT zajistí otevření Interface v disketové jednotce [platí pro majitele D40, D80). Při tisku jiných znakových sad nešli lé základní, je také vhodně [ne-li nutněj, abyste posílali signály přes kanál 4 [příkaz OPEM F4,"p'). Pokud lohle všechno máte, můžete přejí K samolněmu zápisu. K tisku slouží příkaz LPRIMT (ale to už jistě vílej, Za ten napíšete jednotlivě kódy příslušných znaků daně funkce. Ty se posílají pomocí příkazu CHR\$. Máš příklad bude vypadat taklo: LPRINT CHR\$ 37: CHR5 52;"text". Text pak bude vytištěn kurzívou. Při tisku např. dalšího řádku už celý postup opakoval nemusite, liskárna si nastavení pamatuje až do

### + . "i : ei | č JA j M A C Každý čtenář svoji vlastní VIZITKU! Cheete ji i Vy? To není žádný problém.

Zašleme Vám na dobírku 100 kusů slepých vlzitek tištěných na luxusní plastický papír za pouhých 290,- Kč včetně DPH, poštovného a balného!

Chcete ušetřit za poštovné a balné? Poukažte nám složenkou typu C 260,- Kč a my Vám obratem pošleme vizitky (do zprávy pro příjemce naplšte "vizitky PROXIMA magazine"). Siepė vizitky jsou tišlėny na tvrdý, matný, plastický papír. Na vizitkách je misto pro doplnění Vašeho jména a adresy.

Naše adresa: FKK Company, P. O. Box 131, 400 01 Ústí nad Labem

jejího resetu nebo vypnutí. Stačí tedy napsat pouze LPRINT "text2" a text2 pak bude vytištěn také kurzivou. Pokud chceme kurzivu zrušil, postupujeme obdobně. Najdeme si funkci zrušení kurzivy a vypočilůme její kódy. Žiskáme tak LP-RINT CHRS 27; CHRS 53; ... text3", kde text3 bude již vyliškén obyčejným písmem. Stejným způsobem máte možnost změnit hustotu tisku, způsob tisku idraft nebo LO, řádkování, podtrhuté nebo přeškrinuté písmo atd. Pokud najdete v seznamu např. funkci ESC WI, pak ji musíle rozložit na znaky ESC, W a 1, tedy zápis CHRS 27: CHR\$ 87; CHR\$ 49. Naproti tomu, pokud najdele funkci ESC [12H, pak ji rozložite na ESC: | a číslo 12 v hexadecimální soustavě (tedy 18 v desít-<br>kovéj, neboli zápis v podobě CHR\$ 27; CHR\$ 73; ČHRS 18, Všechny funkce se dají kombinovat, ledy chcete-li fisknout kurzívu w kvalitě LG a 12 CPI (znaků na palec = 2,54 cm), k tomu stínovaným píšmém a nakonec chcele, aby tiskárna pípla, pak zadáte LPRINT CHRS 27: CHRS 52: ČHKS 27; ČHRS 73; CHRS 10: CHRS 27: CHRŠ 113: CHRS 50,"lext"; CHRS 7. Když pak chcele na dal ší řádek vytisknout jiný text, který má být stejmých vlastností, ale hustotou 17 CPI, pak stačí zadat jen změny, tedy LPŘIMT CHRŠ 27: CHR5 F3; CHR\$ 18."lext?",

Zápis funkcí lze však ještě psát jiným způsobem, a sice, že u příkazů typu <ESC>, <LF> apod. necháme zápis pomocí CHRS a čísla a zbylek příkazových znaků napíšeme pomocí ASCII znaků přímo do uvozovek, oddělených pro přehlednost od samotného textu, Tedy např. funkci ESC W1 lze zapsat jako LPRINT CHRS 27: "WI"; "text". V případě, že máme funkci typu ESČ IOBH, pak je nutně opět hexadecimální číslo poslat pomací vyjádření CHRS. Tedy zápis by vypadal LPRINT CHRS 27; J'; CHRS 8; text". Je-li za výrazem funkce uvedeno písmeno n, pak se jedná o proměnnou, která funkci upřesňuje potřebný parametr např. poloha vozíku tiskové i hlavy, číslo barvy tisku - pouze u barevné tiskárny atd).

Další, co Vás bude zajímat, je nezařádkování<br>| tiskárny po vytisknutí jednoho řetězce v příkazu LPRINT. To se dělá tak, že se na konec syntaxe příkazu LPRIMT přidá středník (např. LPŘINT | Ahoi":). Při odeslání dalšího LPRINTu se text vytiskne hned za ten předchozí. Je tedy dobré mil ve většině případů na konci prvního nebo | na začátku druhého téxtu nejméně jednu | mezeru.

Ostatní funkce se zadávají stejným způso- | bem (jsem pevně přesvědčen, že polovinu z nich térněř nebo vůbec nepoužijetej, Všechny | podstatné informace najdete v manuálu k tis- | kárně. Hlavním úkolem tohoto textu bylo nikoli napsat návod k obsluze tiskárny, ale manuál k orienlaci v manuálu a dále lo, čo v manuálu nenajdete

Naučíte-li se pracovat s různými funkcemi. máte tak možnost při troše práce sestavit pro- | gram na tisk formulářů, faktur, letáčků, jídel- / níčků, dokladů a dopisů slušné kvalitya s rychlým obojsrměrným tiskem, který co do | vzhledu vytisknutěho dokumentu zcela jistě | předčí známý PCčkářský T602 a přitom vše | vyliskne minimálně 2x rychleji. Fantazii se | meze nekladou (zato paměti Spectra bohužel anoj, a tak můžele naprogramovat třeba | jednoduchý textový editor, který bude umět měnit pisma, barvy tisku, řádkování, bude uměnit tisknout tabulky a jiné i se<br>1 fřeba<br>uměř<br>ude

všem led dneska přeje Al se na Vás štěstí směje, to Vám

 $\mathbb{Q}_\ell$ 

ji 3

.<br>"  $\frac{1}{\sqrt{2}}$ 

"" d i

 $\frac{6}{95}$ 

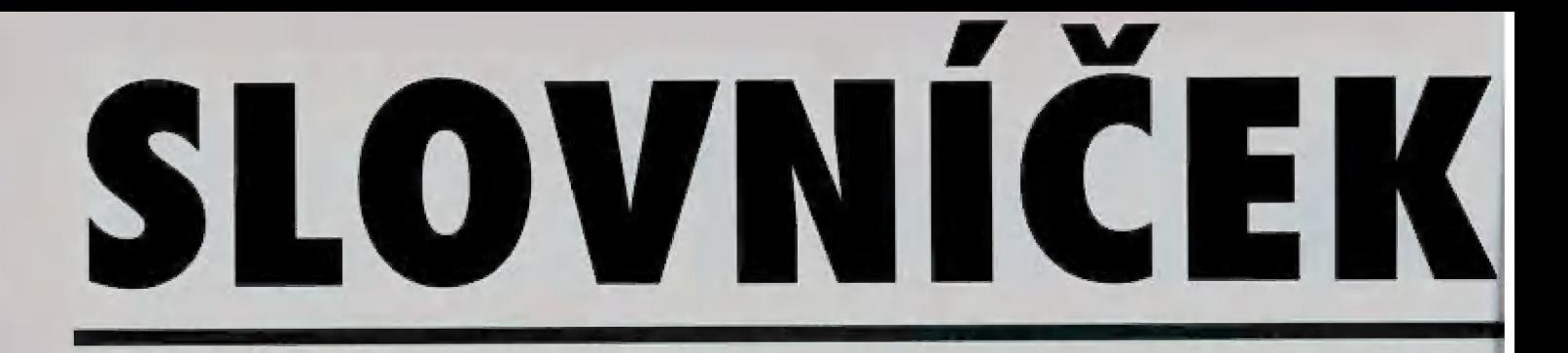

Tento slovníček obsahuje základní pojmy, se kterými se setkáte při práci s tiskárnami. Pokud máte pocit, že jsme na nějaký důležitý pojem zapomněli, napište nám ho (když budete chtit, tak i s vysvětlením) a my ho otiskneme v některém z příštích čísel PROXIMÁ magazine.

### Aplikační program

Aplikační program je program, určený speciálně pro řešení určitého úkolu, např. vytváření textu, grafiky nebo např. finančního plánování.

### ASCII

k : " k  $\Delta$ | |

ASCII je zkratka pro American Standard Code for Information Interchange (americká norma kódů pro výměnu informaci). Jde o systém, jímž se přidělují číselné kódy písmenům a symbolům. Norma je nejčas-<br>těji prezentována formou tabulky, kde ke těji prezentována formou tabulky, kde ke<br>každému číslu od 0 do 255 je přiřazen říkaždému číslu od 0 do 255 je přiřazen ří-<br>dící kód, symbol, číslice nebo písmeno. | Např. kód CR (konec řádku) má hodnotu k 13, mezera 32, velké A 65, atd.

### | Bit

Bit je základní jednotkou informace. Obsahuje bud 0 nebo 1.

### **Byte**

Byte je tvořen Bmi bity - může ledy obsahovat číslo v rozmezí 0 - 255.

| CPI (Characters per inch]

anaky na patec. Jednot<br>
udává hustota tisku.<br>
Čekací poloha Znaky na palec. Jednotka, v níž se | vdává hustota tisku.

| Čekací poloha je poloha, v níž je | skládaný papír odsunut pryč z dráhy | papíru, avšak zůstává nasazen v Hačných traktorech.

### Dolní index

Dolní index je tvořen znaky, tištěmými jen v dolních dvou třetinách normální výšky znaku.

### Download

Download je proces vlastní definice znaků uživatelem. Vytvoří se znakový generátor, uložený v paměti RÁM.

### Draft

V tiskárně je možnost nastovení na dvě kvality písma, Datová kvalita, označovaná jako draft, se používá pro nychlý tisk znaků, složených z omezeného počtu bodů. Blíže viz. heslo LÓ.

### Dvojitá šiřka tisku

Dvojitá šířka tisku je metoda tisku, v niž se každý znak tiskne s dvojnásobnou šíř kou než je standardní,

### Dvojitá výška tisku

Dvojitá výška tisku je metoda tisku, v níž se každý znak tiskne ve dvojnásobné výšce než je standardní.

### ESC/P

ESC/P je zkratka pro Epson Standard Code for Printers [standardní jazyk příkazů pro tiskárny firmy Epson), Jde o systém příkazů, umažňující programu řízení Hiskárny. Je to norma u všech tiskáren Epsan, podporovaná většinou programů pro osobní počíkače,

### ESC/P 2

ESC/P 2 je zlepšená verze příkazového jazyka pro tiskárny ESC/'P, Tato zlepšená verze dodává jazyku některé vlastnosti, obvyklé u laserových tiskáren, jako jsou měnitelné fonty a zlepšená grafika.

### FF (Form Feed)

FF je řídící kód pro skok na začátek nové stránky.

### Font

Font je skupinové označení písma určitého typu. Výrazem font můžete myslet bud označení znakové sady [jméno - např. Arial, Times, atd.) nebo přímo vlastní data znaků. Většina fontů obsahuje několik řezů: bold (tučné písmo), italika (kurziva), extrabold, ultrabold, light, atd.

### Horní index

Horní index je tvořen znaky, tištěnými jen v horních dvou třetinách normální výšky znaku,  $Ry$  znaku.

### Italika (skloněné písmo)

Italika je typ skloněného písma. Příslušná znaková tabulka obsahuje skloněné znaky a symboly. Tato věta je zapsána italikou (resp. řezem italika fontu FLUUAMA 2).

### Jednosměrný tisk

Jednosměrný tisk se provádí pouze při jednom směru pohybu tiskací hlavy, zatímco druhým směrem se hlava vrací bez tisku. Tento způsob je užitečný při tisku grafiky, protože dovoluje přesnější polohování svislých linií než obousměrný tisk.

### LF (Line Feed)

LF je příkaz k posunu papíru vpřed o jeden řádek.

### LO (Letter Ouality)

LG je kvalita tisku, v níž je znak složen z většího počtu bodů, čímž se dosahuje lepší čitelnosti znaků za cenu snížení rychlosti. Viz také heslo Draft.

### Maticový tisk

Maticový tisk je metoda tisku, v niž se kaželý znak vytváří jako matice jednotlivých bodů. Jiná, velice známá metoda fisku-zňáků je používána na psacích strojích,

### Nulování tiskárny

Mulování tiskárny je proces, v němž se tiskárna uvede do standardního stavu budto po jejím zapnutí, nebo po zaslání nuly na signálu -IMIT paralelního razhraní.

### Obousměrný tisk

Obousměrný tisk je fisk, při němž tisková hlava přejíždí zleva doprava jen při každém druhém řádku, jinak tiskne při pohybu zprava doleva. Tím se zvyšuje rychlost lisku.

### Odtrhávací polohu

Odtrhávací poloha je poloha, kterou par pír zaujme automaticky po ukončení tisku.<br>V této poloze by měla dělicí perforace mezi stránkami ležet právě na odtrhávací hraně tiskárny, nebo asi 8 cm za ni, podle nastavení tiskárny.

### Odtrhávání

Odirhávání je proces, který přisune pa pír dopředu do odtrhávací polohy automaticky po skončení tisku. Po obnovení tisku se papír automaticky přesune zpět do

9 0) :

Li

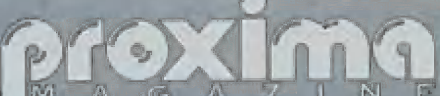

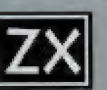

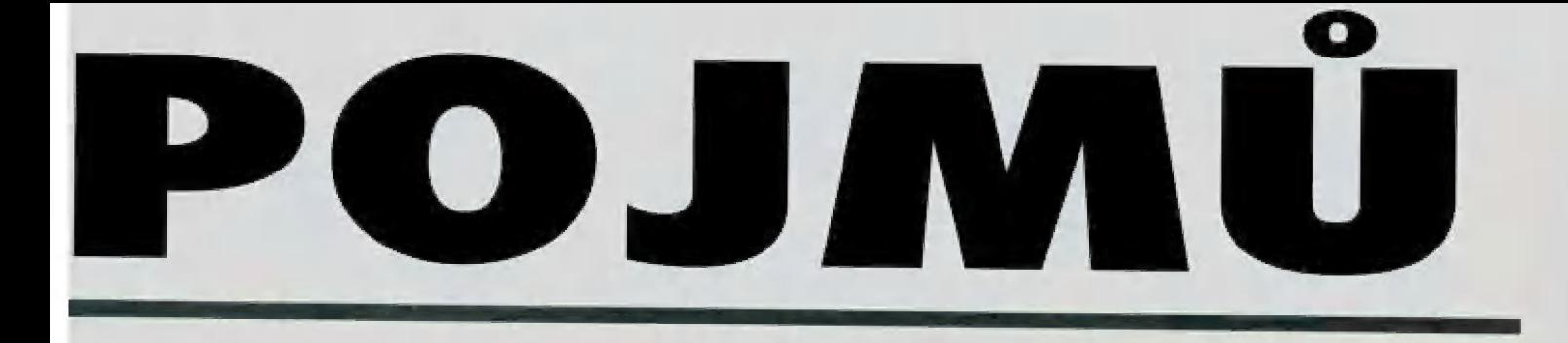

počáteční polohy.

### Paralelní rozhraní

viz Řazhraní.

### Počáteční (výchozí) poloha

Počáteční poloha je poloha papiru, kterou papír zaujme po zavedení do tiskárny,

### Proporcionální tisk

Proporcionální tisk vkládá mezi znaky proměnlivé mezery, úměrné šířce znaků. To znamená, že např. písmeno "w" zabe-<br>re více místa, než písmeno "i". Výsledek lisku se více podobá knihtisku než běžný draft.

### RAM

KÁM je paměť s libovolmým přístupem, schopná čtení i zápisu, Část télo paměti je použita jako vstupní vyrovnávací paměť, část pro uložení uživatelem vytvořených znaků [download). Veškeré údaje v paměti RÁM jsou v okamžiku vypnutí ztraceny.

### Režim hexadecimálního výpisu dat

Hexadecimální výpis dat je speciální funkce, která umožňuje uživateli nalézt problém v komunikaci mezi počítačem a tiskárnou. W tomto režimu tiskárna hexa-

decimálně i znakově vytiskne veškeré kády, které dostane od počítače, včatně řídících kódů.

### **ROM**

KOM je paměť, kterou lze pouze číst. Udaje v ní jsou trvalé a neztratí se ani při vypnutí tiskárny. Tato paměť obsahuje program tiskárny a znakové generátory pro vestavěná standardní pisma.

### Rozhraní (interface)

Rozhraní je zařízení, zajišťující komunikaci mezi počítačem a tiskárnou. Paralelní rozhraní posílá celý znak najednou, kdežto sériové rozhraní bit po bitu.

### Rídici kód

Řídící kód je speciální kód, který slouží k řízení tiskárny, např. k návratu tiskové hlavy nebo posunu o řádek.

### Standardní nastavení (hodnota)

Standardní [inplicitní) nastavení je takové nastavení (hodnota), které bude působit po zapnuti nebo vynulování tiskárny.

### Skládaný papír

Skládaný papir je nekonečný papír, opatřený na okrajích vodicí perforací, dě- licí perforací mezi stránkami a dodávaný ve složkách. Mazývá se také leporelo.

### Tisknutelná oblast

Tisknutelná oblast je oblast, na níž je možno tisknout, Je o něco menší než roz- měr stránky či obálky, a to o nastavené okraje,

### Tlačné traktory

Tlačné traktory jsou přídavná zařízení, která podávají do tiskárny skládaný papír.

### Uživatelská definice znaků

viz Download.

### Vále«

Slouží jako opora úderům jehliček tiskově hlavy.

### Vlastní test tiskárny

Autotest [selftest) je způsob ověření schopností tiskárny. Když spustíte vlastní test, natiskne se aktuální nastavení konfiguračních přepínačů a znaků, uložených v paměti ROM.

### Vstupní vyrovnávací paměť

Vstupní vyrovnávací paměť je část paměti tiskárny, vyhrazená příjmu dat před jejich vytišléním,

### Začátek stránky

Začátek stránky je poloha papiru na prv- ní řádce stránky, Zárověň je lo poloha, kterou papír zaujme po zavedení do tiskárny.

### Zhuštěný tisk

Zhuštěný Hisk redukuje šířku znaků i me- zer na asi Ó0% původní velikosti. Používá se pro tisk širokých tabulek nebo výstupů tabulkových procesorů.

### Znaková sada

Znaková je soubor písmen, číslic a sym- © bolů, viz. Font.

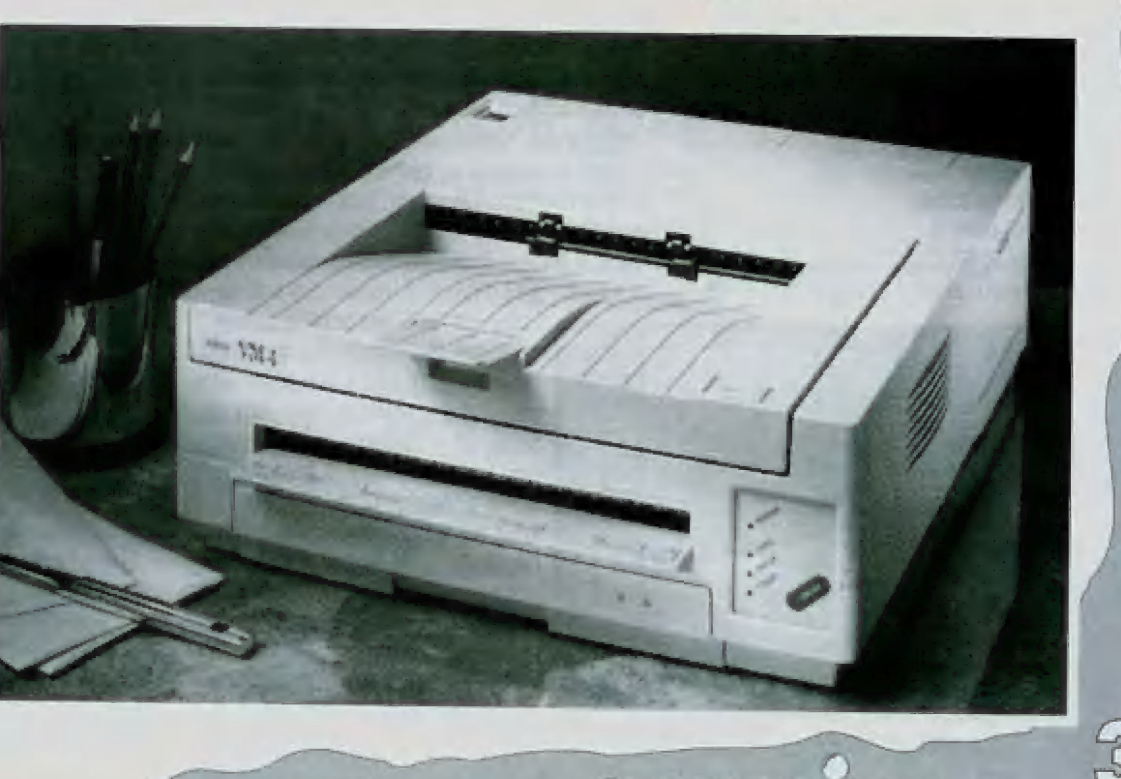

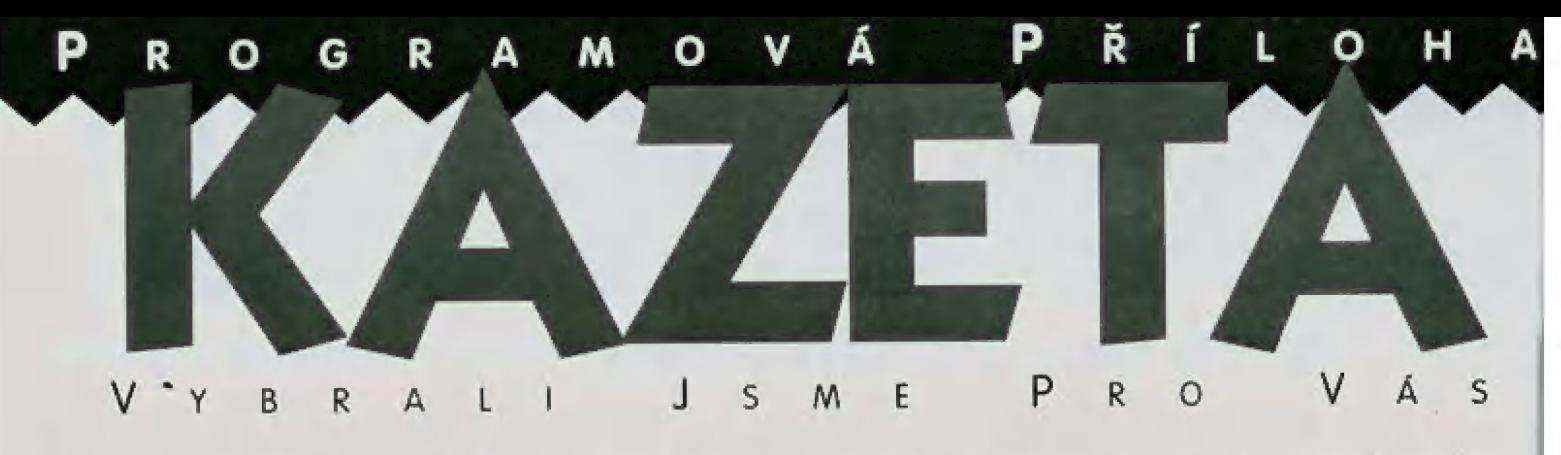

4 SOCCER SIMULATORS - Pokud rádi hrajete hry ze sportovního prostředí, pak právě pro Vás je určen komplet čtyř simulátorů, Ve všech jde o stejný sport - o fotbal. Zahrajte si 11-A-Side Soccer, Indoor Soccer, Soccer Skills nebo Street Soccer...

Jak už lze z názvů vyčíst, první z nich |e fotbal klasický, tedy odehrávající se na hřišti, druhý z nich se odehrává v hale a čtvrtý na ulici. A co třetí? Me, nezapomněl jsem! Třetí část je trénink.

Začněrně tedy od začátku. Ma rozdíl od obyčejného balení her, na kleré jsme U nás zvyklí ze ZX Spectra (sáček + diskéla + manudl|, tento komplet Vás již na první pořled zaujme svým peslrým obalem se 5pouslou barevných obrázků af už ilustrovaných rebo ukázek přímo z dění hry, Originál her z Anglie je na kazetách, vy si však můžete tento komplet objednat těž na disketě 5,25" nebo 3,5", Po otevření krabičky zjistíte, že se v ní nachází buď již zmíněná disketa neho bo dvě kazety, dále pak anglický manuál, 4 barevný plakát s fotografiemi fotbalistů a registrační karta.

### 11-A-side Soccer

Po nahrání se objeví menu a začne hrát hudba (u Spectra 128 dokonce hudba pr , AYI. Pohyb po položkách menu obstará vá klávesa SPACE, výběr se provádí ELE KRITERem. Máte možnost vybrat si kolik<br>
hráčů bude hrát a to v těchto kombinahráčů bude hrát a to v těchto kombina-<br>cích:

- 8. -1 hráč proti počňači - 2 hráči spolu
- 2 hráči proti sobě
- 3 hráči (2 proti 1)

6

 $\overline{\overline{1}}$ 

- 4 hráči (ž proti 2]

Zbytek hráčů doplní vždy počítač. Dále

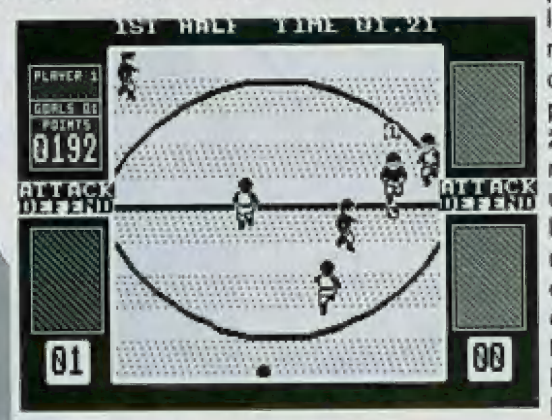

máte možnost vybrat si z rozsáhlé nabídky ovládání, a to z různých kombinací kláves i joysticků různého připojení Kermpston, Sinclair 1 a 2, Cursor...), Další položkou je prohlížení nejlepších výsledků lobysle se nermýlili, nejedná se o výsledky zápasu, ale o ohodnocení úspěšnosti příslušných hráčůj. Pod položkou Credits list se skrývají tvůrci hry. Položka Change names umažňuje nastavení nových jmen. Zajímavou volbou je dělka zápasu ledy doba, po kterou budete trápit Váš joystick). Výběr lze uskutečnit od 5 do 90 minut, přičemž hra je stejně jako ve skutečnosti rozdělena do dvou poločasů. Poslední položkou je volba, zdali Váš hráč bude přeplnán automaticky vždy je to ta nejbližší Hgurka" k balóruj nebo manuálně, během hry si přeplnále, kdo že budete, sami dle libosti.

Po spuštění hry (aktivováním položky 5 přislušným počtem hráčů) jste vyzvání (pokud hrajete proti počňači] o zvolení obtížnosti ve třech úrovních - nízká, střední a vysóků, Mejsem žádný velký pařan (hraju tak maximálně dvě noci v jednom tahul, ale řekl bych, že pro normálního srnrtelníka bude střední obtížnost sotva vhodná na to, aby se stal vlězem (ale když má někdo hodně času, určitě se to naučí).

Co se týče barevnosti, celá hěrní plocha je pouze dvojbarevná, což ale vůbec nevadí. Každý hráč má přidělenu jednu postavičku, nad kterou se vznáší číslo (to je číslo hráče 1 až x). Po rozehrání již začíná samotný zá-

pas. Při hraní doporučují míl položku vybírání hráče přepnutou | na manuální z jednoho prostého | důvodu: při hraní s automatickým přepínáním se Vám často slané, že se už už blížňe k míči a najedm Nou jste někdo úplně jiný. Jistě si<br>NOV 1998<br>DE FRO umíte představit, co lo udělá, když na Vás před bránou profivnik útočí... Hra se řídí podle pravidel opravdového fotbalu (rozhod čí Vám odpíská všechno mažnél. Ma obrazovce rovněž uvidňe, že každému hráči jsou přidělovány body. Za úspěšné zaútočení při-<br>bývají

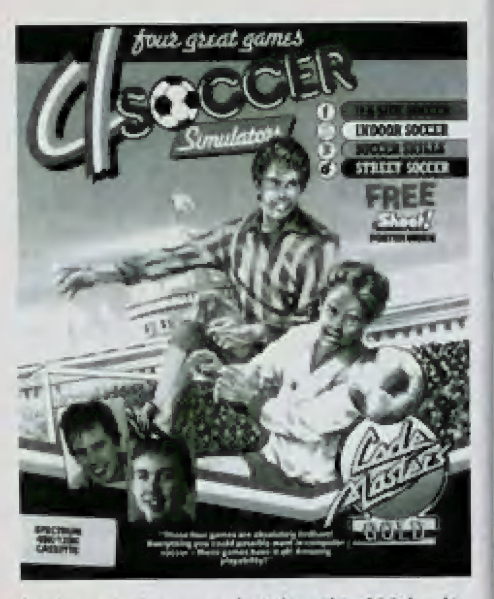

body po jednom, za každý gál je 100 bodů. Mezi pěkné věci patří rozhodně možnost pěkně obehrát protihráče, házení autů, KOpání penalt a pro brankáře možnost chytat míč skutečně profesionálními způsoby. Zkrátka po této stránce není hra o nic ochuzena. Po vítězství jedné ze stran se na obrazovce objeví obrázek vlězného týmu a vy se vracňe do hlavního menu.

### INDOOR SOCCER A STREET ŠOCCER

Druhá a čtvrtá část kompletu jsou velmi podobně, menu se ovládá naprosto stejně, i hra vypadá velmi podobně, pouze se hraje za jiných podmínek, Nejzajímavější je asi hra na ulici, kde se navíc míč odráží od stromů, aut atd, Pokud vám míč spadne přes zed, je po něm.

Mavic u pouličního fotbalu neexistují snad žádná pravidla.

### **SOCCER SKILLS**

Zbývá ještě se zmínil o části třetí, klérů se od ostatních tří výrazně liší. Při jejím hraní Vás nečeká žádné vzrušení ze hry. Vaším úkolem je trénovat a posilovat. Pokud však tuto část shledáte zajímavou a hodláte ji

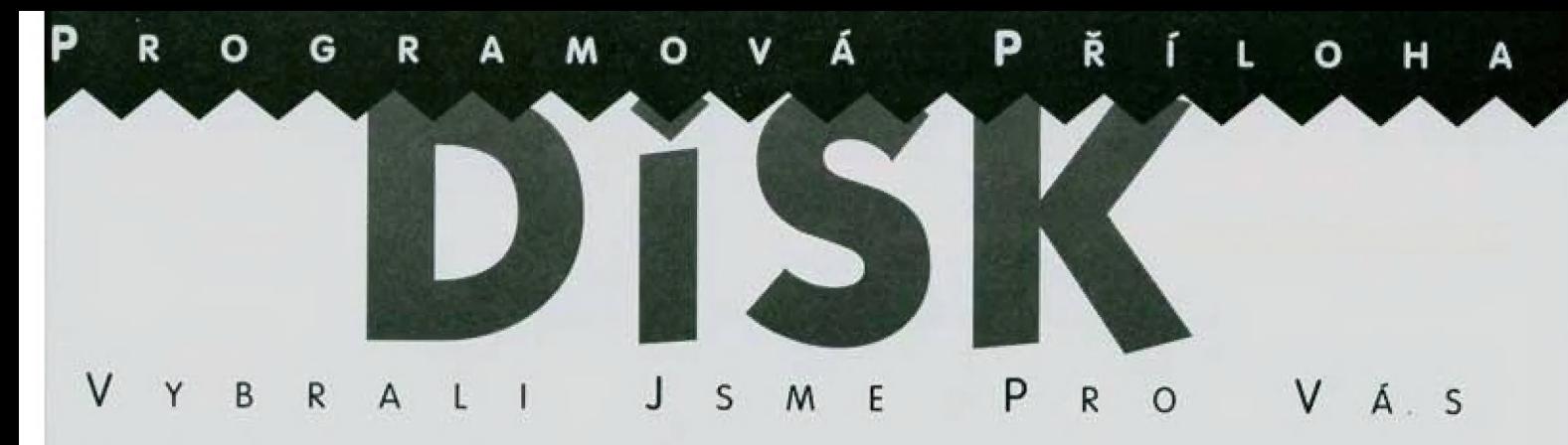

**PUBLIC DOMAIN 23** - tento soubor volně šiřitelných programů je jistou zvláštností - vlastně ani souborem není.<br>Na disketě 5,25" nebo 3,5" totiž najdete pouze jediný, o to však užitečnější program - anglicko-český slovník.

Protože ale existuje několik vydařených i nevydařených na počitači zpracovaných verzí slovníků všeho druhu, udělejte si obrázek sami z údajů, které Vám nabízíme k posouzení:

- celý program je řešen velmi jednoduchou formou (žádná grafika)

- hledané anglické slovíčko máte možnost zadávat přímo z klávesnice a vyhledávání aktivujete klávesou EMTER (jak by to taky mohlo být jinak?], poslední znak odmažete stiskem DELETE, celé slovo pormací EDIT

- program automaticky pozná, že se nejednů o slovíčko v případě, že zadále jako první znak číslici nebo jakýkoli symbol kromě písmen (af už velkých nebo malých]

- program ignoruje zadávání velkých či malých písmen, což je mnohdy velmi výhodné (tedy napíšete-li apple nebo Apple, pořád je to stále jedno a to samé jablko

- vyhledávání slovíčka probíhá ze startovní diskety, která tedy MUSÍ být po celou dabu práce se slovníkem v příslušné mechanice

- u vyhledaného slovíčka se Vám u-

hrát častěji, pak si kupte do zásoby ještě jeden joystick

Po grafické stránce je tato část zpracovůna na 5pectrácké paměry velmi pěkně. Mezi disciplíny patří např. běh na 100 m, trénování střelby a jiných fíalů s míčem, lehsedy, kliky, skok přes lavičku, zvedání čínek různé váhy apod. Máte samozřejmě možnost vybrat si jen některé discipliny, kompietní trénink, případně jeho části, Při tréninku musíte hlavně hospodařit s energií. | zde se Vám měří Vaše výkony a nejlepší z nich jsou ohodnoceny zápisem do lop-ta bulky.

kůže jeho výslovnost (včetně známých anglických symbolů pro výslovnosti, dále pak jeho jednotlivé významy

- slovní zásoba celého slovníku je několik tisíc základních slovíček ledy pro běžného uživatele naprosto dostačující - vyrovná se kapesnímu slovníkul

- výhodou slovníku (na kterou jsem narazil alespoň u některých slov] je zůsoba jak anglických, tak amerických pojmů (uedme např. color a colour]

- program ale neumí ignorovat mezeru napsanou za slovíčkem, kterou považuje za jeho součást, a tím pádem požadované slovíčko nebude nalezeno

- rychlost vyhledání není sice blesková [díky sekvenčnímu vyhledávání z diskety, což je způsobeno malou pamětí 5pectraj, ale v rámci možnosti malého počítače a nároků běžného uživatele je vyhovující. Uvedme si příklady vyhledání náhodně vybraných slovíček:

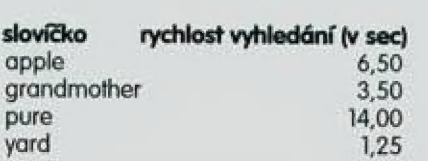

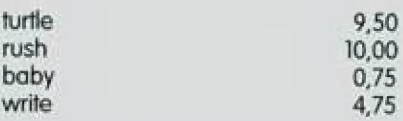

- při pokusu a nalezení slovíčka, které není v databázi, Vám program ohlásí chybové hlášení "Slovíčko nebylo nalezena!". Rozhodl jsem se proto zjistit, za jak dlouhý časový úsek program zjistí, že slovíčko v databázi nemá. To závisí na jeho počátečním písmenu, resp. na tom, kolik slovíček je v databázi začínajících na totéž písmeno (čím více, tím trvá zjišťování dělej, Zde je tedy opět u- a kázka namátkově vybraných počátečních písmen: 4

### 1. písmeno hledaného slova

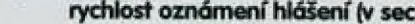

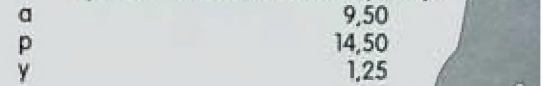

- vyhledávání lze přerušit klávesou **SPACE** 

- program lze ukončit stiskem BREAK, přičemž se provede tichý restart (mechaniky nevydají žádný zvuk)

 $1<sub>h</sub>$ 

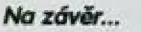

A lo by bylo asi lak vše. Pra dokreslení Vaší představy o atmosléře v této sérii her Vás odkážu na obrázky, které byly z her "vysnapovány". Pokud komplet ještě nemáte, doporučuji Vám všimnout si jeho lákavě ceny, za kterou dostanete poměrně kvalitní herní software, Pokud hry již máte, nezbývá, než popřát mnoho zábavy.

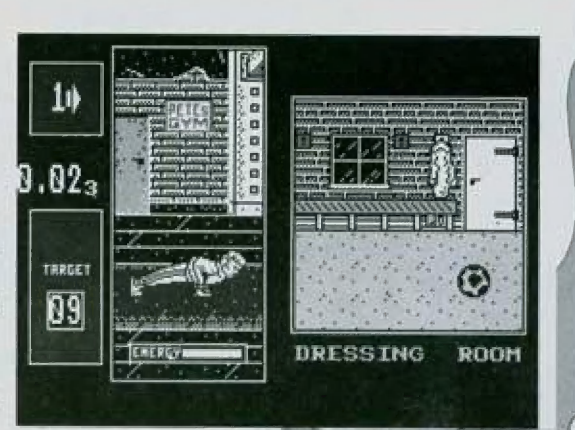

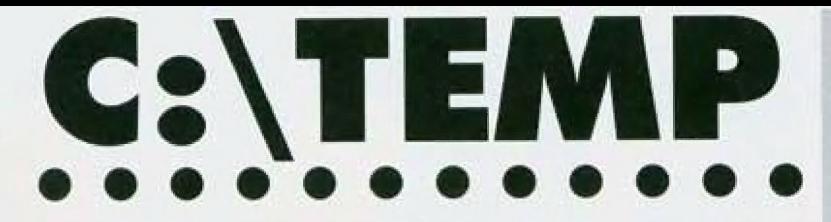

## CHCETE VIDĚT NA VLASTNÍ OČI<br>Tedakční radu v telé její kráse? **MÁTE ŠANCI.**

Každé první a třetí pondělí v měsíci nás najdete u stolu **pozorování se první a třetí pondělí v měsíci nás najdete u stolu pozorování se první a třetí v měsíci nás najdete u stolu pozorování se první a třetí v měsící nás n** označeného vlaječkou PROXIMA, magazine v restauraci Lípa v

zdroje uvádějí, že byl propuštěn z pobočky firmy -píp- po tom, co do světen světěny na adresu redakce!<br>Standáre poznačený se montoval místo činý INTEL 486 procesory Z80 světenomečné uvěst, o kterou výhru byste měli zájem. značkových počítačů -píp- montoval místo čipů INTÉL 486 procesory Z80.<br>Pokud hy někdo věděl o místě, kde hy Freddy mohl dělat správce sítě ZX. Montovádi posítejte nejpozději do 30, 11, 1995. Pokud by někdo věděl o místě, kde by Freddy mohl dělat správce sítě ZX Pokud by někdo věděl o místě, kde by Freddy mohl dělat správce sítě<br>Net (pracovní stanice ZXS 48, server ZXS 128), dejte mu prostřednictví<br>redakce vědět.

ÚYKAL BUDE<br>
Haberman pravděpodobně uskuteční nejlepší softwarový kšeft svého<br>
PROXIMA magazine?<br>
inu, proč ne... 400,- Kč! Habermanoví se značně ulevilo, protože teď už konečně ví, že se dva roky nedřel zadarmo. Napište nám něco o sobě a pošlete článek na ukázku!

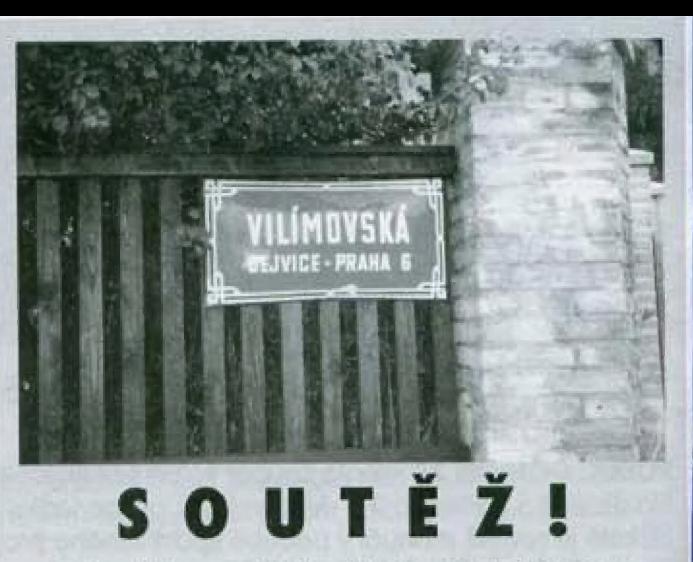

PŘIJĎTE! Tuto nefalšovanou (?) fotografii nám zaslal z Prahy vojín Miroslav Hlavička alias SCALEX. Pokud uhádnete, podle které významné programátorské osobnosti byla dejvická ulice ZILOG INSIDE - INTEL OUTSIDE POJMENOVÁNA, abudete mít štěstí při losování, vyhrajete tři Jackson "Freddy" Hollis (JSH) je momentálně bez práce, Nejmenované programy z její produkce nebo myš s podložkou. Napište nám

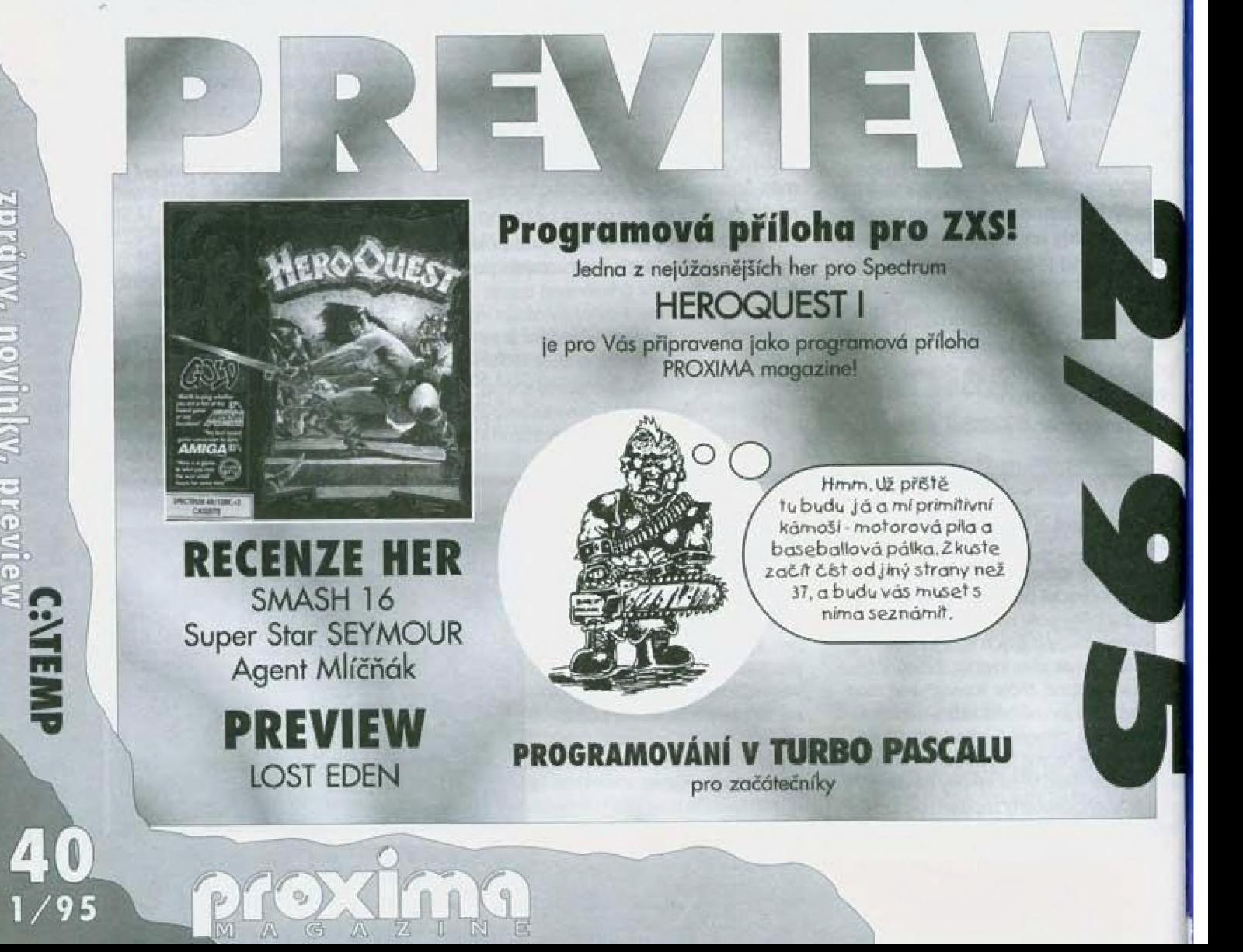

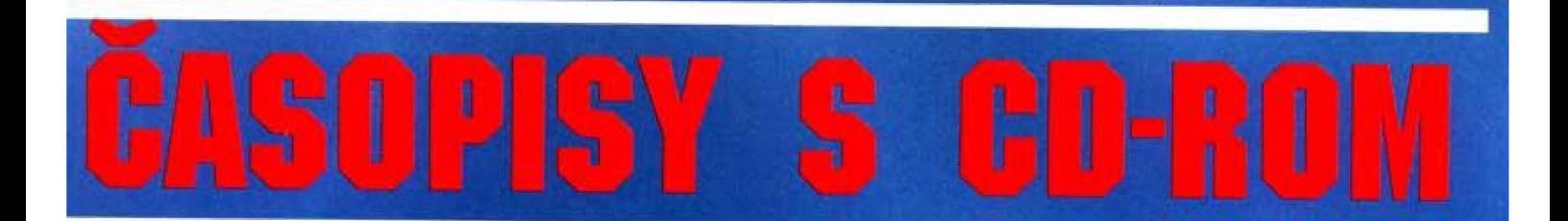

### **POWER**

Britský časopis zaměřený převážně na zábavní využití PC. Recenze,<br>popisy a návody ke hrám jsou doplněny hratelnými demy těchto her na<br>CD-ROM. Aktuální číslo vás informuje vždy o těch nejžhavějších<br>novinkách. Mimo her zde n

### **CD-ROM GAMES**

CD-ROM Games je plně zaměřen na to, aby vám poskytl více herních<br>dem než jakýkoli jiný časopis. Každé číslo obsahuje velký počet plně<br>hratelných dem nejnovějšího vydání. Cena CD-ROM Games je další<br>úžasnou vlastností tohoto

### **CD-ROM USER**

První britský časopis zaměřený na CD-ROM a multimedia. Z větší části je orientován "vážně" - uživatelský software i hardware, popisy, recenze, testy a informace, obecněji na problematiku PC zaměřené články, v menší části h Čena 270 Kč.

## **INTERNET & COMMS TODAY**

Průvodce Internetem a sífovými službami. Zdroj vzdělání pro jednílivce,<br>firmy a školy. Informace o sífovém software, přehledy BBS, sífový<br>zápisník, modemy, Fidonet, ale také virtuální realita, elektronické<br>publikace a ...

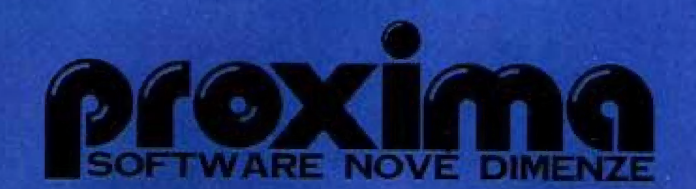

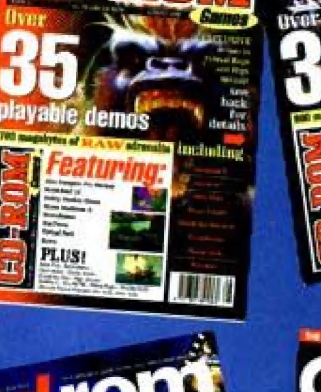

**DINK** 

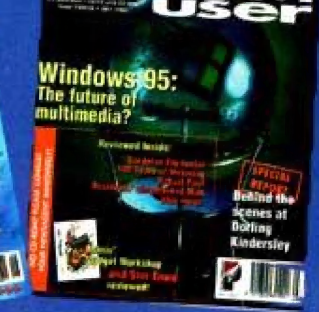

**ZTU** 

**ATTILE** 

i m | . .

video

 $\mathbf{L}$   $\mathbf{L}$   $\mathbf{R}$   $\mathbf{L}$   $\mathbf{R}$ 

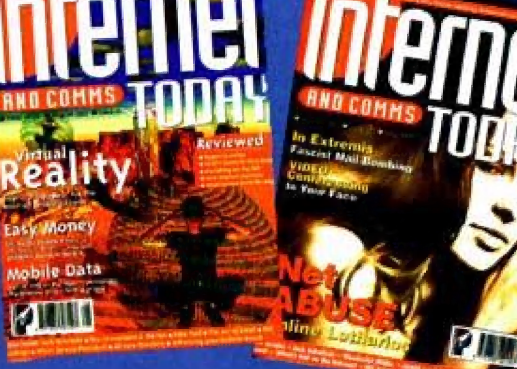

Časopisy s CD-ROM si objednejte na adrese: Proxima-software, Velká hradební 19, Ústí nad Labam, PSČ 400 21, tel, 047-5200182, 5220916, fax 047-5209039,

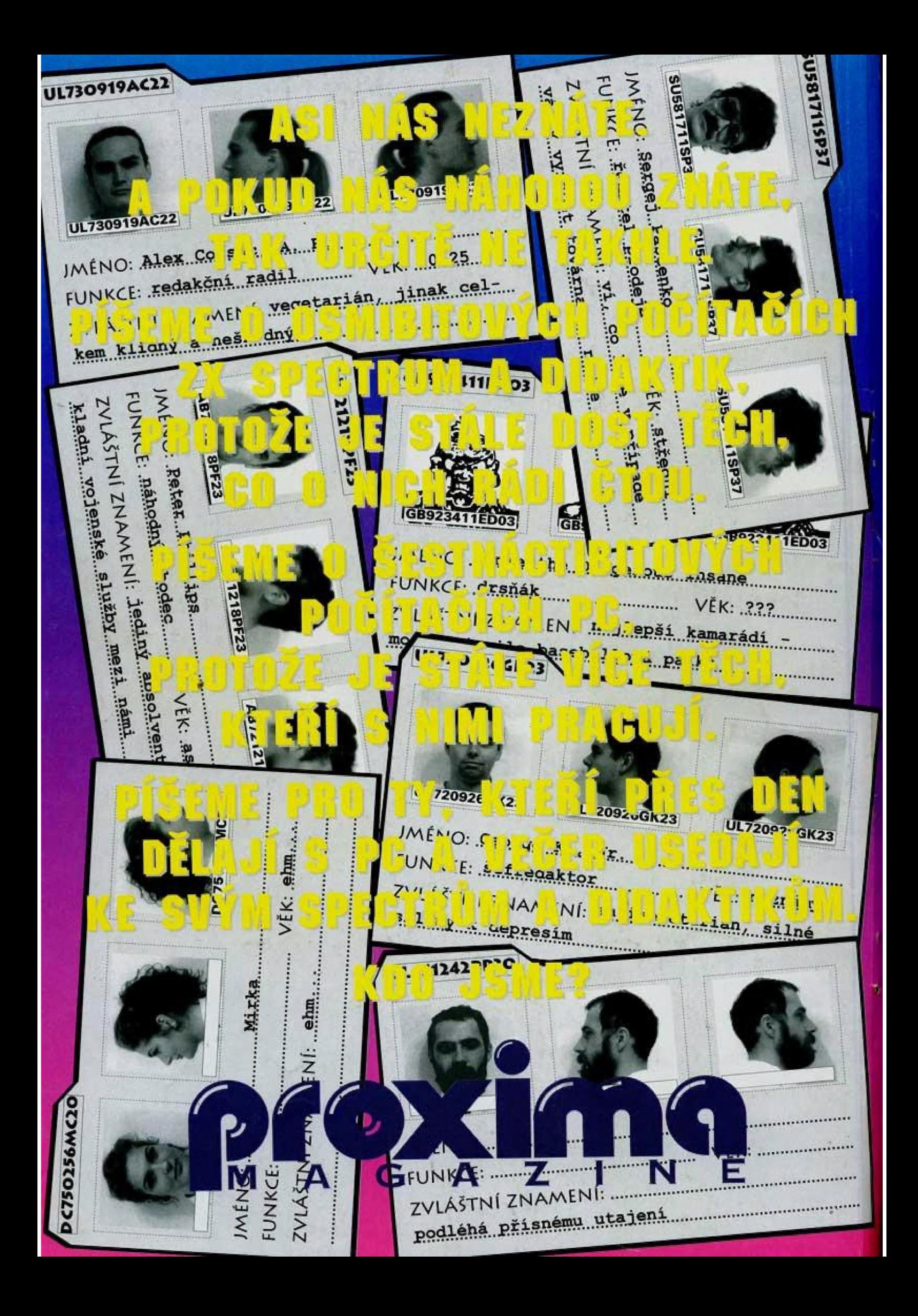